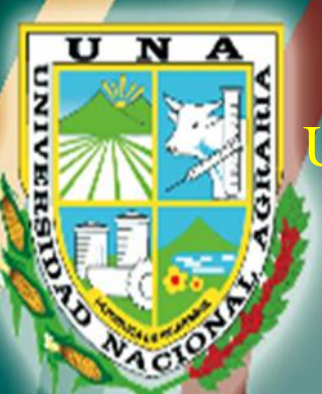

# UNIVERSIDAD NACIONAL AGRARIA

 FACULTAD DE RECURSOS NATURALES Y DEL AMBIENTE

Por un Desarrollo<br>Agrario Integral de Tesis

y Sostenible<br>Zonificación del potencial de recarga hídrica en la unidad hidrográfica del río Sisle, municipio de Jinotega, en el período 2021-2022

# Autora

Br. Juana de la Concepción Rosales Muñoz

Asesores

Mp. Mario César Gutiérrez Alarcón

ng. José Ariel Cruz Martínez

**Managua, Nicaragua Noviembre, 2022**

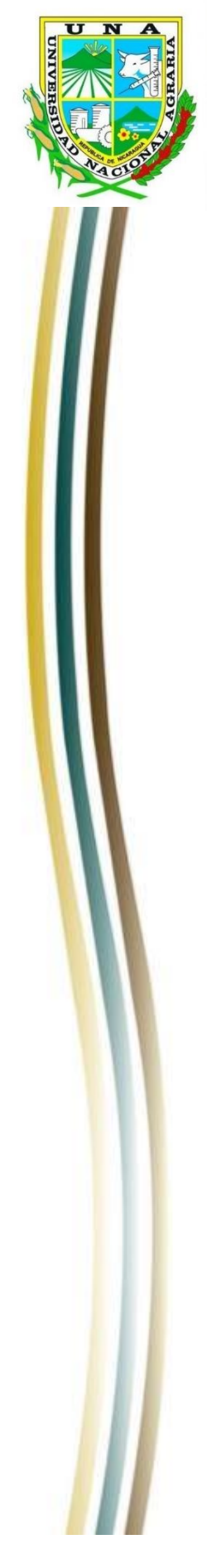

# UNIVERSIDAD NACIONAL AGRARIA **FACULTAD DE RECURSOS NATURALES Y DEL AMBIENTE**

**Trabajo de Tesis**

# **Zonificación del potencial de recarga hídrica en la unidad hidrográfica del río Sisle, municipio de Jinotega, en el período 2021-2022**

Autora Br. Juana de la Concepción Rosales Muñoz

Asesores Mp. Mario César Gutiérrez Alarcón Ing. José Ariel Cruz Martínez

> **Managua, Nicaragua Noviembre, 2022**

# Hoja de aprobación del Comité Evaluador

El presente trabajo de graduación fue evaluado y aprobado por el honorable comité evaluador designado por la decanatura de la Facultad de Recursos Naturales y del Ambiente, como requisito parcial para obtener el título profesional de:

# **Ingeniera en Recursos Naturales con Mención en Gestión Ambiental**

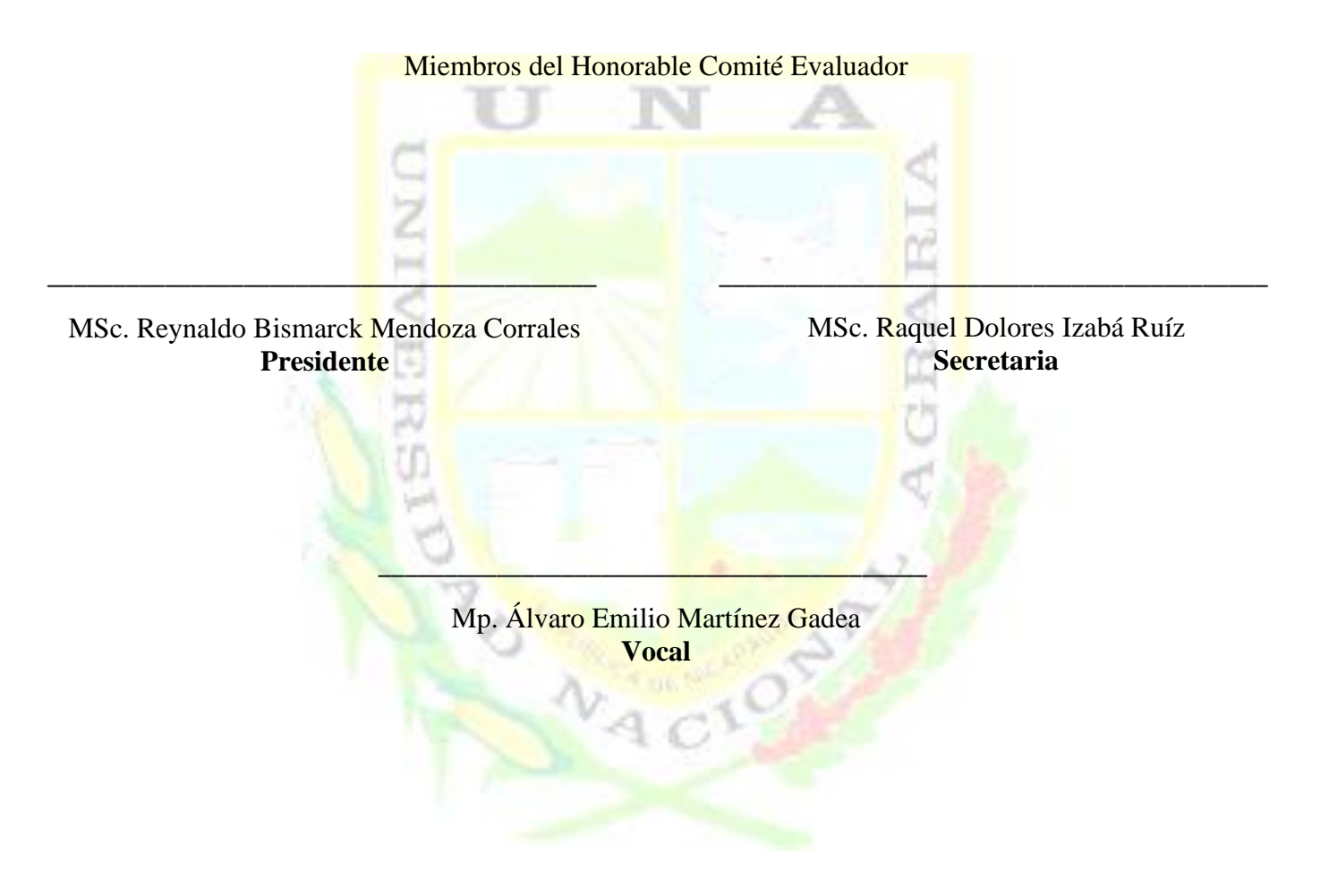

**Lugar y fecha:** Sala de laboratorio LARENA, 05 de diciembre del 2022

#### **DEDICATORIA**

<span id="page-3-0"></span>Dedico este trabajo de graduación primeramente a **Dios** por haberme guiado durante todo el transcurso de mi estudio, dándome sabiduría y entendimiento para seguir adelante.

En segundo lugar, a mi madre **Rosa Argentina Muñoz García** por estar siempre apoyándome para seguir adelante, a mi padre **Carlos Alberto Rosales Meléndez** por estar ayudándome, a mi familia en general, a mi mamita **Carmen** por cuidarme y aconsejarme, a mi tía **Cristina**.

En tercer lugar, a personas que ya no están en este mundo para ver mis más grandes logros pero que me están viendo desde el cielo, como: Mi papito **Francisco Muñoz**, mi mamita **Carmen Meléndez**, mi papito **Marcelino Rosales**, mi mamita **Aurora Meléndez**, mi tío **Juan Rosales**, mi primo **Melvin Rosales** y a mi querido y estimado maestro **Ernesto Tunnerman** quien me enseñó a que siempre hay que salir adelante no importa las circunstancias.

A mi tía **Karla Gutiérrez Aguirrez** y a mi tío **Gerardo Antonio Rosales** por brindarme apoyo con mis estudios y motivándome a seguir adelante, por tener paciencia y comprensión para yo poder salir adelante con mi meta.

A todos mis docentes que me apoyaron durante mi carrera y en especial a mis asesores **Mp. Mario Gutiérrez** y al **Ing. Ariel Cruz** que con gran esfuerzo me han guiado durante mi último paso para alcanzar mi gran meta.

*Br. Juana de la Concepción Rosales Muñoz*

#### **AGRADECIMIENTO**

<span id="page-4-0"></span>Agradezco infinitamente mi Padre Celestial, mi **Dios** que siempre me está guardando y dando sabiduría, entendimiento, salud y bienestar gracias a él, estoy donde estoy con mucha Fe y Esperanza de seguir adelante con su manto Sagrado.

A todas las personas en mi alrededor que me ayudaron en momentos críticos de mi vida tanto económica como emocionalmente, les agradezco a terceras personas por estar pendiente de mis estudios y por estar animándome en cada paso que daba en especial a mi mejor amigo **Nelson Iván Martínez Ortiz** ya que él me guio con sus conocimientos.

Agradezco al maestro de danza **Ernesto Alonzo Pérez Mercado** quien me apoyo en todo momento y animándome infinitamente, agradezco a mi novio **Edder Alexander Mendieta Uriarte** por apoyarme en cada momento de mis etapas, animándome para lograr mis sueños y a cada una de las personas que siempre están para mí.

*Br. Juana de la Concepción Rosales Muñoz*

# **ÍNDICE DE CONTENIDO**

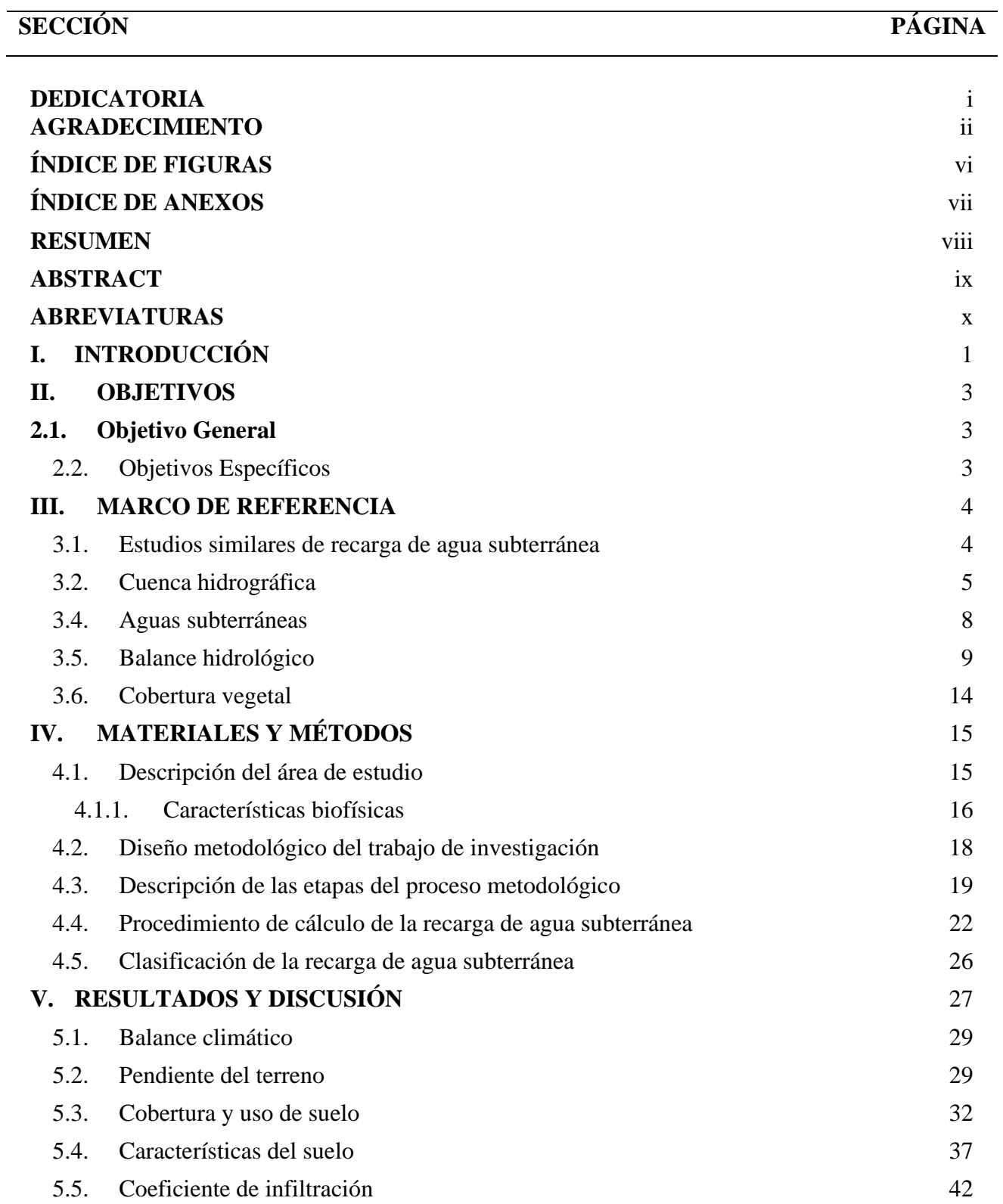

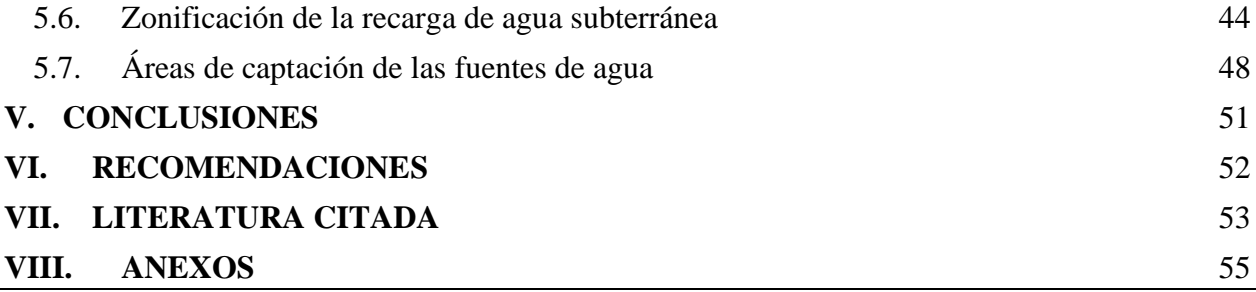

# **ÍNDICE DE CUADROS**

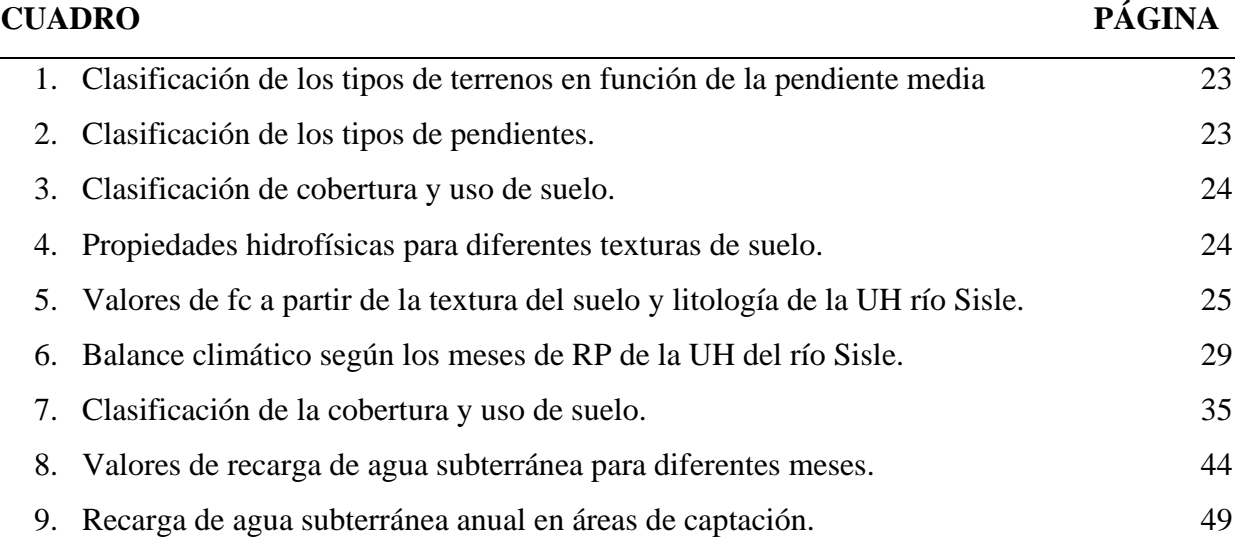

<span id="page-8-0"></span>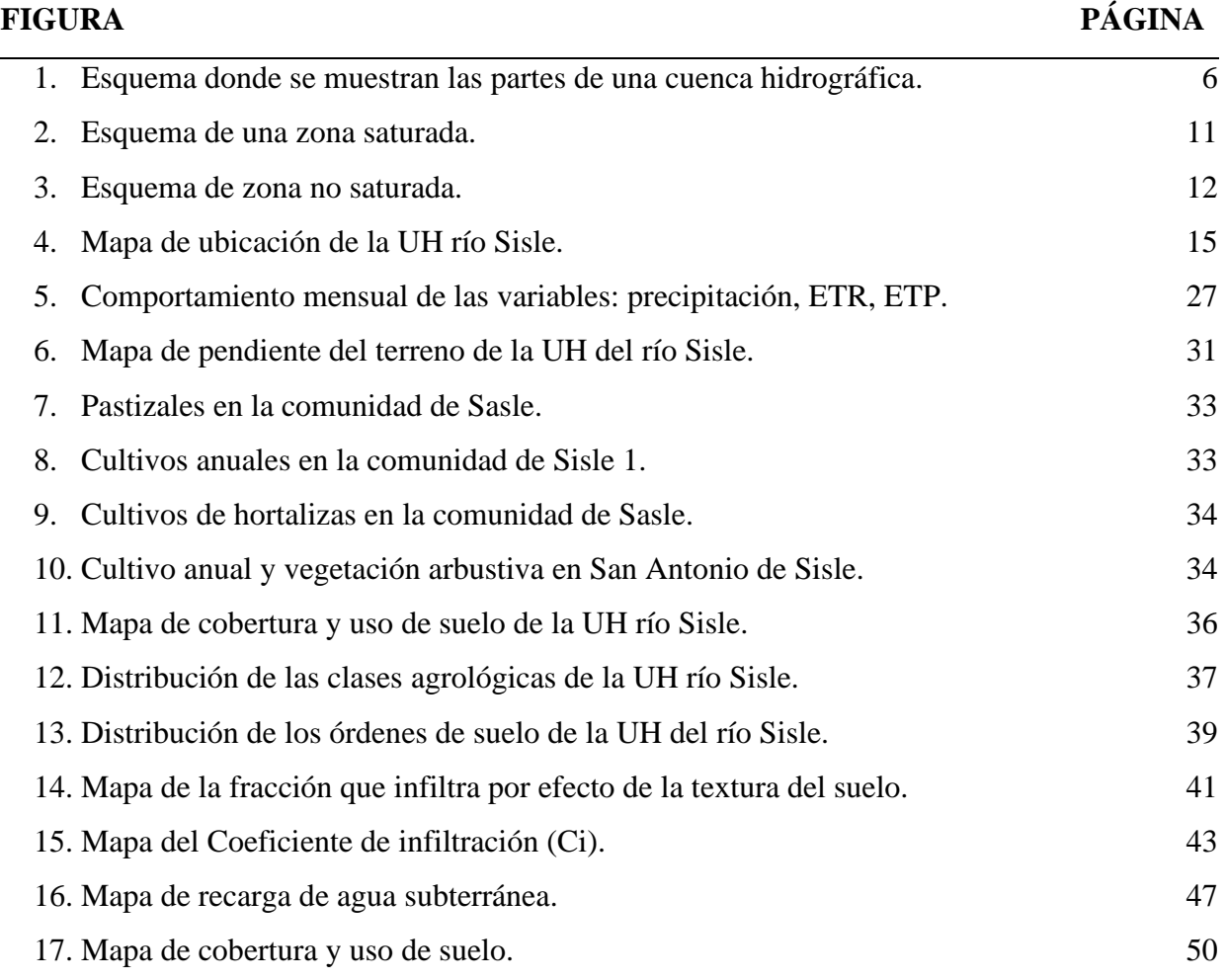

# **ÍNDICE DE FIGURAS**

<span id="page-9-0"></span>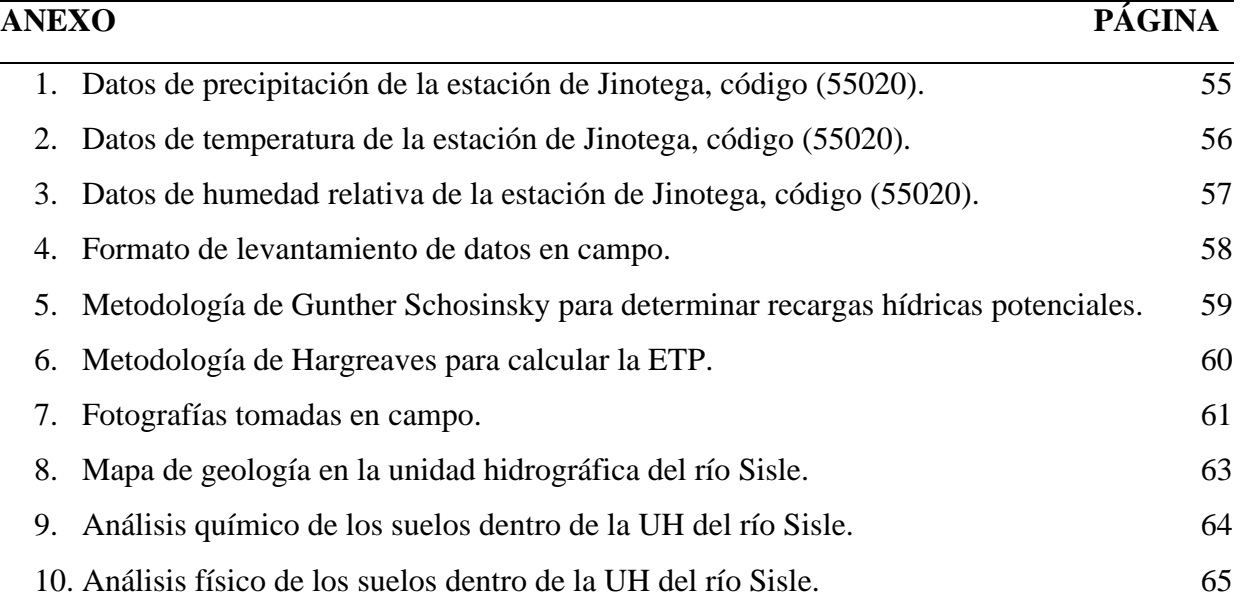

# **ÍNDICE DE ANEXOS**

#### **RESUMEN**

<span id="page-10-0"></span>El presente trabajo se desarrolló en la unidad hidrográfica del río Sisle, departamento de Jinotega, con el propósito de zonificar áreas potenciales de recarga hídrica y compartir resultados con los beneficiarios del grupo MASLAGO. Quienes elaboran planes de protección y conservación de fuentes de agua, para fines de uso doméstico en las comunidades: Mojón Abajo, Chagüite Grande, Mancotal Arriba, Sisle 1 y 2, San Antonio de Sisle y Los Horcones. Se utilizó la metodología de Júnker 2005, para determinar recarga de agua subterránea, y parámetros hidrofísicas para el balance hídrico de Schosinsky. Se utilizaron datos de la estación meteorológica de Jinotega con un registro de tiempo de 51 años, y datos faltantes completados mediante la plataforma MarkSim. Los usos del suelo en la unidad hidrográfica (UH) son: pasto 41%, vegetación arbustiva 27%, y tacotal 18%. El paisaje de la UH, presenta un 50% de áreas escarpado, con una textura francos arcillosas del 98% y 2% texturas arcillosas. Como resultados la recarga de agua subterránea anual que van desde los 170.94 hasta 251.23mm, concentrados en los meses de agosto, septiembre y octubre. Así mismo, se delimitó el área de captación para ocho manantiales de las cuales las comarcas San Antonio de Sisle 1 y San Francisco, se presentan las mayores superficies por encima de las 85 ha y volúmenes de 0.22 MMC/a y 0.22 MMC/a respectivamente correspondiente a la categoría de recarga muy alta.

**Palabras claves:** Coeficiente de infiltración, cobertura vegetal, pendiente, textura del suelo, áreas de captación.

#### **ABSTRACT**

<span id="page-11-0"></span>This work was carried out in the Sisle river hydrographic unit, department of Jinotega, with the purpose of zoning potential water recharge areas and sharing results with the beneficiaries of the MASLAGO group. Those who prepare plans for the protection and conservation of water sources, for purposes of domestic use in the communities: Mojón Abajo, Chagüite Grande, Mancotal Arriba, Sisle 1 and 2, San Antonio de Sisle and Los Horcones. The Junker 2005 methodology was used to determine groundwater recharge, and hydrophysical parameters for the Schosinsky water balance. Data from the Jinotega weather station with a time record of 51 years were used, and missing data completed using the MarkSim platform. The land uses in the hydrographic unit (UH) are: grass 41%, shrubby vegetation 27%, and tacotal 18%. The UH landscape presents 50% steep areas, with a clayey texture of 98% and 2% clayey textures. As a result, the annual groundwater recharge ranging from 170.94 to 251.23mm, concentrated in the months of August, September and October. Likewise, the catchment area for eight springs was delimited, of which the San Antonio de Sisle 1 and San Francisco regions present the largest surfaces above 85 ha and volumes of 0.22 MMC/a and 0.22 MMC/a respectively corresponding to the very high recharge category.

**Keywords:** Infiltration coefficient, vegetation cover, slope, soil texture, catchment areas.

# **ABREVIATURAS**

<span id="page-12-0"></span>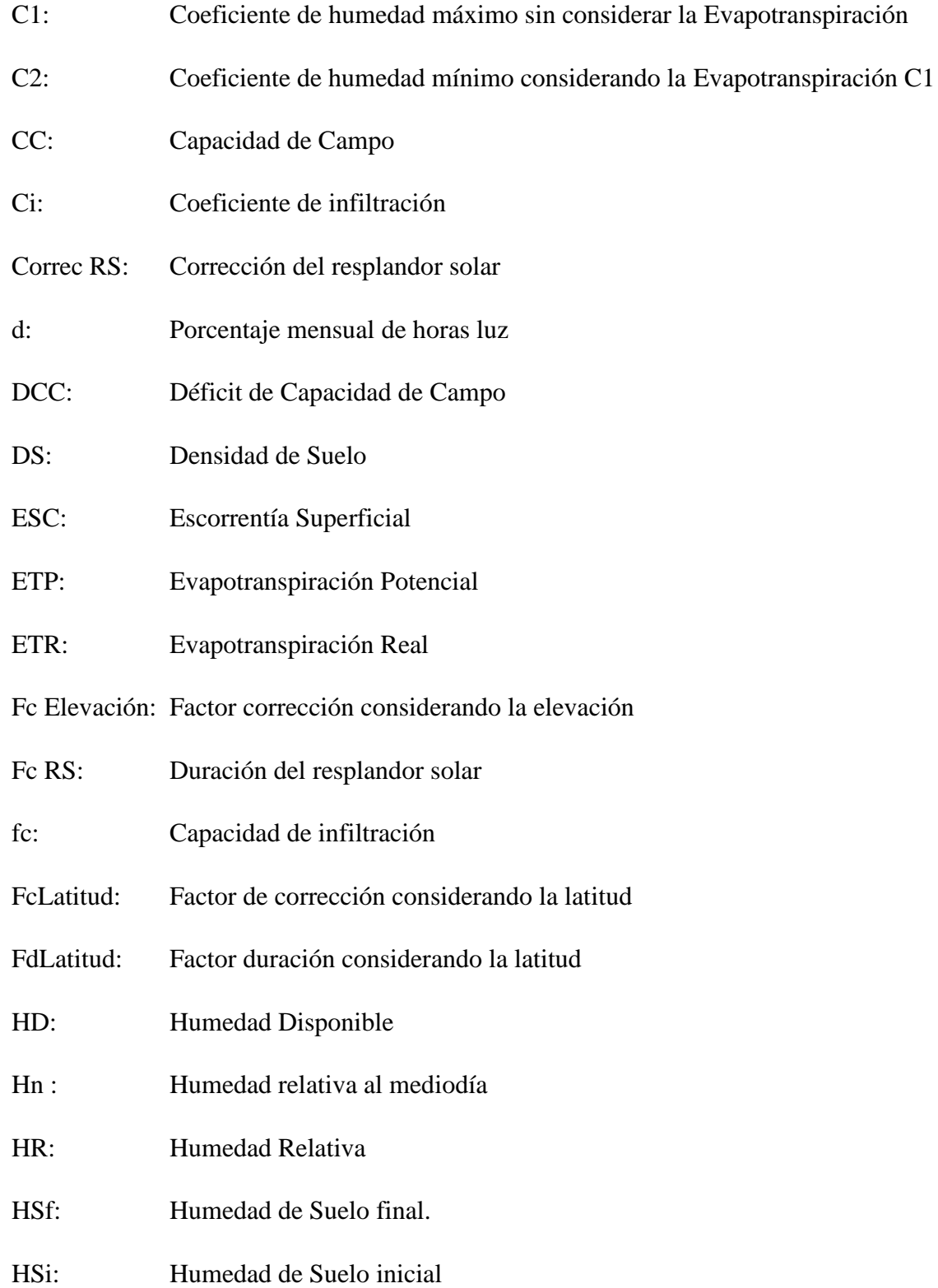

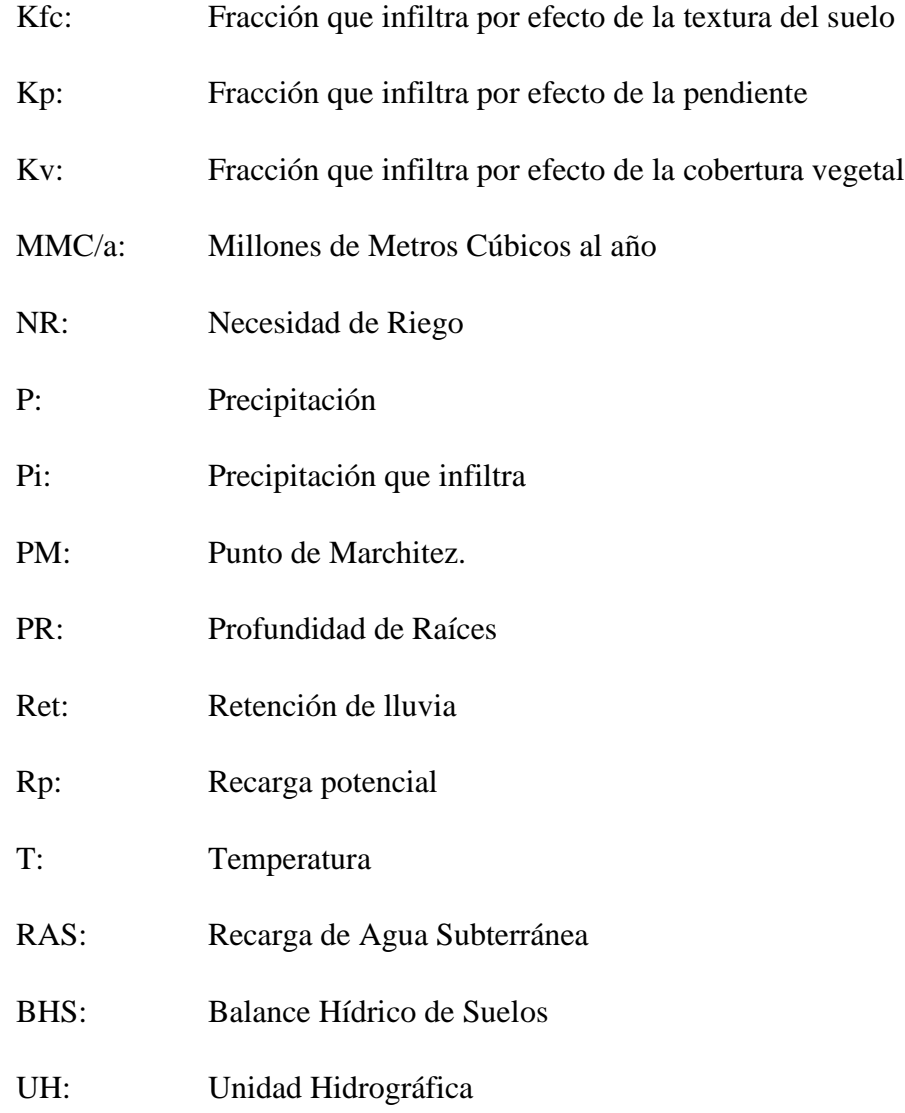

# **I. INTRODUCCIÓN**

<span id="page-14-0"></span>El crecimiento poblacional día a día genera grandes preocupaciones para satisfacer demandas tanto para la alimentación así como insumos para otras actividades que sustentan el desarrollo son los recursos naturales como: suelo, agua, bosque y biodiversidad; de su buen manejo y uso apropiado dependen la calidad ambiental y el bienestar del hombre, sin embargo en las últimas décadas se han observado situaciones graves representadas en los procesos de a gradación de estos recursos, trayendo consigo entre otras consecuencias la pobreza rural y serios conflictos socio ecológicos (Jiménez, 2000).

El agua es un recurso y un elemento vital para el desarrollo de las actividades humanas y de los procesos naturales. El manejo y formas de gestión de estas actividades tienen un reflejo directo sobre los atributos de calidad y cantidad de agua; por ello la construcción de indicadores ambientales y sociales en el ámbito de cuencas hidrográfica, se enfoca principalmente en la evaluación de la condición del agua (González, 2011).

El nivel de la calidad de agua dentro de los recursos hídricos posee gran valor social, económico y ambiental; sobre todo el potencial y futuro desarrollo de un país. Cuando se presentan ciertos procesos que interfieren con el uso del agua y que pueden degradar dicho recurso, es necesario el análisis del estado del mismo e indagar posibles soluciones que faciliten la gestión del agua en una cuenca hidrográfica, de modo que puedan aportar o limitar los impactos que afecten la calidad del agua (Morales, 2021).

Debido a la falta de educación en algunos agricultores respecto a la protección y conservación de los recursos naturales conlleva al aumento de los impactos ambientales asociados a los procesos de explotación agropecuaria, estos impactos se generalizan en la mayoría de los casos y se relacionan con algunas prácticas como el uso inadecuado del recurso hídrico, la eliminación de áreas boscosas en nacimientos y riberas de ríos llevándose a cabo la contaminación de las aguas subterráneas.

El uso ineficiente del recurso suelo para optimizar el desarrollo de la agricultura y la disminución de la productividad por unidad de área, genera fuertes cambios de las condiciones ecológicas del ecosistema y estas influyen drásticamente en la calidad ambiental de las áreas intervenidas, en el área de influencia el rubro de sustento son las hortalizas, creando así una sobreutilización del suelo, dañando los macro y micronutrientes del recurso suelo debido al uso excesivo de agroquímicos, generando erosión y contaminación en las diferentes áreas de esta zona.

La presente investigación parte de la problemática que enfrentan los recursos hídricos, a través de la línea de investigación de la Universidad Nacional Agraria "planificación y gestión del territorio" y dentro de la sub-línea "gestión integral de cuencas hidrográficas", es por ello que este estudio tiene como finalidad zonificar la lámina o volumen de agua que logra recargar potencialmente al acuífero, tomando en cuenta la metodología de Júnker 2005 y Schosinsky 2006, que cuantifica el valor de recarga hídrica en cada espacio de la cuenca.

Con este trabajo se espera brindar aportes a los planes de acción para la conservación y protección del recurso hídrico a través de la articulación de actores locales como el grupo MASLAGO que funciona como un espacio de concertación de acciones enfocadas a la restauración, conservación y protección de los recursos naturales.

# **II. OBJETIVOS**

# <span id="page-16-1"></span><span id="page-16-0"></span>**2.1. Objetivo General**

Zonificar áreas de recarga hídrica potenciales para contribuir a la protección de fuentes de agua de uso doméstico, en la unidad hidrográfica del río Sisle, municipio de Jinotega.

# <span id="page-16-2"></span>**2.2. Objetivos Específicos**

- Determinar las variables climáticas e hidrofísicas del suelo que intervienen en la recarga de agua subterránea.
- Estimar el volumen de recarga de agua subterránea en áreas de captación de manantiales para contribuir a la priorización de acciones de conservación y manejo.

#### **III. MARCO DE REFERENCIA**

### <span id="page-17-1"></span><span id="page-17-0"></span>**3.1. Estudios similares de recarga de agua subterránea**

En el Salvador se determinó la recarga de agua subterránea a través del método RAS realizada por el hidrogeólogo Martín Júnker en 96 zonas del país. En el estudio el método fue una herramienta para apoyar en la toma de decisiones en la protección y el manejo sostenible del recurso hídrico, como también en el ordenamiento territorial; utilizarón tablas de valores del modelo analítico Schosinsky y Losilla, 2000, cuyos coeficientes fueron modificados y adaptados para dicho país (FORGAES, 2005).

Para el año 2009 se realizó otro estudio a través de tesis de grado, con la aplicación del método RAS en El Salvador, el cual se titulo "Identificación, caracterización y lineamientos para el manejo de zonas de recarga hídrica en el municipio de Dulce Nombre de María, Chalatenango", cuyo objetivo de la investigación fue determinar la recarga hídrica subterránea potencial del mismo municipio. La característica principal de dicha región es la ausencia de acuíferos regionales, por lo que el movimiento del flujo subterráneo se realiza a través de los alineamientos de las fracturas o fallas geológicas (Rivas y Rivas, 2009).

En Nicaragua y Costa Rica se han realizado estudios para estimar la recarga de agua hacia los acuíferos bajo metodologías cualitativas y cuantitativas, metodologías que integran variables biofísicas como: la pendiente, textura del suelo, geología, cobertura y uso del suelo, así como, otras metodologías que hacen uso de variables climáticas como la precipitación y la infiltración básica del agua en el suelo. En diversos estudios de investigaciones se ha utilizado la distribución de la precipitación y la infiltración básica en los suelos, donde se analizaron bandas pluviográficas y se obtuvieron las intensidades de lluvia, que fueron comparadas con diferentes valores de infiltración básica, separando la lluvia en escorrentía superficial e infiltración potencial, asignándosele a la escorrentía el valor del exceso de intensidad de lluvia mayor que el valor de infiltración básica obtenida en el campo **(**Schosinsky, 2006).

# <span id="page-18-0"></span>**3.2. Cuenca hidrográfica**

Una cuenca hidrográfica es el espacio del terreno limitado por las partes más altas de la montañas, laderas y colinas, en el que desarrolla un sistema de drenaje superficial que concentra agua en un río principal el cual se integra al mar, lago u otro rio más grande este espacio se puede delimitar en una carta altimétrica, siguiendo la divisoria de las aguas "divortium aquarum" (Jiménez, 2000).

La cuenca hidrográfica es un sistema constituido por el ambiente físico y los organismos vivos existentes e interrelacionados entre sí. La cuenca hidrográfica puede estar compuesta por uno o más sistemas. También es necesario tener presente la existencia y la interrelación de otros subsistemas como por ejemplo el subsistema social, demográfico y económico (Aguirre, 2007).

# ➢ **Partes de una cuenca hidrográfica**

Una cuenca hidrográfica alto andina normalmente consta de tres partes; tal como se puede observar en la figura 3(Vásquez et al., 2016)

a) Partes altas. - Estas partes comprenden altitudes superiores a los 3,000 metros sobre el nivel del mar, llegando en algunos casos hasta los 6,500 msnm.

b) Partes medias. - Son las comprendidas entre los 800 y 3000 msnm. Las precipitaciones promedio que caen en estas zonas varían entre los 100 – 800 mm/año.

c) Partes bajas. - Abarcan desde el nivel del mar hasta los 800 msnm. La precipitación promedio que cae en la zona es muy escasa (100 mm/año), su pendiente es igualmente baja.

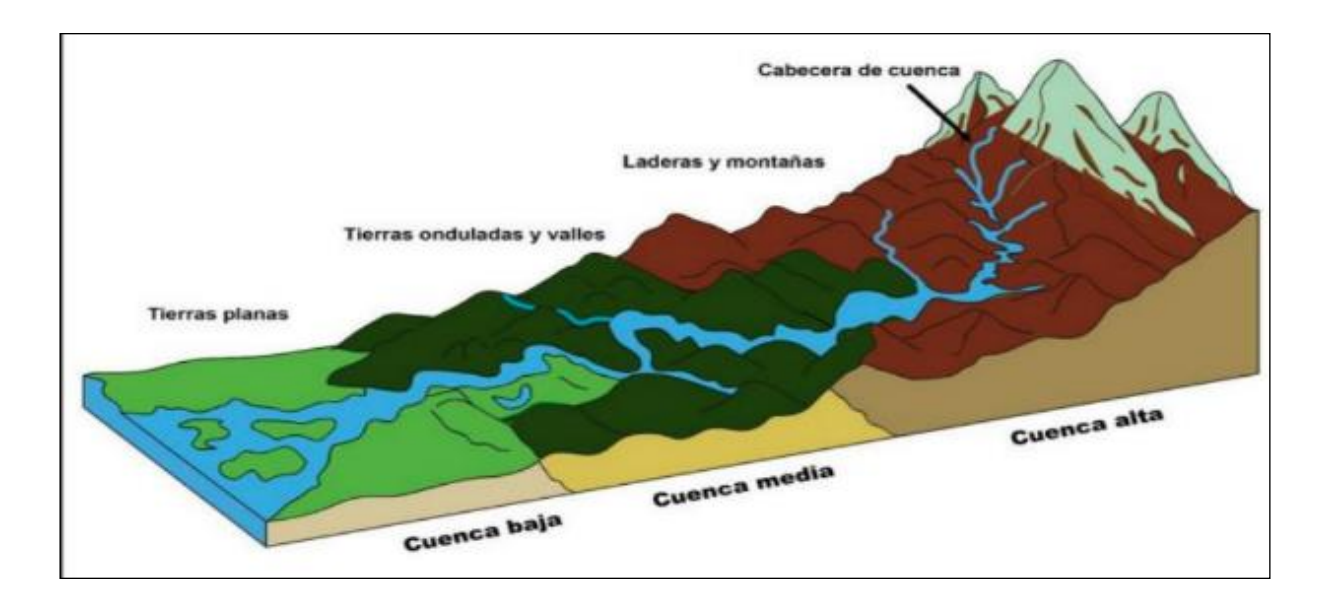

<span id="page-19-0"></span>Figura 1. Esquema donde se muestran las partes de una cuenca hidrográfica. Fuente: Vásquez, A., Mejía, A., Faustino, J., Terán, R., Vásquez, I., Díaz, J., & Alcántara, J. (2016)

# **3.3. Ciclo Hidrológico**

Según (Gámez, 2009) el agua es uno de los elementos más importantes para la vida y para el desarrollo de los organismos. También todos los procesos geomorfológicos y edafológicos, que son las relaciones físicas que ocurren en la corteza terrestre y que dan lugar a la formación del suelo a partir de la roca, dependen de este elemento, los ciclos atmosféricos y la dinámica del "tiempo atmosférico" se manifiestan por medio del agua.

# **Las fases o procesos del ciclo hidrológico son las siguientes (Gámez, 2009):**

**Evaporación:** Es el paso del agua del estado líquido al estado de vapor, si este proceso se realiza en forma directa desde una superficie húmeda. Es un fenómeno por el cual el agua que se encuentra sobre la superficie terrestre o muy cercana a ella se evapora bajo el efecto de la radiación solar y el viento. También es de gran importancia la humedad relativa del aire; la fuerza de succión de vapor de la atmósfera (déficit de humedad) es directamente proporcional a la tasa de evaporación.

**Condensación:** Es el paso del agua de su estado de vapor a su estado líquido o sólido, mediante la reducción de su temperatura. El vapor de agua que se forma con la evaporación sube y se transporta a la atmósfera en forma de nube hasta que se condensa.

**Precipitación:** Es la caída del agua en estado líquido (lluvia) o sólido (nieve y granizo) hacia la superficie terrestre. Es un fenómeno que sucede como producto de la condensación del vapor de agua.

**Intercepción:** Cantidad de agua que se retiene en las plantas y construcciones y puede evaporarse de nuevo.

**Percolación:** Es el flujo de agua en zonas muy profundas del suelo, se almacena como agua subterránea y aflora en manantiales, ríos o el mar, a esto se le conoce también como flujo subterráneo.

**Escorrentía o escurrimiento:** Es la parte de la precipitación que fluye por la superficie del terreno con cauce definido o en el interior del mismo.

**Escurrimiento superficial o flujo superficial**: Es el flujo de agua sobre la superficie del terreno sin un cauce definido, que corre en todas direcciones. El escurrimiento superficial, viaja por la superficie del terreno hacia los cauces durante y después de ocurrida la precipitación y está determinado por las propiedades hidrofísicas de los suelos.

**Escurrimiento subsuperficial o flujo subsuperficial:** Es la parte de la precipitación infiltrada que no ha pasado al nivel freático y que reaparece como flujo a través de canales de corrientes, el cual circula paralelo a la superficie del suelo. Su movimiento es más lento que el superficial por lo que tarda más en llegar al cauce

**El escurrimiento subterráneo o flujo subterráneo:** Es el producto de la lluvia que se infiltra hasta llegar a los niveles freáticos y viaja por este camino hasta enriquecer las corrientes superficiales, su movimiento es más lento que los dos escurrimientos anteriores.

7

**Transpiración:** Es un proceso fisiológico originado, desde el punto de vista físico, por la diferencia entre la concentración del vapor de agua en la superficie foliar (o en el interior de la hoja) y la concentración en la atmósfera circundante, es el agua que se despide en forma de vapor de las hojas de las plantas. Esta agua es tomada por las plantas, naturalmente del suelo.

**Evapotranspiración:** La evapotranspiración, es la cantidad de agua utilizada por las plantas para realizar sus funciones de transpiración, más el agua que se evapora de la superficie del suelo en el cual se desarrolla.

Cuando no existe ninguna restricción a la evapotranspiración, **se habla de Evapotranspiración Potencial (ETP)**, término que ha sido muy discutido y después de varias modificaciones, se concibe como la evapotranspiración de una superficie extensa cubierta de hierba verde (gramíneas) de 8 a 15 cm de altura, en fase activa de crecimiento que cubre completamente el suelo, en el que, en todo momento, existe la humedad suficiente para su uso máximo por esas plantas. La ETP representa la "demanda climática" y depende, ante todo, de las condiciones meteorológicas de cada lugar. También se le denomina evapotranspiración de referencia (Gámez, 2009).

**La Evapotranspiración Real (ETR)** se define como la evapotranspiración de un cultivo u otra vegetación bajo las condiciones ambientales existentes. Ello indica que el suministro de agua puede estar limitado por restricciones de carácter físico (por ejemplo, la regulación estomática), lo cual reduce la transpiración con respecto al valor que ésta podría alcanzar en ausencia de la restricción. La ETR siempre es menor o igual que la evapotranspiración máxima (ETM). Solo en casos excepcionales, en los trópicos húmedos y muy húmedos, es decir, allí donde la precipitación excede al consumo, los valores de la ETR alcanzan casi los valores de la ETM (Gámez, 2009).

# <span id="page-21-0"></span>**3.4. Aguas subterráneas**

Según Tòth (2000), el agua subterránea es un agente geológico de carácter general. Esta percepción no se pudo desarrollar hasta los años 60-70, cuando se empezó a reconocer la naturaleza de sistema del flujo de las aguas subterráneas en cuenca, sus propiedades, geometría y factores de control. Las dos causas fundamentales para el papel activo de las aguas subterráneas en la naturaleza son

su capacidad para interactuar con el medio ambiente y la distribución espacial del flujo subterráneo. Ambas tienen lugar simultáneamente y a cualquier escala espacial o temporal. Así, el flujo subterráneo tiene lugar desde la superficie hasta a grandes profundidades, y desde escalas de un día hasta tiempos geológicos.

## **3.4.1. Infiltración**

Es el movimiento del agua vertical desde la superficie hacia el interior del suelo por efecto de la gravedad. El agua se acumula en los poros del suelo y así puede ser utilizada por las plantas, o puede desplazarse a capas más profundas del suelo, donde alimenta a los mantos acuíferos. La capacidad de infiltración es la cantidad de agua que el suelo es capaz de absorber por unidad de tiempo (mm/h, cm/min, o cm/h); este valor es variable en función de la humedad, la composición y la compactación del suelo (Faustino y Matus, 2009).

# <span id="page-22-0"></span>**3.5. Balance hidrológico**

El balance hidrológico según Gámez, (2009) es la evaluación cuantitativa de la economía hídrica en un lugar y tiempo determinado. Permite establecer cuantitativamente los recursos de agua existentes y, por tanto, planificar su utilización tanto para la agricultura como para los otros diversos usos que el hombre hace de ella.

Schosinsky (2006) menciona que este balance se basa en el principio de la conservación de la materia; es decir, el agua que entra a un suelo es igual al agua que se almacena en el suelo, más el agua que sale de él; las entradas son debidas a la infiltración del agua hacia el suelo, y las salidas se deben a la evapotranspiración de las plantas, más la descarga de los acuíferos. (p.14)

### **3.5.1. Balance Climático**

El Balance Climático permite obtener información de la cantidad de agua que está disponible en el área de estudio, para llegar a esa precisión, se necesita hallar dos factores: precipitación y evapotranspiración real (Pan, 2019).

El coeficiente del tipo de suelo se relaciona con la permeabilidad como tal del suelo (rocas impermeables o suelos arcillosos, las gravas y fallas que facilitan la recarga); es de resaltar las fallas tectónicas que permite la infiltración del agua. El coeficiente de pendiente es un factor de vital importancia, dado que, va relacionado con la escorrentía superficial, por tanto, el mapa topográfico es importante al hallar este coeficiente (Pan, 2019).

El coeficiente del uso del suelo es un factor importante y cambiante en el momento de calcular la recarga; este va relacionado con la evapotranspiración sobre los suelos con diferentes usos del suelo (Pan, 2019).

#### **3.5.2. Metodologías para identificar las zonas de recarga hídrica**

Según Figueredo, (2019) existen diferentes metodologías para estimar las zonas potenciales de recarga hídrica (ZPRH) entre ellas: el método RAS, método de balance de agua, método de trazadores, balance hídrico de suelos (BHS), Método Isótopo radioactivo y método participativo. A continuación, se describen los métodos (Figueredo, 2019):

# ➢ **Método RAS**

Gonzáles (2011) hace referencia del modelo RAS para identificar las zonas de recarga de aguas subterránea. Dicho método es un proceso científico, teórico para elaborar el mapa de la recarga hídrica, elaborado por FORGAES (2005); este se basa en calcular el agua que se infiltra en el subsuelo, basado en los principios de Schosinsky y Losilla (2000).

Gonzáles (2011) en su estudio para el manejo y protección de zonas de recarga hídrica y fuentes para consumo humano en la subcuenca del rio Zaratí, Panamá, utilizo el método RAS para aproximar a la realidad sobre el potencial de recarga hídrica en dicha subcuenca. Para realizar el mapeo, tuvo en cuenta características o factores importantes que inciden en la recarga como tal, estos son:

- a. El clima
- b. La geología en conjuntos con la vegetación
- c. La topografía y el uso de suelos.

Dentro de las zonas húmedas del suelo es posible distinguir dos: la zona saturada y la zona no saturada, ésta última es llamada también, zona vadosa o zona de aireación según (Otálvaro, 2019) expresa a continuación, las zonas antes mencionadas:

La zona saturada está limitada en la parte superior por la superficie freática (sometida a la presión atmosférica) en la que el agua llena completamente todos los vacíos existentes entre los materiales del suelo.

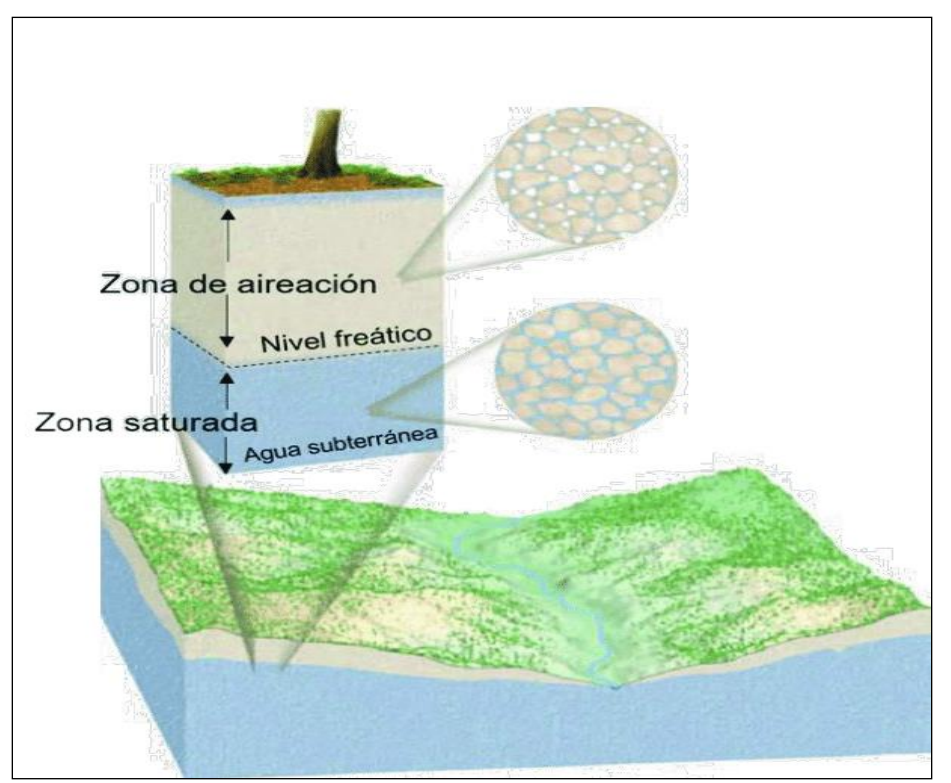

<span id="page-24-0"></span>Figura 2. Esquema de una zona saturada.

Fuente: (Galaviz y Sosa, 2019)

La zona no saturada está situada entre la superficie freática y la superficie del terreno. En ella a su vez, se distinguen tres subzonas (Vega, 2001).

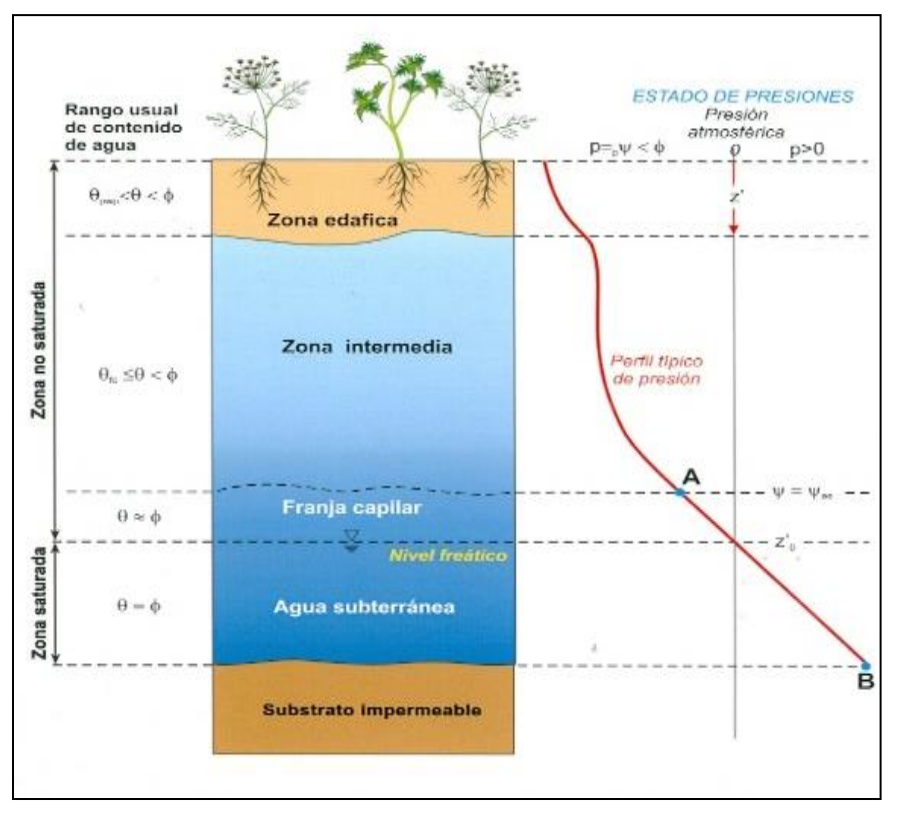

<span id="page-25-0"></span>Figura 3. Esquema de zona no saturada.

Fuente: (Pérez y Merlín, 2015)

# ➢ **Método del Balance de Agua**

El método de balance de agua se concentra en aplicar el principio de la conservación de masa a una cierta región de volumen conocido, definidas por unas condiciones de frontera, durante un periodo de tiempo dado (Vélez y Vásquez, 2004), de igual manera, menciona dos tipos de balance: Balance de humedad del suelo y balance en ríos y canales de agua. Los ya citados autores, indican que el otro método de balance de agua es por aumento del nivel freático, este está basado en la premisa de que el aumento de los niveles de agua está relacionado con la recarga que llega al nivel freático.

#### ➢ **Método de trazadores**

Según Kendall y Caldwell (1998) citado por Vélez y Vásquez (2004) los trazadores son sustancias que estén en el agua, y se pueden identificar visualmente o analíticamente, permiten detectar mecanismos responsables del flujo del agua, fuentes de soluto en el agua y sistemas de contaminación; calcular el ciclo biológico de nutrientes dentro de un ecosistema, determinar fuentes de recarga, etc.

## ➢ **Balance hídrico del suelo**

Flores y Ruiz (1998) expresó que el balance hídrico del suelo en cierto modo relaciona la humedad adicionada por medio de la lluvia (P) o Irrigación a las perdidas por evapotranspiración (ET), escurrimiento (E) y drenaje (D), además de los cambios en el contenido de la humedad aprovechable (CH) en el perfil del suelo. Mora y Ruiz (2018) en su estudio "Determinación de áreas hídrica en las subcuencas de los ríos Frijoles y Guacalito, Upala, Costa Rica" se plantea determinar las áreas potenciales de recarga hídrica a través de la integración de variables biofísicas (precipitación, evapotranspiración potencial, cobertura vegetal, rango de pendiente, velocidad de infiltración, profundidad de las raíces, intercepción de lluvia en el follaje y humedad inicial del suelo).

Los autores citados del trabajo en Costa Rica argumentan que, de acuerdo a los resultados de las variables biofísicas, fue la base para realizar la ecuación general del balance hídrico del suelo; esta permitió determinar la cantidad potencial de agua infiltrada en los distintos puntos de muestreos.

#### ➢ **Método participativo**

Matus, Faustino y Jiménez (2008) se plantearon realizar una metodología practica y de aplicación simple por parte de actores locales para identificar las zonas de recarga hídrica; dicha metodología está basada en el conocimiento técnico y científico con el conocimiento y experiencia local de las comunidades de la subcuenca Jucuapa, así mismo, de bajo costo. El método plantea la realización de unos talleres con la comunidad, en donde se usaron herramientas participativas (trabajos grupales, lluvia de ideas, mapeo de recursos naturales y evaluación de los recursos naturales).

#### ➢ **Método Isótopo radioactivo**

Según Ortega y Gil, (2019)las técnicas isotópicas permiten a los científicos comprender los componentes del ciclo del agua, lo que les ayuda a evaluar mejor la cantidad, la calidad y la sostenibilidad del agua. Los isótopos son el instrumento más eficaz y poderoso disponible para estimar la edad, la vulnerabilidad y la sostenibilidad de los recursos hídricos. Cuando el agua subterránea de un acuífero es "antigua", el flujo del agua es lento y el acuífero puede tardar mucho tiempo en recargarse. En cambio, las aguas subterráneas jóvenes se renuevan fácil y rápidamente por medio del agua de lluvia, a pesar de ser muy susceptibles a la contaminación y a los cambios de las condiciones climáticas. El conocimiento de la edad del agua da a los científicos y los Gobiernos una idea clara de la rapidez con la que los acuíferos se recargan.

### <span id="page-27-0"></span>**3.6. Cobertura vegetal**

Según Chóez, (2018) se denomina cobertura terrestre a la observación biofísica de la superficie terrestre, y todos los procesos que en ella tienen lugar; es decir que es lo que se encuentra sobre la tierra en un momento dado, a diferencia del uso de la tierra que hace referencia al propósito para el que se utiliza este terreno.

# **IV. MATERIALES Y MÉTODOS**

# <span id="page-28-1"></span><span id="page-28-0"></span>**4.1. Descripción del área de estudio**

La investigación se realizó en la unidad hidrográfica del río Sisle, cuenta con una superficie de 24.19 km<sup>2</sup> cuyo perímetro es de 25.24 km, y se localiza entre las coordenadas 605576 E y 1459180 N, WGS84 zona UTM 16 N.

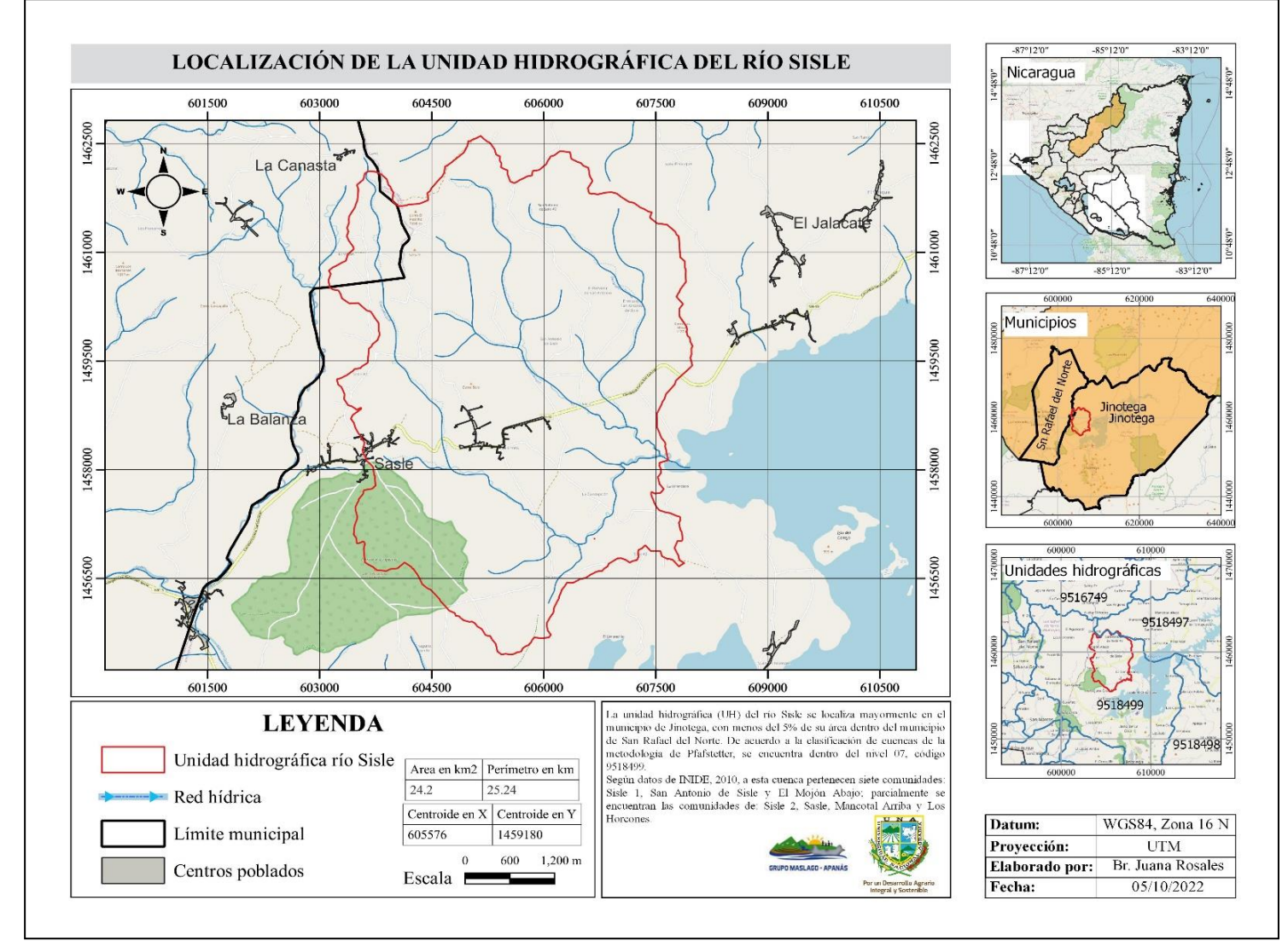

<span id="page-28-2"></span>Figura 4. Mapa de ubicación de la UH río Sisle.

Fuente: Elaboración propia, a partir de cartografía de INETER, 2010 y mapa base OpenStreetMap de la OSMF (OpenStreetMap Foundation por sus siglas en inglés).

#### <span id="page-29-0"></span>**4.1.1. Características biofísicas**

# ➢ **Clima**

Según la clasificación de Köppen, el área de influencia pertenece a un tipo de Clima Templado Lluvioso; la cual se localiza en las partes más altas de a la Región Norte, en cordillera de Dipilto y en el municipio de San Rafael del Norte en el departamento de Jinotega (INETER, 2005).

# ➢ **Precipitaciones**

En Jinotega los veranos tienen buena cantidad de lluvia, mientras que los inviernos tienen muy poco, por lo tanto, la unidad del **río Sisle** cuenta con estas mismas precipitaciones. Esta ubicación está clasificada como Aw por Köppen y Geiger, con precipitaciones que oscilan entre los 1000 mm y 1800 mm promedio anuales. El mes más seco es marzo, con 15 mm. La mayor parte de la precipitación cae en septiembre, promediando 229 mm. El mes más caluroso del año con un promedio de 21.7°C es mayo. Enero es el mes más frío, con temperaturas promediando 18.8°C (Canales y Cerda, 2020).

## ➢ **Temperatura**

En el área de estudio se presenta temperaturas promedio máximas de 22.04°C y temperaturas mínimas promedio de 19.41°C, esta información se obtuvo a través de una serie de tiempo de 1971 al 2021, obteniendo una temperatura anual promedio de 20.9°C.

# ➢ **Recursos hídricos**

El componente hidrológico, contiene un aporte de agua total anual en 269.4 MMC al embalse de Apanás y Asturias, desde los tributarios río Jigüina con aproximadamente 133.8 MMC, San Gabriel con 36.7 MMC y Mancotal con 25.0 MMC. A partir del año 2000, se tiene evidencia en otros estudios que ocurrió una disminución del caudal en un 30%, del río Jigüina, Mancotal, San Gabriel y Tomatoya (ENEL, 2018).

En el estudio que realizó La Empresa Nicaragüense de Electricidad (ENEL), se reportan seis (06) aforos realizados en el río Sisle, ubicado en las coordenadas: 606941 E, 1457488 N, desde agosto 2013 hasta enero 2014, cuyos resultados presentan un caudal máximo de 2.39 millones de metros cúbicos (MMC) y un caudal mínimo de 0.13 MMC (ENEL, 2018).

# ➢ **Balance hídrico superficial**

Las condiciones meteorológicas que se aportaron hacia la UH del río Sisle disponibilidad de agua en los meses del año, tomando en cuenta las siguientes variables: precipitación y temperatura se obtuvieron a través de una serie de tiempo de 1971- 2021, y la humedad relativa con una serie de tiempo de 1970- 2006. En lo que respecta al balance hídrico de suelo a través de la metodología de Gunther Schosinsky mostro la disponibilidad de agua en un tiempo dado y con aportes climáticos definidos a través de los diferentes promedios que se estimaron tanto mensual como anualmente.

# **4.2. Diseño metodológico del trabajo de investigación**

<span id="page-31-0"></span>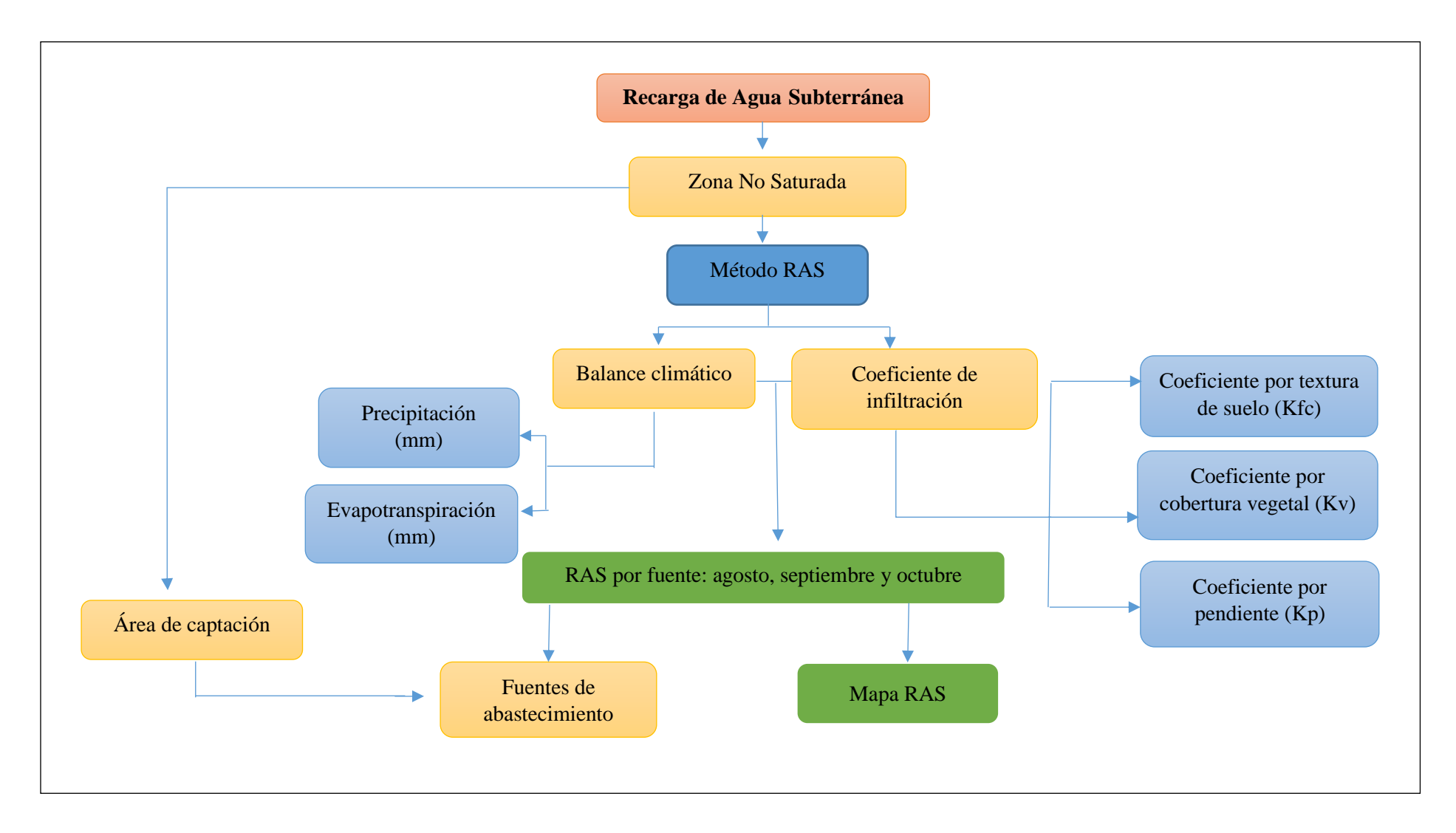

De acuerdo al diseño metodológicos para identificar recargas de aguas subterráneas en zonas no saturadas (parte de la tierra entre la superficie terrestre y la parte superior de la zona freática) se utilizó el método RAS que consiste en estimar el volumen de agua de las recargas subterráneas a través de dos variables como balance climático que para obtener este resultado requiere de la precipitación y la evapotranspiración real; y para el coeficiente de infiltración requiere de conocer tres variables tales como: coeficiente por textura de suelo (Kfc), coeficiente por cobertura vegetal (Kv) y coeficiente por pendiente (Kp).

De acuerdo con estos datos se logrará obtener el mapa de recarga de agua subterránea con la aplicación de la metodología de Júnker de la unidad hidrográfica del río Sisle de los tres meses que contienen recargas potenciales, esto con la ayuda de BHS de Schosinsky, 2006 y más el mapa de recarga anual.

# <span id="page-32-0"></span>**4.3. Descripción de las etapas del proceso metodológico**

## **4.3.1. Etapa de planeación**

- a) Recolección de información secundaria: Conceptos, antecedentes de estudios similares.
- b) Delimitación de la unidad hidrográfica del río Sisle.
- c) Elaboración de formatos para levantamiento de información en campo: uso de suelo, textura, tipo de fuente de agua para abastecimiento comunitario y registro de infiltración.
- d) Análisis de consistencia de las variables climáticas.

Una vez obtenida la información principal requerida se procedió a delimitar la unidad hidrográfica del río Sisle para tener en cuenta el área de influencia exacta al cual se realizaría el estudio, teniendo estas dos cosas se realizaron unos formatos para los levantamientos de información en campo tales como: uso de suelo, textura, tipo de fuente de agua para abastecimiento comunitario y registro de infiltración. Posteriormente se elaborará el mapa de ubicación del área de estudio.

Cabe recalcar que se utilizará información secundaria de la taxonomía de los suelos como algo generalizado para poder identificar desde el lado textural de los suelos, la cual se requiere en la metodología para poder llegar a la identificación de zonas de recarga de las áreas de captación de la UH.

Durante la etapa de planeación en campo, se realizó puntos de georreferenciación al azar con la intención de no salirse de la unidad hidrográfica del río Sisle, además se introdujeron las coordenadas de los diferentes puntos al GPS.

#### **4.3.2. Etapa de campo**

Esta etapa consistió en el levantamiento de información en campo, realizar observaciones de fuentes de abastecimiento comunitarios, las cuales se georreferenciaron en el transcurso de vistas a las 4 comunidades que fueron: San Antonio de Sisle, Sisle 1, Sisle 2 y Sasle, la cual se utilizó el GPS para georreferenciar los diferentes puntos y el barreno holandés para poder extraer un pedazo de suelo para determinar qué tipo de textura pertenecía en cada comunidad respectivamente.

A continuación, se describen las variables antes mencionadas visualizadas en campo:

# ➢ **Cobertura y uso de suelo**

Para determinar la cobertura y uso de suelo del área de estudio se tomaron coordenadas con el GPS, fotografías de diferentes coberturas y observación directa para comprobar en campo el tipo de cobertura que se encontraban en las cuatro comunidades antes mencionadas y el uso que se le estaba dando.

# ➢ **Fuentes de agua**

A través del recorrido en campo se visualizaron de manera superficial diferentes ríos, riachuelos y quebradas dentro de la unidad hidrográfica; estas se pueden encontrar en Sasle, Sisle 1 y San Antonio de Sisle, se tomaron fotos como de evidencias.

#### ➢ **Infraestructura social**

En la comunidad San Gregorio está ubicada cerca de la comunidad de San Antonio de Sisle la cual contiene un proyecto de energía que beneficiaran a 178 viviendas con una inversión de C\$ 4, 582,769.06, con una línea primaria de 5,608 m y como línea secundaria 5,86 m.

Se visualizaron colegio primario y secundario, iglesias, una Cooperativa de Servicios Múltiples de Productores de Jinotega (COOSMPROJIN R.L), y la Reserva Silvestre Privada La Esperanza.

# **4.3.3. Etapa de gabinete**

- a) Digitalización de curvas de nivel del sitio de estudio a partir de hoja topográfica de escala 1:50,000.
- b) Procesamiento de la información de campo: Determinación de los coeficientes de cobertura, pendiente y textura, para la estimación del coeficiente de infiltración.
- c) Elaboración de mapa de ubicación.
- d) Elaboración de mapas: coeficientes de cobertura, de pendiente, de textura, coeficiente de infiltración, precipitación, evapotranspiración y balance climático.
- e) Determinación del área captación de cada fuente de interés comunitario.
- f) Generación de mapa de recarga de agua subterránea para los meses de agosto, septiembre, octubre y promedio anual.
- g) Realización de balance climático a partir de la precipitación y evapotranspiración promedio mensual multianual.
- h) Las herramientas que fueron utilizadas fueron ArcGIS, SAGA GIS y QGis las cuales se tomaron en cuenta las variables Kp, Kv y Kfc, de esta manera se digitalizaron los datos obtenidos en campo y otras fueron tomadas de información secundaria, además de la utilización de MarkSim para la actualización de datos climáticos.

Se digitalizaron las curvas a nivel del sitio de estudio a partir de la hoja topográfica de escala 1: 50,000, una vez obtenidas las curvas se procedería a el análisis de las consistencias de las variables, esto con la intención de realizar el balance climático a partir de las diferentes precipitaciones y evaporaciones promedio mensual multianual dadas por INETER.

# <span id="page-35-0"></span>**4.4. Procedimiento de cálculo de la recarga de agua subterránea**

- **1. En el primer paso** se utilizaron datos de precipitación media mensual de la estación meteorológica Jinotega con código 55020, considerando una serie de tiempo de 51 años a partir de 1971 a 2021, de lo cual se realizó un completamiento de datos faltantes a través de la plataforma MarkSim.
- **2. El segundo paso** consistió en la estimación de la Evapotranspiración Real (ETR) basado en la Evapotranspiración Potencial (ETP) determinado con la metodología de Hargreaves y la metodología del balance hídrico de suelo, mediante la base de datos de las variables temperatura y humedad relativa, a partir de la estación de Jinotega**. La ETR es la variable que influye de gran manera en los cálculos de la recarga hídrica, por tanto, se utilizó una base de datos meteorológica con más de 30 años históricos.**

Para obtener datos de esta variable fue necesario determinar la ETP a través de la metodología de Hargreaves (ver anexo 6) a través de la siguiente ecuación:

La fórmula modificada de Hargreaves se expresa en la siguiente relación matemática

$$
ETo = 0.34 Ra [0.4 + (0.024 T)] [1.35 (1 - HR)1/2] (1 + 0.0004 Z)
$$

# **Donde:**

ETo: Evapotranspiración potencial (mm / día) Ra: Radiación extraterrestre (mm / día) T: Temperatura media del aire en grados 3elsius

HR: Humedad media relativa del aire en forma decimal

Z: Altitud sobre el nivel de mar en metros.

Una vez obtenido la ETP se procedió a estimar la ETR a través de las ecuaciones y condicionantes expresados en el balance hídrico de suelos de Schosinsky, 2006.
**3. El tercer paso** fue la elaboración del mapa de pendiente en porcentaje, a partir de datos topográficos de la cartografía nacional y curvas de nivel digitalizada con la herramienta QGIS. Mediante el software SAGA GIS, se realizó un pre-procesamiento del modelo de elevación digital construido de las curvas de nivel, para posteriormente elaborar el mapa de pendiente clasificado en siete categorías (ver cuadro 1). Por último, el mapa de pendiente se reclasificó de acuerdo con los rangos de valores del cuadro de Kp (cuadro 2) de (Schosinsky, 2006).

| Pendiente media% | Tipo de terreno         |
|------------------|-------------------------|
| $0 - 2$          | Plano                   |
| $2 - 5$          | Suave                   |
| $5-10$           | Accidentado medio       |
| $10-15$          | Accidentado             |
| $15 - 25$        | Fuertemente accidentado |
| $25 - 50$        | Escarpado               |
| > 50             | Muy escarpado           |

Cuadro 1. Clasificación de los tipos de terrenos en función de la pendiente media

Fuente: (Gámez, 2009)

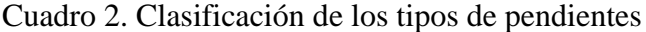

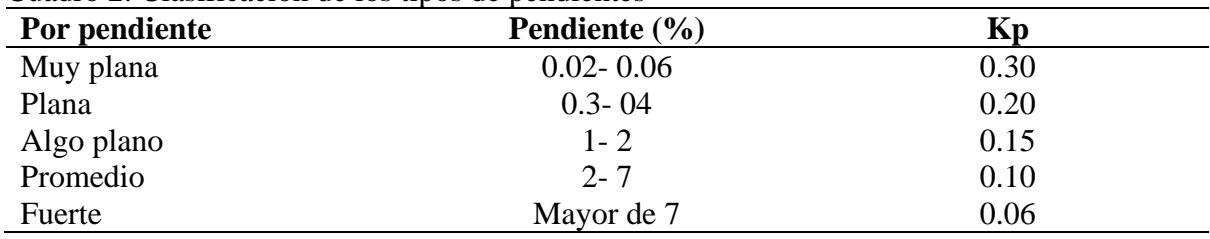

Fuente: (Schosinsky, 2006)

**4. El cuarto paso** se tomó datos del mapa de cobertura y uso de suelo de INETER, 2018, de lo cual se tienen nueve categorías de uso: bosque latifoliado cerrado y abierto, vegetación arbustiva, tacotal, cultivos perennes y anuales, pastos, agua y centro poblados.

De esta manera se clasificó el mapa de cobertura en diferentes valores de Kv, con la ayuda del cuadro empleado por Schosinsky, 2006 (ver cuadro 3).

| Caugho S. Chashfoacton de coochtafully aso de sucro |      |
|-----------------------------------------------------|------|
| Por cobertura vegetal                               | Kv   |
| Cobertura con zacate menos del 50%                  | 0.09 |
| Terrenos cultivados                                 | 0.10 |
| Cobertura con pastizal                              | 0.18 |
| <b>Bosques</b>                                      | 0.20 |
| Cobertura con zacate más del 75%                    | በ 21 |

Cuadro 3. Clasificación de cobertura y uso de suelo

**5. En el quinto paso** se utilizó la base de datos de INETER, 2020 para delimitar dos órdenes de suelo, los cuales a su vez derivan dos tipos de texturas superficiales, suelos francoarcillosos y arcillosos, así como, suelos de textura arcillosa en el subsuelo, con el propósito de estimar el coeficiente de infiltración debido a la textura del suelo (Kfc).

La textura presente en el suelo de la UH en estudio fue comprobada a través de análisis en laboratorio realizado por la investigación de Hernández y Sandino, (2021). Para mayor detalle, se anexan los resultados (anexos 9 y10).

De acuerdo con la textura de suelo, se utilizó el Cuadro 4 para tomar los valores de las variables: capacidad de infiltración, capacidad de campo, punto de marchitez permanente y densidad del suelo. A continuación, se refleja en el Cuadro 4 las propiedades hidrofísicas para diferentes texturas del suelo:

| <b>Textura del</b> | Permeabilidad       | Capacidad de  | Punto de          | Densidad del      |  |  |
|--------------------|---------------------|---------------|-------------------|-------------------|--|--|
| <b>Suelo</b>       | $y$ /0 Cap.         | Campo $(\% )$ | Marchitez $(\% )$ | Suelo $gr/cm^3$   |  |  |
|                    | <b>Infiltración</b> |               |                   |                   |  |  |
|                    | (cm/hora)           |               |                   |                   |  |  |
| Arenoso            | $5(2.5-25.5)$       | $9(6-12)$     | $4(2-6)$          | $1.65(1.55-1.8)$  |  |  |
| Franco arenoso     | $2.5(1.3-7.36)$     | $14(10-18)$   | $6(4-8)$          | $1.5(1.4-1.6)$    |  |  |
| Franco             | $1.3(0.8-2.0)$      | $22(18-26)$   | $10(8-12)$        | $1.4(1.35-1.50)$  |  |  |
| Franco arcilloso   | $0.8(0.25-1.5)$     | $27(23-31)$   | $14(12-16)$       | $1.35(1.30-1.40)$ |  |  |
| Arcilloso          | $0.25(0.03-0.5)$    | $31(27-35)$   | $16(14-18)$       | $1.3(1.25-1.35)$  |  |  |
| arenoso            |                     |               |                   |                   |  |  |
| Arcilloso          | $0.5(0.01-0.1)$     | $35(31-39)$   | $18(16-20)$       | $1.25(1.2-1.3)$   |  |  |

Cuadro 4. Propiedades hidrofísicas para diferentes texturas de suelo

Fuente: Amisial y Jegat, Banco de programas CIDIAT y Echeverría, H.E., et al, 2014. Según Schosinsky, para obtener el Kfc se deben tener en cuenta tres condiciones:

a) Si el valor de la capacidad de infiltración (fc) se encuentra entre 16 a 1,568 mm/día, se utiliza la ecuación siguiente:  $Kfc = 0.26 \ln (fc) - 0.000154 fc - 0.723$ 

- b) Para valores de fc menores a 16 mm/día,  $Kfc = 0.0148 fc/16$
- c) Para valores de fc mayor a 1,568 mm/día,  $Kfc = 1$

Cuadro 5. Valores de fc a partir de la textura del suelo y litología de la UH río Sisle

| Orden    | Textura<br>Sp | ťс<br>$\textbf{(mm/d)}$ | <b>Textura</b><br>Ssp | fс<br>(mm/d) | Litología  | Pmb | ŤС<br><b>Prom</b> |
|----------|---------------|-------------------------|-----------------------|--------------|------------|-----|-------------------|
| Mollisol | <b>FA</b>     | 192.                    |                       | 120          | Rocas      | 210 | 174               |
| Alfisol  |               | 120                     |                       | 120          | volcánicas | 210 | 150               |

Sp: Superficial, Ssp: Subsuperficial, Pmb: Permeabilidad, Prom: Promedio Fuente: INETER, 2010 y Echeverría, H.E., et al, 2014.

**6. En el sexto paso** se procedió a estimar la disponibilidad hídrica, para ello se realizó un "Balance Climático" (BC). Este balance se realizó a través de la herramienta ArcGIS, de esta manera se sumaron los meses con RP para obtener un resultado anual, la cual fue el punto de partida para el resto de la investigación. para poder determinar los meses con recarga potencial mediante la siguiente ecuación:

$$
BC = PP - ETR
$$

#### **Donde:**

BC: Balance Climático PP [mm/ día]: Precipitación ETR [mm/día]: Evotranspiracion Real

**7. Paso siete** en este paso se determina el coeficiente de infiltración (Ci). El Ci según Júnker es un valor relativo sin dimensión que expresa para una zona definida la infiltración potencial. Se modificó del modelo analítico propuesto por Losilla y Schosinsky, 2000. Según los autores del coeficiente de infiltración se pueden representar con la siguiente formula:

$$
Ci=Kp+Kv+Kfc
$$

Para determinar el Ci se debe considerar lo siguiente:

- a) Si  $Kp + Kv + Kfc$  es mayor de 1, Ci =1
- b) Si Kp +Kv + Kfc es menor o igual a 1, entonces Ci = Kp +Kv + Kfc

#### **Donde:**

Ci: Coeficiente de infiltración

Kp: Fracción que infiltra por efecto de pendiente

Kv: Fracción que infiltra por efecto de cobertura vegetal

Kfc: Fracción que infiltra por textura del suelo

**8. Paso ocho** una vez que se haya obtenido el valor de Ci a través de la aplicación de la herramienta Weighted Sum de ArcGIS, se procede a realizar el cálculo de la recarga de agua subterránea a través de la ecuación de Júnker, (con la herramienta Ráster Calculator de ArcGIS), la cual se presenta a continuación:

 $RAS = BC \times Ci$ 

# **Donde:**

RAS: Recarga de Agua Subterránea BC: Balance Climático Ci: Coeficiente de infiltración

# **4.5. Clasificación de la recarga de agua subterránea**

Para visualizar las distintas zonas de la recarga hídrica, se realizó una clasificación cualitativa de cinco niveles o categorías que van desde RAS muy baja, baja, moderada, alta y muy alta, esto con el propósito de conocer a mayor detalle el comportamiento de la recarga en los distintos puntos de la UH, específicamente en las diferentes áreas de captación de los manantiales que abastecen a la población localizada dentro del sitio de estudio.

# **V. RESULTADOS Y DISCUSIÓN**

Al zonificar áreas potenciales de recarga hídrica en la unidad hidrográfica del río Sisle cuya área es de 24.18 km² con un perímetro de 25.24 km, permitirá nuevos insumos para contribuir a la protección y conservación de las fuentes de agua.

#### **5.1. Precipitación y evapotranspiración real**

A continuación, se presentan el comportamiento de las variables precipitación y evapotranspiración real promedio mensual en el sitio de estudio:

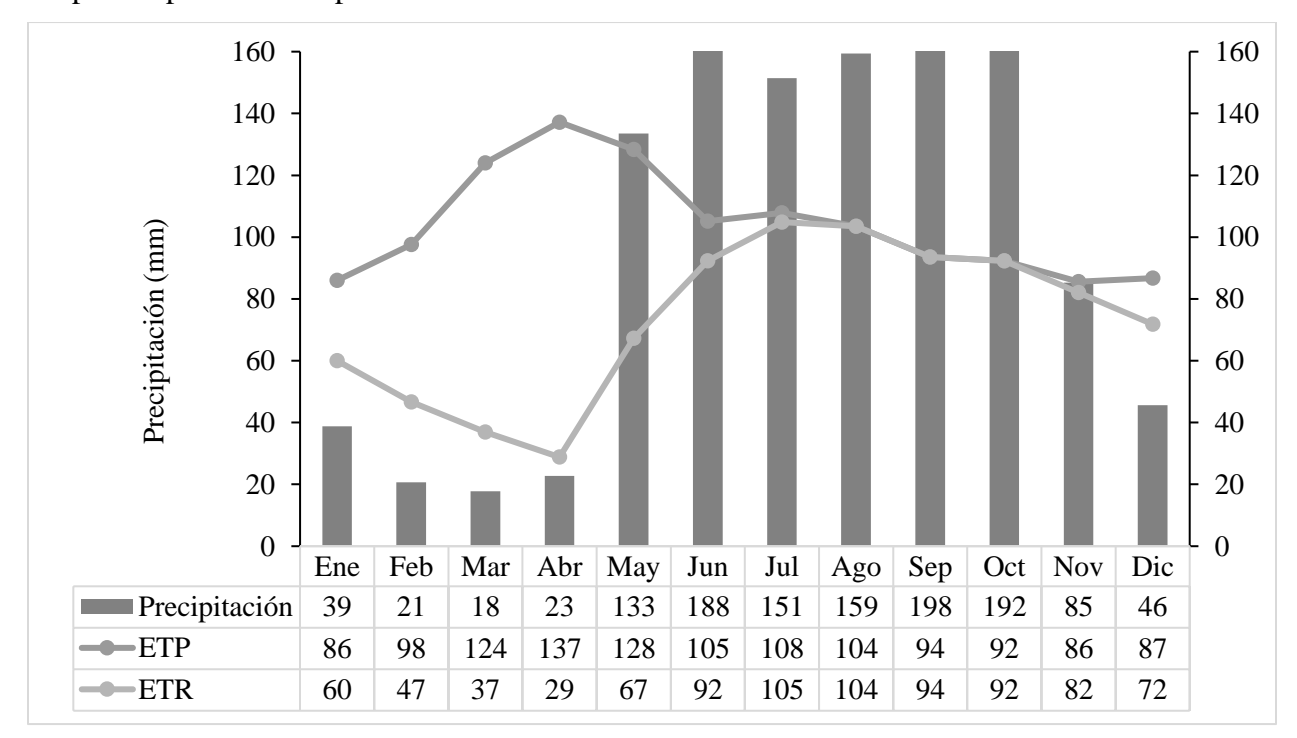

Figura 5. Comportamiento mensual de las variables: precipitación, ETR, ETP. Fuente: Elaboración propia, a partir datos recopilados y actualizados de la plataforma climatológica MarkSim, (2022).

En la figura 5 se presentan las variaciones de la precipitación mensuales, en donde se puede apreciar que en la zona de estudio se tiene bien marcada la época de verano a partir del mes de noviembre hasta abril, así como, la época de invierno que empieza del mes de mayo a octubre.

El mes con mayor precipitación es septiembre con 198 mm, seguidamente el mes de octubre con precipitaciones de 192 mm, luego tenemos el mes de junio con precipitaciones de 188 mm; en cambio, los meses que presentan las menores láminas de precipitación, corresponden al mes de marzo con 18 mm, febrero con 21 mm y abril con 23 mm.

Según Trejo, (2022) expresa que en los meses de marzo y abril disminuyen las precipitaciones debido al aumento de las temperaturas, lo que corresponde a la primera canícula. La segunda canícula se presenta entre julio y agosto, lo que explica la disminución de la precipitación para esos meses.

En cuanto a la ETP, ésta es un resultado a partir de las variables temperatura, humedad relativa, radiación solar, latitud y altitud, según el método de Hargreaves, la que posteriormente permite determinar la ETR considerando los valores de las precipitaciones medias mensuales. Por tanto, se observa en la figura 5 la distribución de la ETR, en donde se tiene que, el mes con el menor valor es abril con 29 mm, seguido de marzo y febrero con 37 mm y 47 mm respectivamente. Los mayores valores de ETR ocurren en los meses de julio, agosto y septiembre con 105 mm, 104 mm y 94 mm respectivamente.

Los mayores valores de la ETR ocurren a partir de julio debido a que se tienen dos meses anteriores en donde existe acumulación de humedad en el suelo y en el follaje de la cobertura vegetal; dicho comportamiento se mantiene hasta el mes de octubre y la ETR empieza a experimentar descensos desde el mes de noviembre hasta abril, lo que coincide con la época de verano.

La tendencia que presenta la ETP, es proporcional al comportamiento de la temperatura media mensual, por lo tanto, los mayores valores de ésta coinciden con los meses más secos, es decir, con los mayores valores de temperatura y menores valores de precipitación, sin embargo, no considera la humedad que aporta la precipitación y que puede coexistir en el sistema sueloatmósfera-planta.

A partir del balance hídrico de suelo, se calculó la recarga potencial, la cual tiene lugar en los meses de agosto, septiembre y octubre.

# **5.2. Balance climático**

El balance climático permitió conocer geográficamente la disponibilidad hídrica en la UH de estudio. La disponibilidad hídrica anual resultó ser de 259 mm.

|            | Agosto | Septiembre | Octubre | Total |
|------------|--------|------------|---------|-------|
| $P$ (mm)   | 159    | 198        | 192     | 549   |
| $ETR$ (mm) | 104    | 94         | 92      | 290   |
| BC (mm)    | 55     | 104        | 100     | 259   |

Cuadro 6. Balance climático según los meses de RP de la UH del río Sisle

Fuente: Elaboración propia

A través del balance hídrico de suelos de Schosinsky se obtuvieron meses con recarga hídrica potencial, siendo estos agosto, septiembre y octubre; por lo tanto, se utilizaron los datos de las variables precipitación y evapotranspiración real respectivamente.

### **5.3. Pendiente del terreno**

La mayor superficie de la unidad hidrográfica del río Sisle presenta una pendiente entre 15-25%, clasificada como una pendiente fuertemente accidentada, esto representa el 27% del área total, distribuido a lo largo de toda la UH. El 22% de la superficie de la UH presenta una pendiente escarpada, es decir, con un rango entre 25-50%, concentrado en la parte Norte y centro de la cuenca; en la parte central hacia el Este su pendiente no sobrepasa al 5%, clasificada como una pendiente suave. A pesar de tener casi el 50% de la superficie de la cuenca con pendientes de accidentada a escarpada, se tiene que la pendiente promedio es de 4.28% (ver figura 6).

En la metodología de Schosinsky 2006, se tiene el cuadro para clasificar el coeficiente Kp, con valores que oscilan desde 0.06 hasta 0.30, en donde los valores más bajos corresponden a pendientes del terreno mayores, es decir, pendientes con terrenos accidentados, escarpados a muy escarpados; en cambio, los valores más altos de Kp, corresponden a pendientes suaves y planas. Por tanto, la pendiente que presenta la unidad hidrográfica en estudio se reclasificó en cuatro clases, 0.06, 0.08, 0.10 y 0.15, en donde aproximadamente el 50% de la cuenca presenta una clasificación Kp de 0.06 y el resto del área de la cuenca presenta una fluctuación de valores de Kp desde 0.08 a 0.15.

Si se analiza de manera individual, el coeficiente Kp, por sí solo no aporta de forma significativa a la capacidad que pueda presentar el terreno a la infiltración del agua, es decir, a la recarga de agua subterránea, solamente se presentan valores altos de Kp en el sector Este de la cuenca.

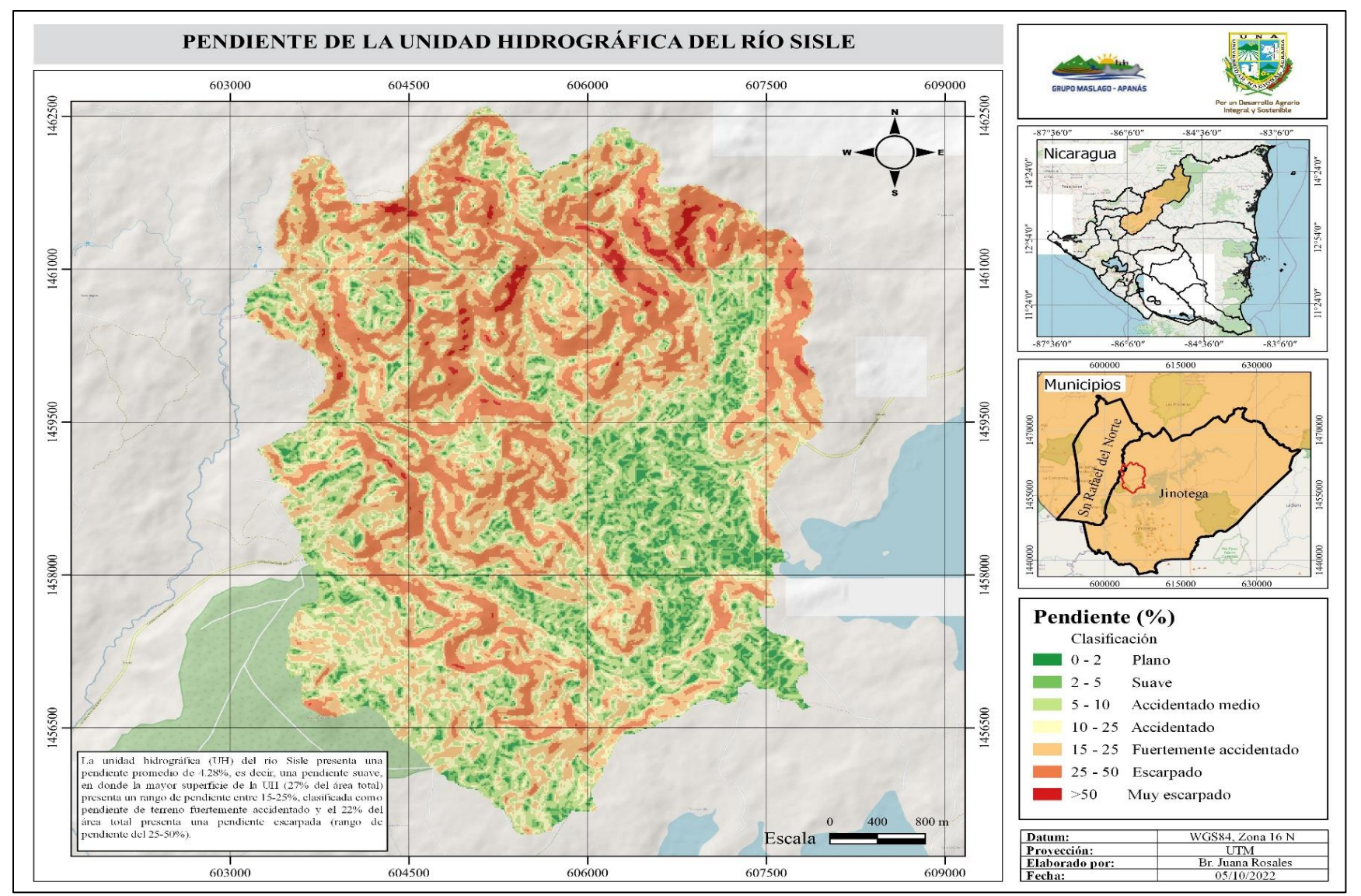

Figura 6. Mapa de pendiente del terreno de la UH del río Sisle.

Fuente: Elaboración propia, a partir de cartografía de INETER, 2010 y mapa base OpenStreetMap de la OSMF (OpenStreetMap Foundation por sus siglas en inglés), 2022

### **5.4. Cobertura y uso de suelo**

La cobertura y uso de suelo de la cuenca en estudio, presenta nueve clases distribuidas a lo largo de las siete comunidades, estás son: bosque latifoliado cerrado, bosque latifoliado abierto, vegetación arbustiva, tacotal, cultivos perennes, cultivos anuales y pasto principalmente. El pasto cubre la mayor superficie con el 41% del área de total de la cuenca, seguido de la vegetación arbustiva con el 27% y un 18% del área cubierta por tacotal. En la figura 11 se puede observar la distribución de la cobertura, en donde el pasto, la vegetación arbustiva y el tacotal está presente en toda la cuenca, en la parte alta, media y baja.

En visita realizada en las comunidades de la cuenca, se logró identificar la siguiente cobertura y uso de suelo:

- a) En la comunidad Sisle 2 se encontraron coberturas de café bajo sombra con chagüite y hortalizas, pastos con árboles dispersos, pastos de corte y pastizal.
- b) En la comunidad San Antonio de Sisle se encontró una reserva silvestre privada denominada La Esperanza, en donde se identificaron coberturas de: pastizal, pasto de corte, árboles dispersos, cultivo anual, hortalizas, chagüite y café bajo sombra.
- c) En la comunidad Sisle 1 se observó café bajo sombra, cultivos anuales, pastizales y hortalizas.
- d) En la comunidad de Sasle solo se encontró pastizales y hortalizas de tomate.

A continuación, se presentan las distintas coberturas y uso de suelo encontrados en la unidad hidrográfica en estudio:

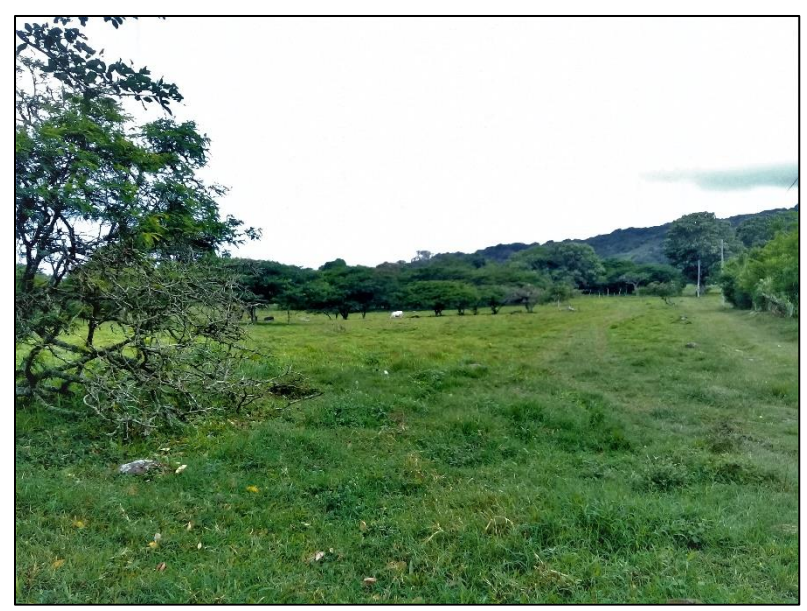

Figura 7. Pastizales en la comunidad de Sasle. Fuente: Propia, Jinotega, (2022)

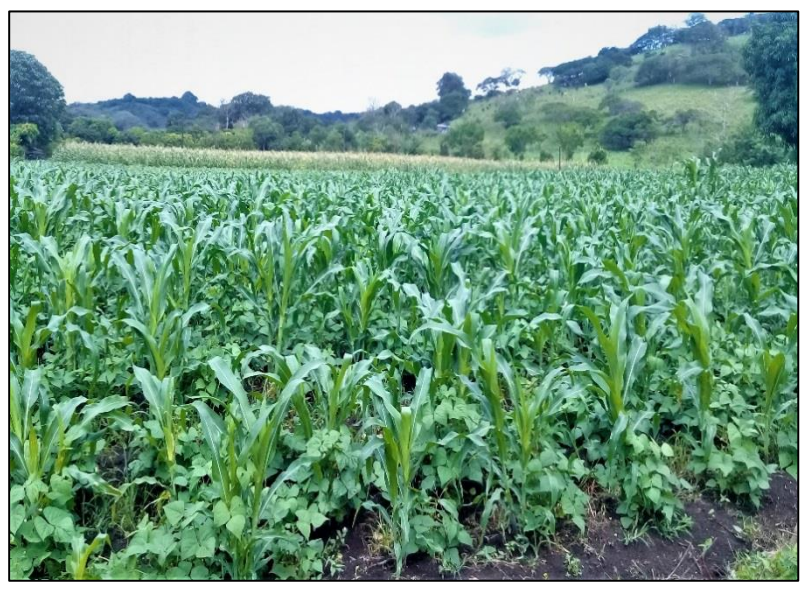

Figura 8. Cultivos anuales en la comunidad de Sisle 1. Fuente: Propia, Jinotega, (2022)

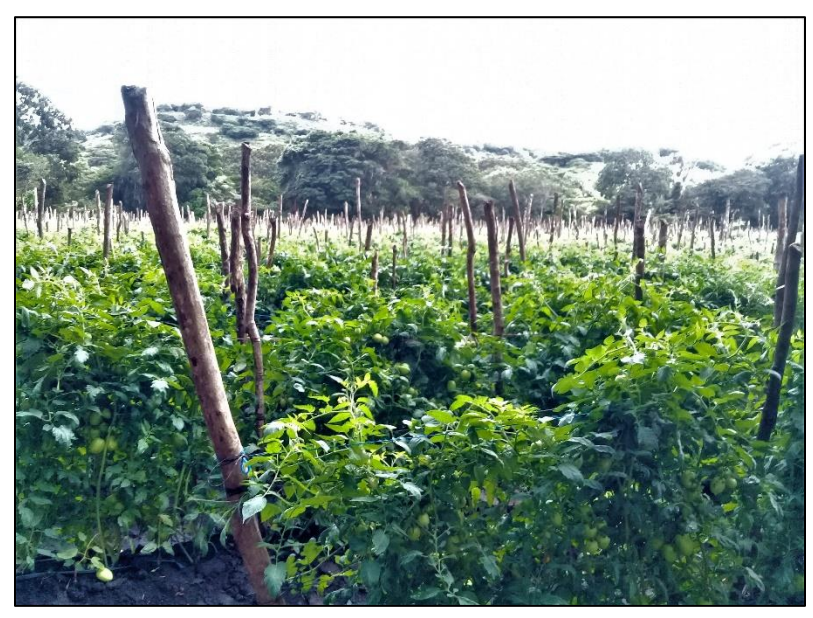

Figura 9. Cultivos de hortalizas en la comunidad de Sasle. Fuente: Propia, Jinotega, (2022)

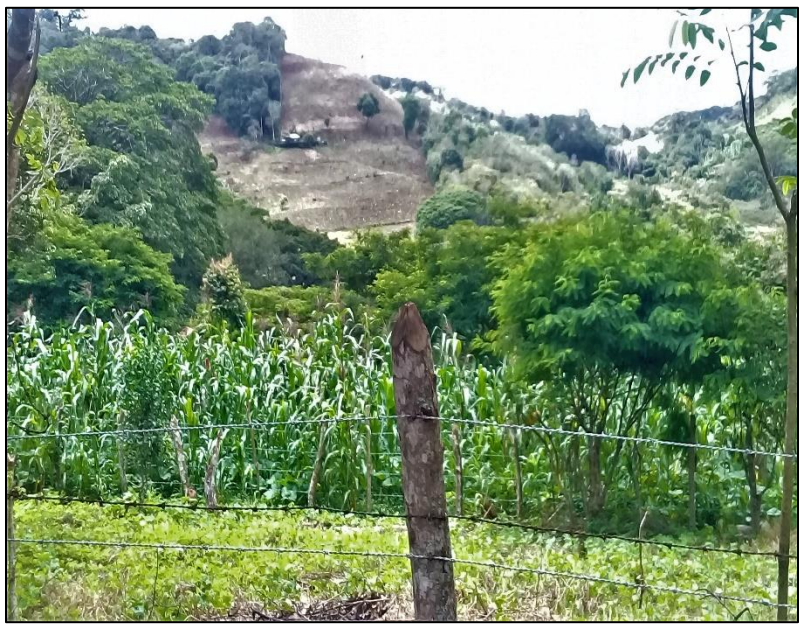

Figura 10. Cultivo anual y vegetación arbustiva en San Antonio de Sisle. Fuente: Propia, Jinotega, (2022)

En el cuadro 7 se muestran los resultados de las diferentes clasificaciones de coberturas existentes dentro de la unidad hidrográfica, de acuerdo con la metodología de Schosinsky, 2006, se reclasificó en tres clases correspondiente al coeficiente Kv: 0.10, 0.18 y 0.20. El 86% de la superficie de la cuenca presenta un Kv que oscila desde 0.18 a 0.20, por lo tanto, dicho coeficiente aporta de manera significativa al coeficiente de infiltración de agua en el suelo.

Por otro lado, la cuenca presenta una amplia variedad de cobertura, por lo que prevalece un valor de Kv de 0.20, considerando que el valor máximo de Kv es de 0.21 y el valor mínimo de 0.09.

A continuación, se presenta la reclasificación de la cobertura y uso del suelo, basado en la metodología del presente estudio:

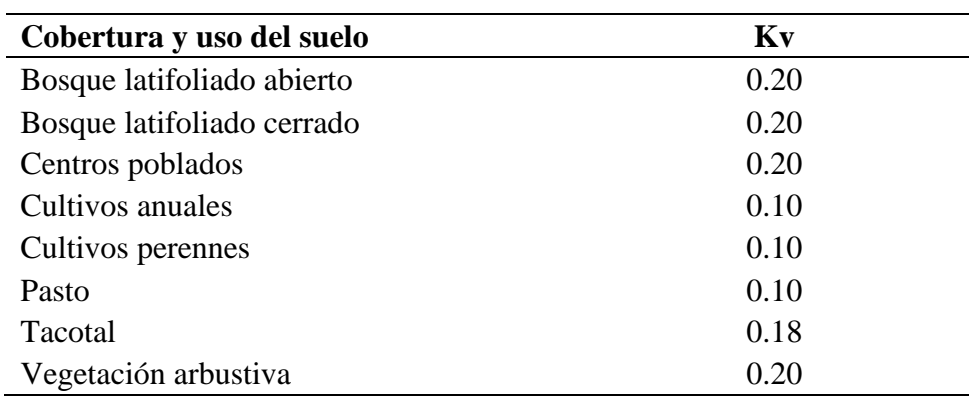

Cuadro 7. Clasificación de la cobertura y uso de suelo

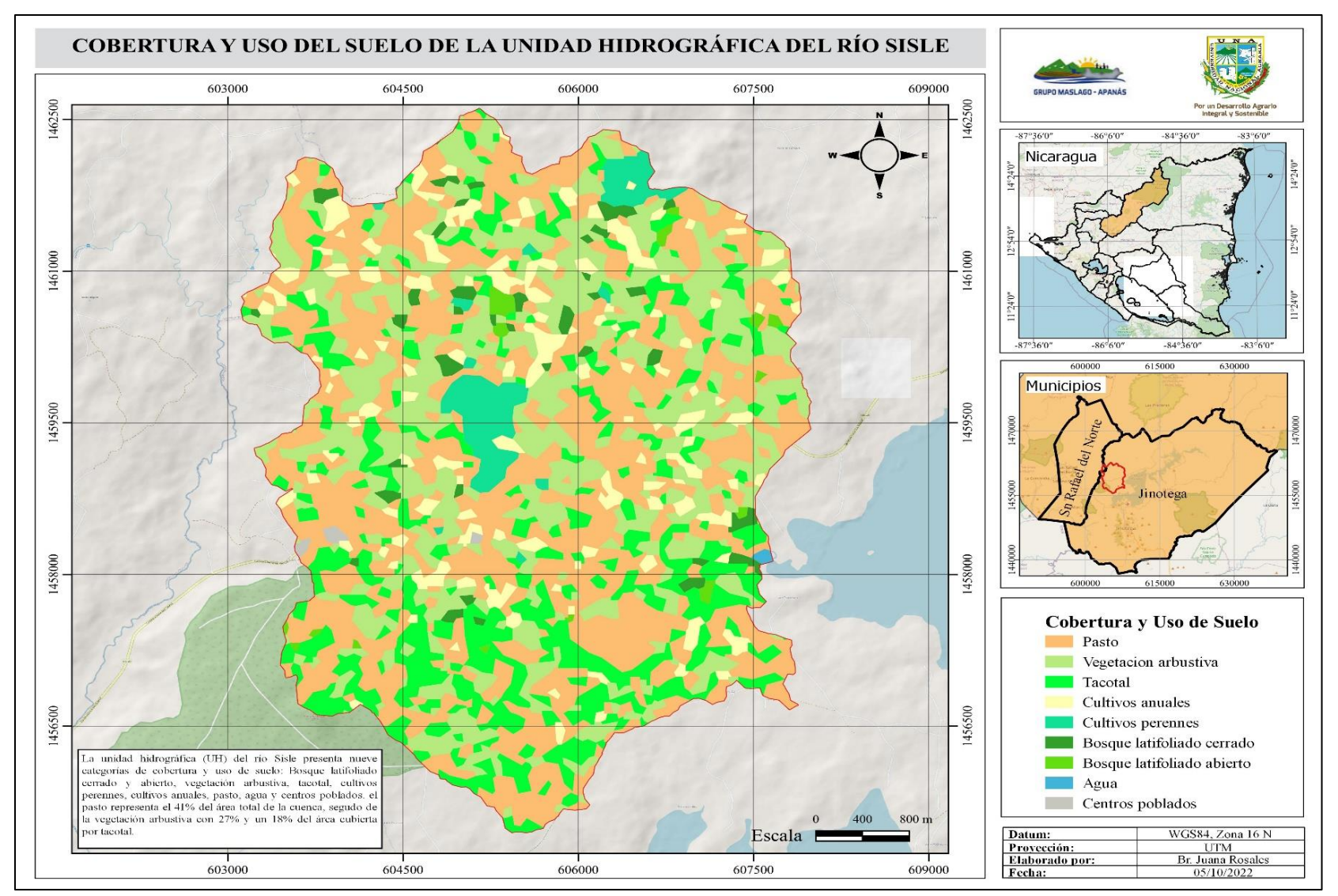

Figura 11. Mapa de cobertura y uso de suelo de la UH río Sisle.

Fuente: Elaboración propia, a partir de cartografía de INETER, 2010 y mapa base OpenStreetMap de la OSMF (OpenStreetMap Foundation por sus siglas en inglés)

### **5.5. Características del suelo**

A partir de la información del mapa de las clases agrologicas con datos de INETER (2020) y clases agrologicas USDA, se logró obtener la información necesaria para poder clasificar la UH de estudio de una manera general, la cual se puede ver a través del documento siendo así el resultado siguiente:

En la figura 12, presentan la proporción o cobertura de los suelos, según el sistema de clases agrologicas USDA y a través de información de INETER (2020) se logra clasificar las diferentes clases de la UH de estudio, esto con el fin de visualizar el lado textural de la cuenca obteniendo así: la clase VII, cubre el 49% del área total, con pendientes mayores a 40%, fuerte pedregosidad, de fertilidad natural de media a baja. Son suelos de textura generalmente limosa de origen volcánico, que presenta un uso restringido y con productividad baja de pastos y maíz.

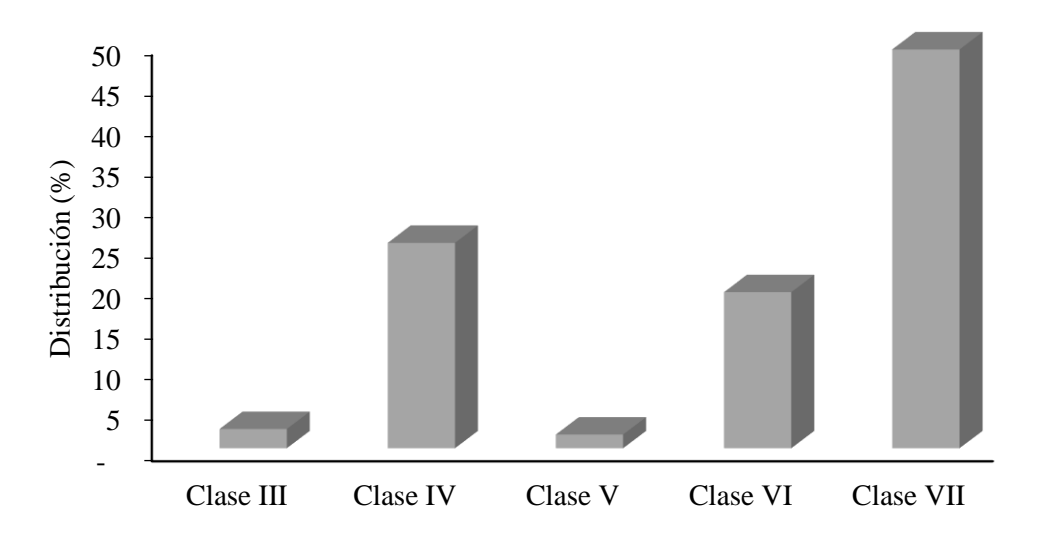

Figura 12. Distribución de las clases agrológicas de la UH río Sisle.

Fuente: Elaboración Propia a través de una información de un quebrado de suelo de INETER (2020)

La clase IV ocupa el 25% del área total de la cuenca, presenta suelos con relieve plano a moderadamente ondulado, correspondiendo a terrazas altas y medias, sujetos a inundaciones ocasionales y de corta duración. La fertilidad de estos suelos es de media a alta, de textura desde

arenosa hasta arcillosa. Esta clase permite el desarrollo de los cultivos de: arroz, café, plátano y cultivos de subsistencia.

En tercer lugar, con un 19% del área total, corresponde a la clase VI, en donde estos suelos presentan una fertilidad natural de baja a media, con texturas que varían desde arenosa hasta arcillosa, son suelos orgánicos y frágiles, con restricciones para los cultivos anuales y café.

Siempre basándose en el quebrado de suelo de INETER (2020) la unidad hidrográfica se tiene la presencia de tres órdenes de suelo, Mollisols, Alfisols y Vertisols. El orden Mollisols presenta un 53% del área total, el cual a su vez es subdividido en los subgrupos taxonómicos Lithic Haplustolls y Typic Haplustolls, los cuales son pedregosos en la superficie y de textura franco arcilloso.

El suelo de orden Alfisols presenta un 41% del área total, el cual a su vez es subdividido en el subgrupo taxonómico Typic Tropudalfs, el cual es de pedregoso a muy pedregoso en su superficie, de textura franco-arcillosa en la superficie y de textura arcillosa en el subsuelo (INETER, 2020).

El orden de suelo Vertisols cubre el 6% del área total de la cuenca, encontrados en terrenos con relieve relativamente plano, con drenaje muy pobre y de textura arcillosa tanto superficial como subsuperficial.

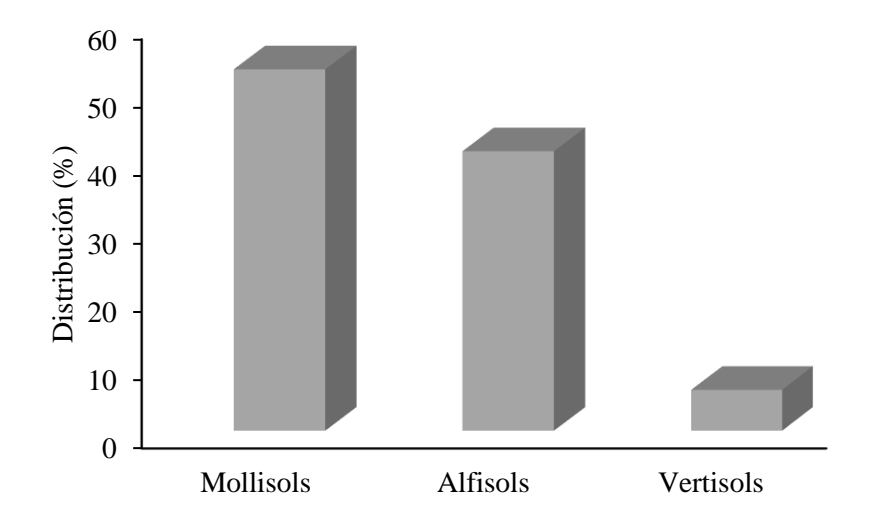

Figura 13. Distribución de los órdenes de suelo de la UH del río Sisle. Fuente: Elaboración Propia a través de una información de un quebrado de suelo de INETER (2020)

La profundidad de los suelos en la unidad hidrográfica varía, en donde casi el 80% presentan profundidades superiores a los 80 cm y un 20% con profundidades en un rango entre 40 a 60 cm; este comportamiento de variación de profundidades lo que se debe a la existencia de suelos jóvenes los cuales están en proceso de desarrollo y en otras áreas se encuentren suelos maduros, es decir, suelos con un perfil más desarrollado (INETER, 2020).

Considerando los resultados del análisis de suelo en laboratorio (Hernández y Sandino, 2021), se tiene que el pH en cinco fincas de la comunidad San Antonio de Sisle presenta un valor promedio de 5.46, clasificado como medianamente ácido, un contenido de materia orgánica promedio de 5.36%, clasificado como concentración alta. En tres de cinco fincas la clase textural del suelo corresponde a franco arcilloso, lo que está en correspondencia con el 98% de la unidad hidrográfica y el 2% representan a suelos de textura arcillosa, en concordancia con la base de datos de (INETER, 2020).

Desde el punto de vista geológico, en la unidad hidrográfica del río Sisle se encontraron dos grupos, Coyol Superior, con el 55% del área total, compuesto por rocas volcánicas: ignimbritas, brechas daciticas, lavas basalticas-andesiticas y piroclastitas; grupo Coyol Inferior con el 45% del área total, compuesto por rocas volcánicas: lavas basalticas, andesiticas, rioliticas-daciticas; aglomerados; ver anexo 8 (INETER, 2020).

De acuerdo con información de INETER, 1998 & 2004, para ambos grupos geológicos, se le asignó un valor de permeabilidad de 210 mm/d, lo cual contribuyó a la estimación del coeficiente Kfc, en conjunto con la capacidad de infiltración de los tipos de suelo presentes en el área de estudio.

Según Hernández y Sandino, (2021) y INETER (2020) la textura de suelo de la UH de estudio presenta una textura franco arcillosa con una capacidad de infiltración (fc) de 192 mm/d, en cambio el suelo con textura arcillosa presenta una fc de 120 mm/d. La textura subsuperficial para toda la cuenca es arcillosa, por lo tanto, la fc es de 120 mm/d.

El coeficiente de infiltración por efecto de la textura del suelo (Kfc), presenta un rango de valores entre 0.58 que corresponde a suelos arcillosos, ubicados en la parte Este de la cuenca y un valor de 0.62 para suelos con textura franco arcillosa que cubre el 98% del área total de la cuenca (ver figura 14).

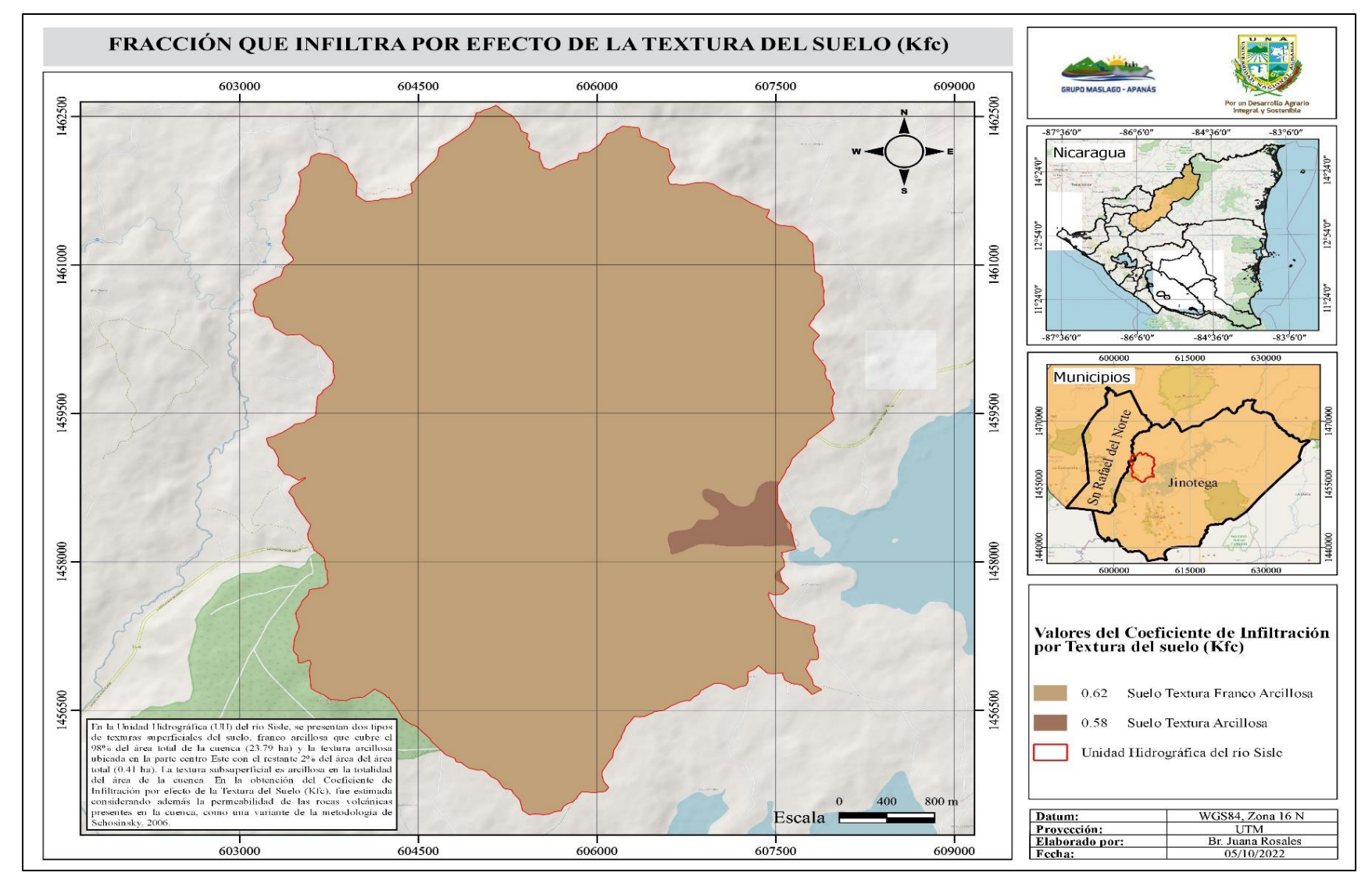

Figura 14. Mapa de la fracción que infiltra por efecto de la textura del suelo.

Fuente: Elaboración propia, a partir de cartografía de INETER, 2010 y mapa base OpenStreetMap de la OSMF (OpenStreetMap Foundation por sus siglas en inglés).

### **5.6. Coeficiente de infiltración**

En la unidad hidrográfica del río Sisle, se determinó el coeficiente de infiltración (Ci) a partir de los coeficientes de textura de suelo tanto superficial como subsuperficial obtenidos de INETER 2020, que contienen valores desde 120 hasta 192 mm/d, de permeabilidad geológica con un valor de 210 mm/d, para posteriormente generar los valores de Kfc, los cuales oscilan entre 0.58 y 0.62 (adimensionales).

Por otro lado, se utilizó en el coeficiente que considera la pendiente (Kp), el cual presenta valores entre 0.06 y 0.15, así como, el coeficiente de cobertura del suelo con valores desde 0.10 hasta 0.20. Finalmente se estimaron los valores del Ci con un valor promedio de 0.87, un máximo de 0.97 y un valor mínimo de 0.66 (adimensional).

El valor mínimo de Ci se localiza en pequeñas áreas distribuido en toda la cuenca, en cambio el valor máximo se ubica en el sector Este y parte del sector Sur de la cuenca (ver figura 15).

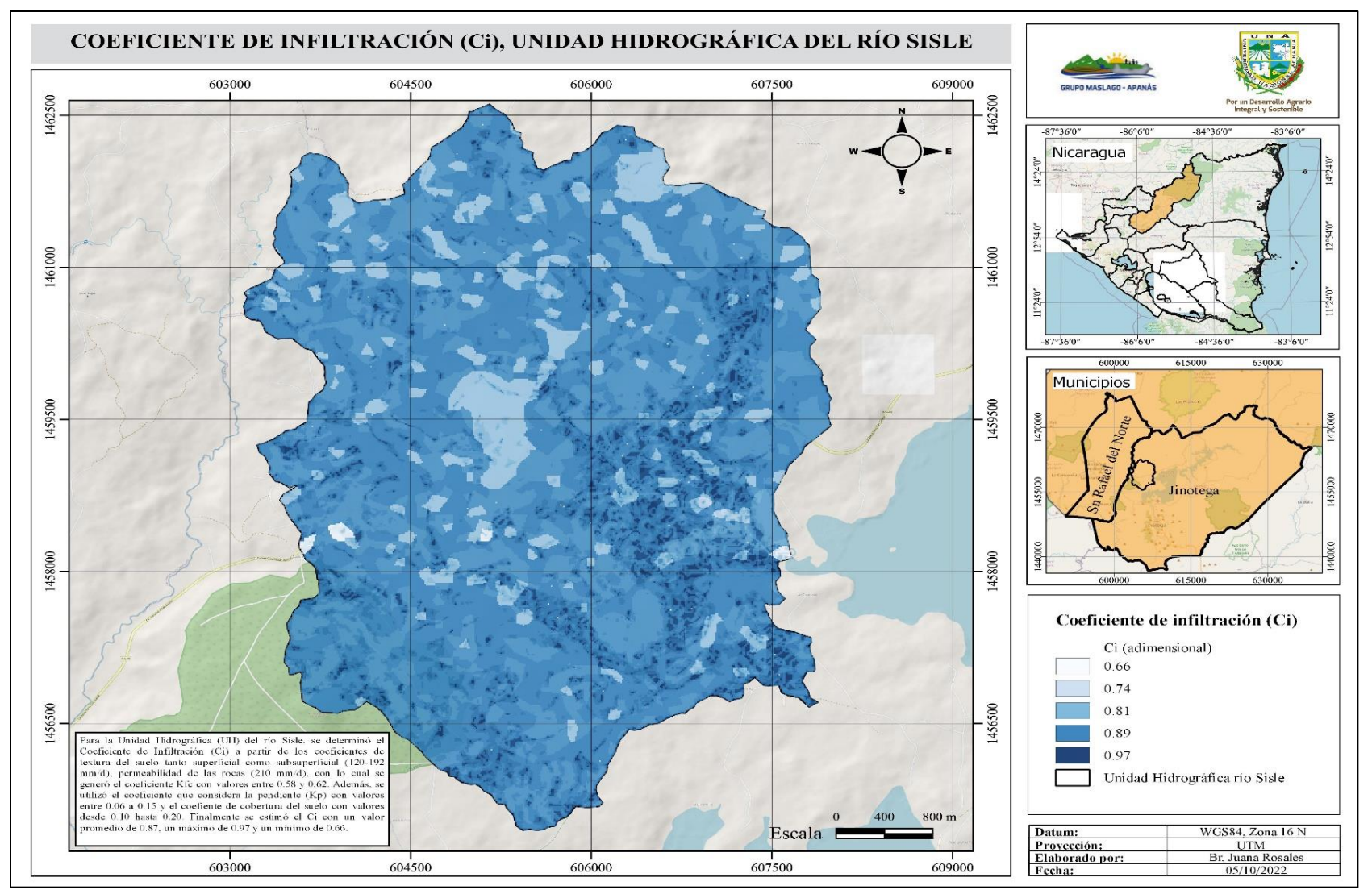

Figura 15. Mapa del Coeficiente de infiltración (Ci).

Fuente: Elaboración propia, a partir de cartografía de INETER, 2010 y mapa base OpenStreetMap de la OSMF (OpenStreetMap Foundation por sus siglas en inglés).

# **5.7. Zonificación de la recarga de agua subterránea**

El presente estudio muestra resultados de recarga de agua subterránea anual, en donde la recarga con mayor magnitud se ubica en la parte Este de la cuenca, desde el sector Noreste hasta el sector Sureste y las menores magnitudes se distribuyen en el sector Norte. La zonificación comprende cinco categorías: muy baja, baja, moderada, alta y muy alta.

La categoría de recarga alta representa el 69% del área total de la cuenca, seguido de la categoría muy alta con el 20%.

Referente al volumen de recarga de agua subterránea, se tiene que para la categoría muy baja se presenta un volumen de 14.5 mil metros cúbicos al año y para la categoría alta se tiene un volumen de 5.6 MMC/a, seguido de la categoría muy alta con un volumen de 1.7 MMC/a.

A continuación, se presentan donde ocurre la recarga de agua subterránea anualmente:

| Categoría<br>de RAS | Área (ha) | $\text{Area}(\%)$ | Anual (mm) |
|---------------------|-----------|-------------------|------------|
| Muy baja            | 5.9       | $\theta$          | 170.94     |
| Baja                | 194.44    | 8                 | 191.66     |
| Moderada            | 62.7      | 3                 | 209.79     |
| Alta                | 1678.55   | 69                | 230.51     |
| Muy alta            | 476.24    | 20                | 251.23     |

Cuadro 8. Valores de recarga de agua subterránea para diferentes meses

Fuente: Elaboración propia

La categoría de recarga alta se distribuye en toda la cuenca, por lo tanto, es la que presenta la mayor área de 1,678.55 ha. La categoría muy alta se concentra en la parte Este de la cuenca con un área de 476.24 ha y la categoría muy baja presenta pequeñas superficies por debajo de 6.0 ha, localizada a lo largo del centro de la cuenca de Este a Oeste (representados por centros poblados y agua).

En las zonas donde se tienen recargas de bajas a muy bajas, se debe expresamente a la incidencia del coeficiente de pendiente, donde se localizan las máximas elevaciones, aunque la cobertura presente está compuesta por bosque latifoliados, pasto y cultivos anuales y perennes, además se presentan cuatro clases de cobertura principalmente: bosques latifoliado abierto y cerrado, pasto, vegetación arbustiva y ciertas áreas de cultivos anuales.

Júnker, 2005 presenta un informe de la metodología de recarga de agua subterránea aplicado en todo el país de El Salvador, a través del proyecto de Fortalecimiento de la Gestión Ambiental en El Salvador (FORGAES, Unión Europea), en el presente estudio, se utilizó una unidad hidrográfica y la zonificación fue mediante la reclasificación del mapa RAS en cinco categorías y la delimitación de áreas de captación de fuentes de agua de la UH del río Sisle.

En el área de investigación se utilizó la base de datos climáticos para una misma estación, de esa manera se generó el promedio mensual de precipitación, temperatura y humedad relativa. La ETR se generó mediante la tabla de recarga hídrica de suelo de la metodología de Schosinsky, y los coeficientes, Kv, Kp y Kfc fueron clasificados considerando la metodología original de Schosinsky, 2006.

Para zonas planas no se incluyó la profundidad del nivel freático, debido a que la zona de estudio comprende geomorfológicamente a áreas intramontanas, en donde no se tiene datos de acuíferos y con sus respectivos parámetros hidráulicos. Lo que se incluyó en la presente investigación fue el valor de la permeabilidad del subsuelo y de la geología existente.

En El Salvador se generó un valor promedio de RAS de 295 mm/año y volúmenes de recarga de 6.1 y 6.2 MMC/a; para el área del presente estudio, el promedio fue de 304.17 mm/año y un volumen de recarga máximo de 5.6 MMC/a.

Rivas y Rivas, (2009) utilizó la metodología de Júnker, 2005, en donde se incluyeron algunos cambios, tales como: medición de la infiltración a través de dos métodos, pruebas de Porchet y permeámetro de Guelph, utilización de mapa hidrogeológico y con mayor énfasis en la variable fallas geológicas determinadas a través de sensores remotos, obteniendo valores de RAS desde 503 hasta 770 mm/año; estos resultados sobrepasan los valores obtenidos en el informe de Júnker,

2005 y en el presente estudio. El valor más bajo que se obtuvo en la tesis aún sobrepasa al valor más alto de 362 mm/año obtenido en esta investigación.

Otros estudios sobre recarga hídrica potencial, aplicados en nuestro país, comparado con este estudio son de tipo cualitativo, no obstante, las investigaciones que aplican metodologías de recarga hídrica tanto cualitativa, como cuantitativa, sirven de referencia como información de insumo para planes de ordenamiento territorial, planes de cuencas hidrográficas y planes de acción de programas y proyectos.

A continuación, en la figura 16, se muestran las zonas con las diferentes categorías de recarga de agua subterránea con sus respectivos valores anuales:

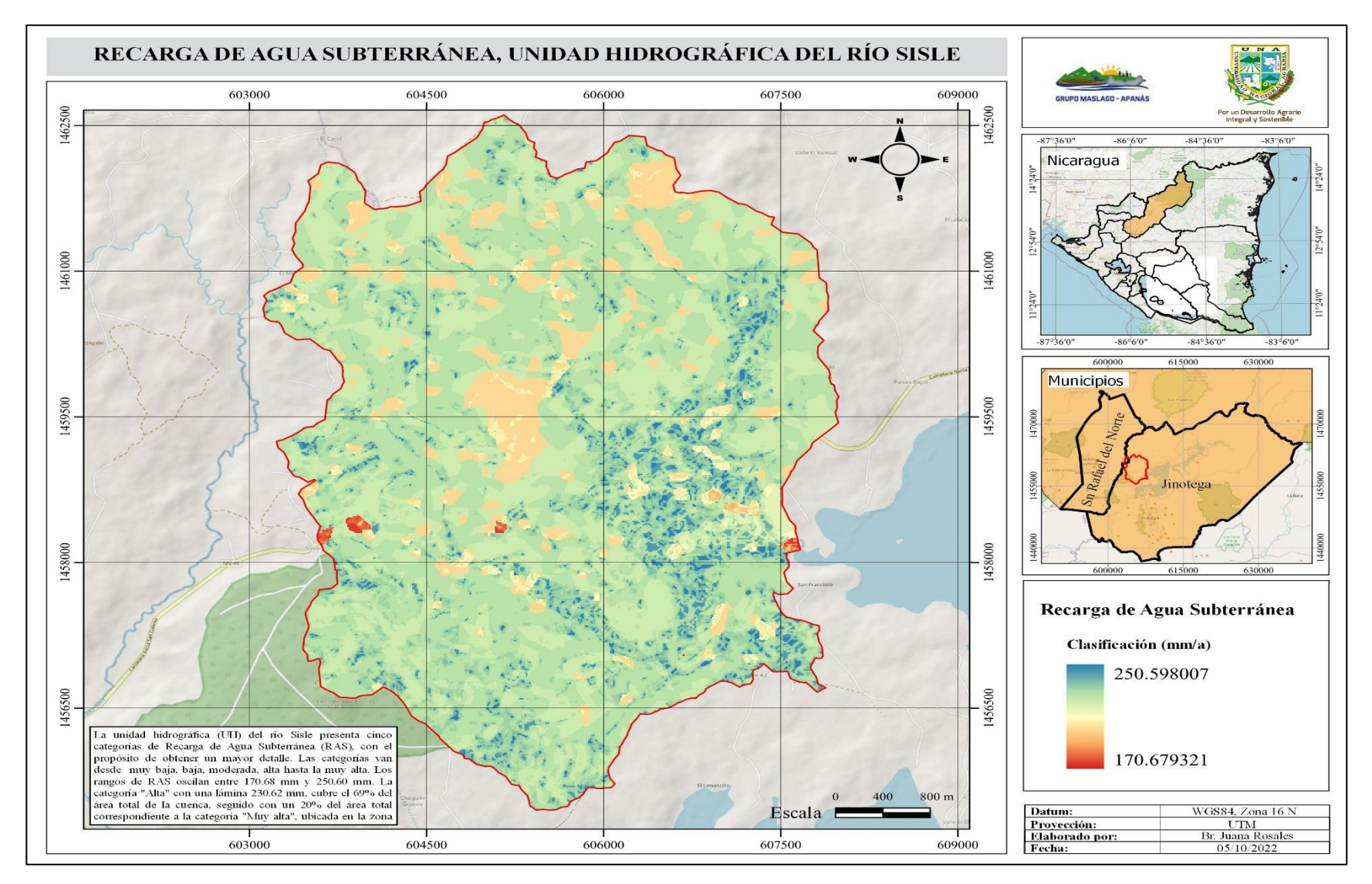

Figura 16. Mapa de recarga de agua subterránea.

Fuente: Elaboración propia, a partir de cartografía de INETER, 2010 y mapa base OpenStreetMap de la OSMF (OpenStreetMap Foundation por sus siglas en inglés).

#### **5.8. Áreas de captación de las fuentes de agua**

Dentro de la cuenca se ubican ocho manantiales, los cuales son utilizados para uso doméstico por los pobladores de las comunidades existentes. Se le asignó un nombre a cada manantial de acuerdo con la población más cercana y/o de la comunidad donde se localiza.

Los manantiales se distribuyen de la siguiente manera: dos manantiales ubicados en el sector Noreste, cuatro en el sector Noroeste, uno en la zona central y uno en el sector Sur de la cuenca. La suma de las ocho áreas de captación de los manantiales presenta un total de 301.87 hectáreas, es decir, representan el 12% respecto al área total de la cuenca.

En base a la delimitación de las áreas de captación por cada manantial, se obtuvo la lámina y volumen de recarga de agua subterránea anual. El área de captación de los manantiales denominados Comarca San Antonio de Sisle 1 y San Francisco presentan las mayores superficies, por encima de las 85 hectáreas (29% de cada manantial respecto al área de captación total).

El área de captación del manantial San Francisco presenta un volumen de recarga anual de 0.22 MMC/a, con la categoría de recarga muy alta. El área de captación del manantial denominado Comarca San Antonio de Sisle 1 presenta un volumen de recarga anual de 0.22 MMC/a, igualmente con la categoría de recarga muy alta.

A continuación, se presenta en el cuadro 9, la recarga anual para cada área de captación de los manantiales:

| Nombre del<br><b>Manantial</b> | Categoría | Area (ha) | Anual (mm) Anual (m) |      | Anual $(m3)$ |
|--------------------------------|-----------|-----------|----------------------|------|--------------|
| <b>Sn Francisco</b>            | Alta      | 85.86     | 230.62               | 0.23 | 198,010.33   |
|                                | Muy Alta  |           | 250.60               | 0.25 | 215,165.16   |
|                                | Alta      | 22.12     | 230.62               | 0.23 | 51,013.14    |
| Vigía La Esperanza             | Muy Alta  |           | 250.60               | 0.25 | 55,432.72    |
| El Mojón                       | Alta      | 21.38     | 230.62               | 0.23 | 49,306.56    |
|                                | Muy Alta  |           | 250.60               | 0.25 | 53,578.28    |
| Cerro La Rinconada             | Alta      | 14.19     | 230.62               | 0.23 | 32,724.98    |
|                                | Muy Alta  |           | 250.60               | 0.25 | 35,560.14    |
| Chagüite Grande                | Alta      | 36.69     | 230.62               | 0.23 | 84,614.48    |
|                                | Muy Alta  |           | 250.60               | 0.25 | 91,945.14    |
| Comarca Sn Ant.                | Alta      | 88.38     | 230.62               | 0.23 | 203,821.96   |
| Sisle 1                        | Muy Alta  |           | 250.60               | 0.25 | 221,480.28   |
| Comarca Sn Ant.                | Alta      | 14.84     | 230.62               | 0.23 | 34,224.01    |
| Sisle 2                        | Muy Alta  |           | 250.60               | 0.25 | 37,189.04    |
| El Mocorón                     | Alta      | 18.41     | 230.62               | 0.23 | 42,457.14    |
|                                | Muy Alta  |           | 250.60               | 0.25 | 46,135.46    |

Cuadro 9. Recarga de agua subterránea anual en áreas de captación

Fuente: Elaboración propia.

El área de captación del manantial San Francisco presenta un volumen de recarga con la categoría muy alta para el mes de agosto de 45,694.69 m<sup>3</sup>, para septiembre con una recarga de 86,400.92 m<sup>3</sup> y para octubre presenta una recarga de  $83,078.14 \text{ m}^3$ .

El área de captación del manantial Comarca San Antonio de Sisle 1 presenta un volumen de recarga con la categoría muy alta para el mes de agosto de 47,035.84 m<sup>3</sup>, para septiembre con una recarga de 88,936.79 m<sup>3</sup> y para octubre presenta una recarga de 85,516.49 m<sup>3</sup>.

A continuación, se presentan las áreas de captación que corresponden a los manantiales, distribuidas en la UH en estudio:

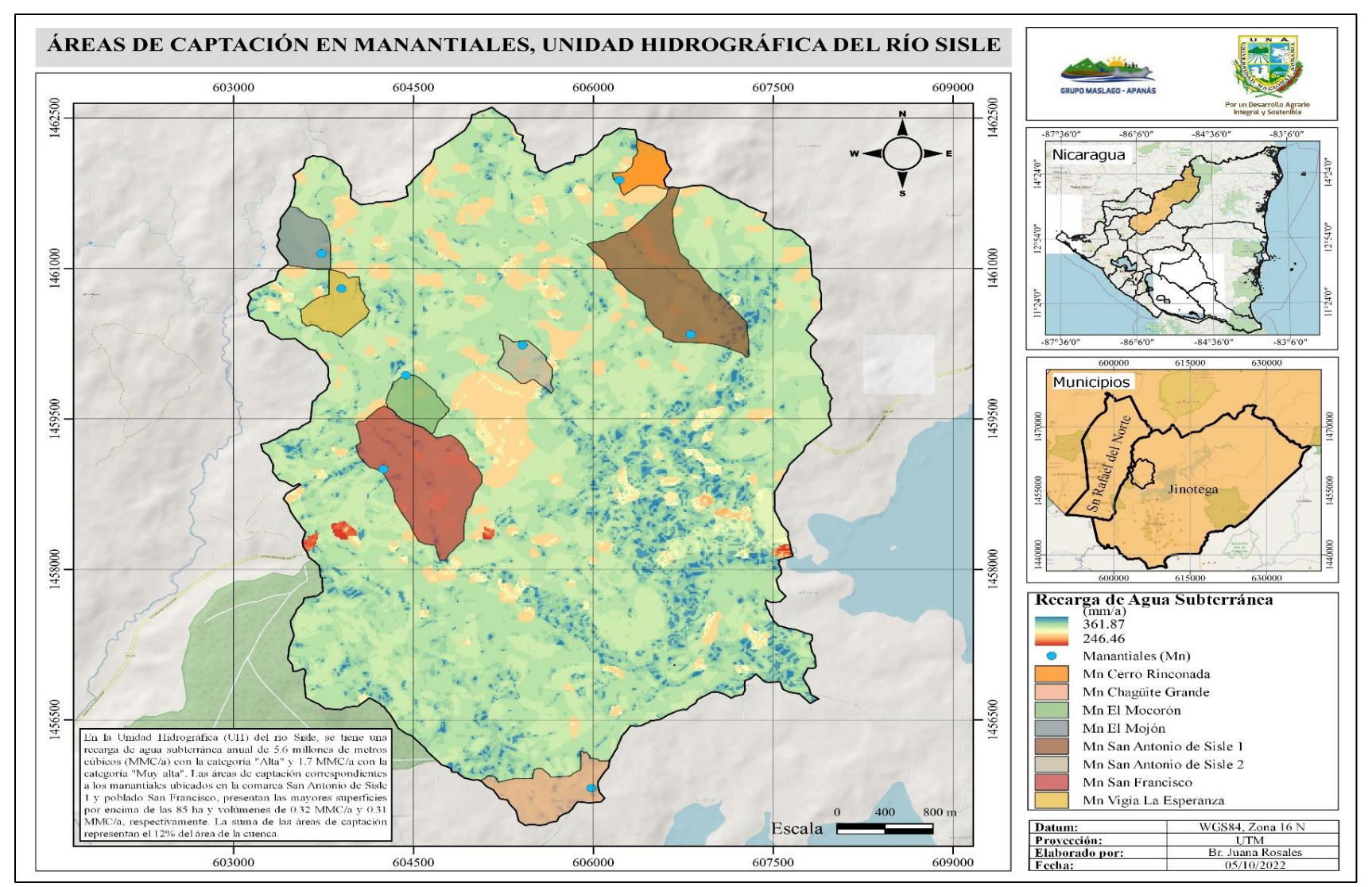

Figura 17. Mapa de áreas de captación de manantiales de la UH río Sisle.

Fuente: Elaboración propia, a partir de cartografía de INETER, 2010 y mapa base OpenStreetMap de la OSMF (OpenStreetMap Foundation por sus siglas en inglés).

#### **V. CONCLUSIONES**

La unidad hidrográfica del río Sisle comprende una zonificación de cinco categorías que va desde la muy baja hasta la muy alta, de esta manera se observó en la parte Oeste mayor recarga potencial según el mapa del coeficiente de infiltración (CI), y en la parte Norte menor recarga debido a que existe pendientes de escarpados (25-50) a muy escarpados que son mayores de 50.

La determinación de variables climáticas e hidrofísicas permitieron conocer la principal variable que influye en la metodología, basado en variables como pendiente (Kp), cobertura vegetal (Kv) y textura de suelo (Kfc). De esta manera Kv siempre va a influir de una forma significativa a la recarga de agua subterránea en los suelos.

Existen ocho áreas de captación que corresponden a manantiales, de las cual dos de ellas contienen áreas con mayor extensión en hectáreas y por lo tanto con mayor captación de agua, estas corresponden a San Francisco 215,165.16 m<sup>3</sup> anualmente para categoría muy alta y para San Antonio de Sisle 1 221,480.28 m<sup>3</sup> anualmente para muy alta.

#### **VI. RECOMENDACIONES**

Es importante retomar los resultados de la presente investigación para incluirlos en el diseño de planes, programas o proyectos con enfoques de usos sostenibles de las aguas subterráneas, para garantizar los caudales de manera permanente en las fuentes de agua existentes de uso comunitario.

Realizar propuesta de un plan de acción para el manejo del suelo y de la cobertura con enfoque familiar y de finca, a través de alternativas para promover la recarga de agua subterránea en la zona de estudio.

Aplicar esta metodología para en otras unidades hidrográficas que drenan sus aguas hacia el Lago Apanás, con el propósito de priorizar acciones de protección y conservación del recurso agua.

Para mejorar la presente metodología, se propone incluir la variable de fallas geológicas, profundidad del manto freático y realizar pruebas de infiltración a través del permeámetro de Guelph y pruebas tipo Porchet, esto ayudará a obtener mejores y resultados más precisos de recarga de agua subterránea.

#### **VII. LITERATURA CITADA**

- Aguirre, M. (2007). *Manual para el manejo sustentable de cuencas hidrográficas* [Universidad Nacional de Loja]. [http://arcgeek.com/descargas/MCuencas.pdf.](http://arcgeek.com/descargas/MCuencas.pdf)
- Alcaldía de Jinotega. (s. f.). *Ficha municipal de Jinotega Recuperado* 11 de mayo de 2022, de [https://www.yumpu.com/es/document/read/40056814/ficha-municipal-nombre-del](https://www.yumpu.com/es/document/read/40056814/ficha-municipal-nombre-del-municipio-jinotega-nombre-del-)[municipio-jinotega-nombre-del-](https://www.yumpu.com/es/document/read/40056814/ficha-municipal-nombre-del-municipio-jinotega-nombre-del-)
- Canales, D. y Cerda, D. (2020). *Caracterización socioeconómica y biofísica de cuatro unidades de producción agrícola, microcuenca San Antonio de Sisle, Jinotega, Jinotega, 2019 Autores*. 71. https://repositorio.una.edu.ni/4116/
- Chávez, J., F. M. y Paíz, J. (2017). *Caracterización de zonas potenciales de recarga acuífera en el Municipio de San Jorge, San Miguel, El Salvador—Repositorio Institucional de la Universidad de El Salvador*. <http://ri.ues.edu.sv/id/eprint/15044/>
- ENEL (2018). *Gestión integrada de la cuenca Hidrográfica de los lagos de Apanás y Asturias*. [https://cenida.una.edu.ni/index.php/2019/09/19/gestion-integrada-de-la-cuenca](https://cenida.una.edu.ni/index.php/2019/09/19/gestion-integrada-de-la-cuenca-hidrografica-de-los-lagos-de-apanas-y-asturias-2018/)[hidrografica-de-los-lagos-de-apanas-y-asturias-2018/](https://cenida.una.edu.ni/index.php/2019/09/19/gestion-integrada-de-la-cuenca-hidrografica-de-los-lagos-de-apanas-y-asturias-2018/)
- Faustino, J. y Matus, O. (2009). *Guía para la identificación participativa de zonas con potencial de recarga hídrica Aplicación práctica en la subcuenca del río Jucuapa, Nicaragua*. <https://cenida.una.edu.ni/relectronicos/RENP10M433.pdf>
- Faustino. y Jiménez, F. (2000). *Centro agronómico tropical de investigación y enseñanza área de cuencas y sistemas agroforestales. Manejo de cuencas hidrográficas*. [https://repositorio.catie.ac.cr/bitstream/handle/11554/8431/Manejo\\_de\\_cuencas\\_hidrogra](https://repositorio.catie.ac.cr/bitstream/handle/11554/8431/Manejo_de_cuencas_hidrograficas.pdf?sequence=1&isAllowed=y) ficas.pdf?sequence= $1&ijsAllowed=v$
- Galaviz, I. y Sosa, C. (2019). *Fuentes difusas y puntuales de contaminación. Calidad de aguas superficiales y subterráneas.* <https://doi.org/10.26359/epomex0719>
- Gámez, W. (2009). Texto básico de hidrología [Universidad Nacional Agraria Facultad de Recursos Naturales y del Ambiente]. <https://repositorio.una.edu.ni/2464/1/np10g192.pdf>
- González, B., y Zelaya, C. (2018). *Caracterización de zonas potenciales de recarga hídrica en la microcuenca del río La Carreta, municipio de Cinco Pinos, Chinandega, 2018.* <https://repositorio.una.edu.ni/4045/>
- González, W. (2011). *Manejo y protección de zonas de recarga hídrica y fuentes de agua para consumo humano en la subcuenca del río Zaratí, Panamá*. <https://repositorio.catie.ac.cr/handle/11554/2932>
- INETER (2005). *Clasificacion\_Climatica\_Koppen.jpg (2200×1700)*. [https://webserver2.ineter.gob.ni/mapas/Nicaragua/clima/atlas/Clasificacion%20Climatica](https://webserver2.ineter.gob.ni/mapas/Nicaragua/clima/atlas/Clasificacion%20Climatica/Clasificacion_Climatica_Koppen.jpg) [/Clasificacion\\_Climatica\\_Koppen.jpg](https://webserver2.ineter.gob.ni/mapas/Nicaragua/clima/atlas/Clasificacion%20Climatica/Clasificacion_Climatica_Koppen.jpg)
- Otálvaro, V., Vásquez M. & L.M. (2019). *Métodos para determinar la recarga en acuíferos*. https://www.researchgate.net/publication/334094380\_Metodos\_para\_determinar\_la\_recar ga\_en\_acuiferos
- Pan, J. (2019.). *Metodología para determinar zonas de recarga hídrica en municipios o comunidades con recursos financieros limitados*. 24. [https://repository.unimilitar.edu.co/bitstream/handle/10654/34946/FIGUEREDOPANJO](https://repository.unimilitar.edu.co/bitstream/handle/10654/34946/FIGUEREDOPANJORGELUIS2019.PDF.pdf?sequence=1&isAllowed=y) [RGELUIS2019.PDF.pdf?sequence=1&isAllowed=y](https://repository.unimilitar.edu.co/bitstream/handle/10654/34946/FIGUEREDOPANJORGELUIS2019.PDF.pdf?sequence=1&isAllowed=y)
- Ortega, L., y Gil, L. (2019). *Panorama de la hidrología isotópica* [Text]. IAEA. https://www.iaea.org/es/newscenter/news/panorama-de-la-hidrologia-isotopica
- Schosinsky, N. (2006). Cálculo de la recarga potencial de acuíferos mediante un balance hídrico de suelos. *Revista Geológica de América Central*, *34-35*. <https://doi.org/10.15517/rgac.v0i34-35.4223>
- Tóth, J. (2000). Las aguas subterráneas como agente geológico: Causas, procesos y manifestaciones. *Boletín geológico y minero*, *111*(4), 9-26. [Las aguas subterráneas como agente geológico: causas, procesos y manifestaciones -](https://dialnet.unirioja.es/servlet/articulo?codigo=135528) Dialnet [\(unirioja.es\)](https://dialnet.unirioja.es/servlet/articulo?codigo=135528)
- Trejo, Y. (2022). *Canícula 2022: Qué es, cuándo inicia, cuánto tiempo dura y por qué hará más calor*. Diario AS. [https://mexico.as.com/actualidad/canicula-2022-que-es-cuando-inicia-cuanto-tiempo](https://mexico.as.com/actualidad/canicula-2022-que-es-cuando-inicia-cuanto-tiempo-dura-y-por-que-hara-mas-calor-n/)[dura-y-por-que-hara-mas-calor-n/](https://mexico.as.com/actualidad/canicula-2022-que-es-cuando-inicia-cuanto-tiempo-dura-y-por-que-hara-mas-calor-n/)
- Vásquez, A., Mejía, A., (2016). *Manejo y gestión de cuencas hidrográficas* (Primera edición). Universidad Nacional Agraria La Molina. [https://www.fondoeditorialunalm.com/wp-content/uploads/2020/09/CUENCAS-](https://www.fondoeditorialunalm.com/wp-content/uploads/2020/09/CUENCAS-HIDROGRAFICAS.pdf)[HIDROGRAFICAS.pdf](https://www.fondoeditorialunalm.com/wp-content/uploads/2020/09/CUENCAS-HIDROGRAFICAS.pdf)
- Hernandez, V., Sandino, S., (2021). Elaboración de cinco planes de manejo sostenibles de fincas ubicadas en las comunidades Sisle y San Antonio de Sisle, departamento de Jinotega, 2021- 2026. <https://repositorio.una.edu.ni/4492/1/tne20h557c.pdf>
- Junker, M., (2005). *Método RAS para determinar la Recarga de Agua Subterránea.* FORGAES UNIÓN EUROPEA. San Salvador, El Salvador. C.A.

# **VIII. ANEXOS**

| PRECIPITACIÓN: 1971-2021  |          |       |              | LAT:  | 13° 05' 06"      |        | LONG:  | 85° 59' 48" |        | ELEV:  | 1032     |       |       |
|---------------------------|----------|-------|--------------|-------|------------------|--------|--------|-------------|--------|--------|----------|-------|-------|
| <b>ESTACIÓN: JINOTEGA</b> |          |       |              |       |                  |        |        |             |        |        |          |       |       |
| CÓDIGO                    | AÑO      | E     | F            | M     | A                | M      | J      | J           | A      | S      | $\bf{0}$ | N     | D     |
| 55020                     | 1971     | 40.7  | 24.3         | 3.1   | 10.6             | 37.5   | 147.1  | 122.5       | 103.5  | 335.7  | 271.3    | 82.9  | 52.4  |
| 55020                     | 1972     | 23.8  | 7.3          | 1.4   | 0.3              | 125.5  | 137.6  | 83.9        | 115.8  | 91.1   | 140      | 66.8  | 53.5  |
| 55020                     | 1973     | 14.5  | 6.7          | 2.1   | 32.4             | 192    | 172.4  | 160.6       | 156.4  | 212.1  | 205.1    | 105.7 | 39.1  |
| 55020                     | 1974     | 84.9  | 16.5         | 10.4  | 25.9             | 85.9   | 94     | 125.9       | 125.2  | 309.7  | 131      | 31    | 52.2  |
| 55020                     | 1975     | 85.3  | 8.1          | 7.2   | 6.9              | 20.3   | 96.5   | 93.4        | 140.1  | 375.4  | 148.3    | 172.7 | 21    |
| 55020                     | 1976     | 43.3  | 20.8         | 18.1  | 19.3             | 67.9   | 202.3  | 95.7        | 150.8  | 65.7   | 96       | 71.5  | 45    |
| 55020                     | 1977     | 6.4   | 31.1         | 0.8   | 36.7             | 174    | 184.2  | 111.2       | 70.4   | 147.5  | 60.5     | 65.5  | 38.3  |
| 55020                     | 1978     | 29.3  | 20.4         | 60.4  | 3.3              | 174.2  | 104.5  | 232.4       | 101.3  | 77.6   | 110.3    | 75.5  | 35.5  |
| 55020                     | 1979     | 43.8  | 3.2          | 29.9  | 174.7            | 51.4   | 297.2  | 193.4       | 189.8  | 188.7  | 150      | 134   | 51    |
| 55020                     | 1980     | 15.9  | 8.5          | 17.6  | 2.6              | 280.4  | 165    | 164.2       | 149.4  | 160.4  | 342.5    | 129.5 | 32    |
| 55020                     | 1981     | 11.8  | 24.5         | 80.5  | 56.3             | 226.9  | 423.2  | 135.1       | 271.9  | 88.8   | 125.5    | 43.2  | 47.4  |
| 55020                     | 1982     | 35.3  | 37.5         | 10.8  | 16.5             | 362.7  | 338.8  | 96.5        | 45.4   | 222.6  | 86.7     | 54.9  | 23.3  |
| 55020                     | 1983     | 21.3  | 9.1          | 12.4  | 1                | 21.2   | 156.3  | 168.1       | 159.1  | 121.3  | 106.9    | 121.4 | 35    |
| 55020                     | 1984     | 32.3  | 15.7         | 21.7  | $\boldsymbol{0}$ | 19.2   | 129.4  | 96.1        | 201.3  | 337.2  | 99.5     | 27.3  | 56.5  |
| 55020                     | 1985     | 24.7  | 25.5         | 7.8   | 24.1             | 108.2  | 112    | 122.8       | 153.6  | 79.7   | 225.1    | 80.1  | 46.5  |
| 55020                     | 1986     | 17.4  | 10.7         | 4.8   | 1.8              | 237.6  | 225.3  | 163.6       | 79.7   | 128.3  | 142.2    | 75.7  | 45.7  |
| 55020                     | 1987     | 22.9  | 2.1          | 6.7   | 0.3              | 38.1   | 123.7  | 279.7       | 218.6  | 95.9   | 110.1    | 25.1  | 54.5  |
| 55020                     | 1988     | 49.5  | 34.5         | 20.1  | 47.7             | 177.8  | 219.6  | 138.7       | 416.7  | 363.6  | 333.9    | 34.8  | 61.9  |
| 55020                     | 1989     | 81.3  | 48.7         | 5.2   | 0.9              | 70.5   | 212.8  | 168         | 80.1   | 213.2  | 35.6     | 109.8 | 33.3  |
| 55020                     | 1990     | 38.7  | 26           | 22.2  | 17.5             | 201.3  | 137.3  | 89.8        | 144.2  | 136.4  | 85.7     | 167.4 | 45.2  |
| 55020                     | 1991     | 26.7  | 34.4         | 3.8   | 4.9              | 130.5  | 86.2   | 96.6        | 59.5   | 98.9   | 152.8    | 50.6  | 43.9  |
| 55020                     | 1992     | 26.5  | 10.3         | 5.1   | 2.2              | 71.3   | 72.4   | 171.9       | 104.4  | 185.5  | 141.8    | 22.2  | 107.8 |
| 55020                     | 1993     | 80.9  | 14.5         | 11.3  | 6                | 362    | 170    | 103.1       | 192.4  | 325.9  | 78.3     | 50.6  | 61.7  |
| 55020                     | 1994     | 30.9  | 34.9         | 17.3  | 29.3             | 54.8   | 95.2   | 75.3        | 98.9   | 155.6  | 151      | 113.1 | 35.5  |
| 55020                     | 1995     | 11.2  | 9.7          | 37.4  | 68.3             | 48     | 425.2  | 125.7       | 442.5  | 223.1  | 220.8    | 56.7  | 46.5  |
| 55020                     | 1996     | 43.8  | 20.7         | 9.9   | 2.5              | 209.1  | 105.7  | 250.2       | 216.1  | 188.1  | 382.6    | 203.8 | 22.7  |
| 55020                     | 1997     | 30.7  | 22.3         | 33.8  | $\mathbf{1}$     | 0.9    | 304.9  | 97.5        | 41.6   | 241.2  | 185.2    | 130.1 | 7.2   |
| 55020                     | 1998     | 8.8   | $\mathbf{0}$ | 29.9  | 5                | 125.4  | 105.1  | 146.1       | 141.3  | 259.1  | 916.7    | 137   | 59.3  |
| 55020                     | 1999     | 64.6  | 61.3         | 10.5  | 11.1             | 76.3   | 165.3  | 134.4       | 110.9  | 242.3  | 196.3    | 42.2  | 15.3  |
| 55020                     | 2000     | 47.9  | 21.2         | 8.2   | 0.8              | 83.3   | 131.9  | 99          | 53.7   | 325.8  | 156.8    | 42    | 34.5  |
| 55020                     | 2001     | 26.7  | 35.6         | 1.5   | 0.4              | 134    | 88.7   | 68.2        | 123.3  | 154.1  | 91.3     | 60.6  | 30.3  |
| 55020                     | 2002     | 23.4  | 11.4         | 23.4  | 39.2             | 140.9  | 308.2  | 180.5       | 107.4  | 113.4  | 160.4    | 80.4  | 39.2  |
| 55020                     | 2003     | 40    | 8            | 16    | 9.9              | 152.1  | 314.5  | 110.6       | 128.2  | 118    | 81.4     | 82.9  | 27.9  |
| 55020                     | 2004     | 30.6  | 21.4         | 30.9  | 27               | 125.6  | 156.5  | 100.9       | 106.1  | 235.5  | 105.7    | 109.1 | 15.9  |
| 55020                     | 2005     | 14    | 12.8         | 10.9  | 34.3             | 136.6  | 415.1  | 232.6       | 210.7  | 136.2  | 282.2    | 66.7  | 37    |
| 55020                     | 2006     | 45.1  | 24.4         | 15.7  | 3.6              | 64.6   | 189.8  | 199.8       | 72.3   | 112.3  | 179.6    | 65.6  | 69.7  |
| 55020                     | 2007     | 15.3  | 30.3         | 29.2  | 9.8              | 138.6  | 120.1  | 111.3       | 262.6  | 302.6  | 391      | 99.3  | 45.9  |
| 55020                     | 2008     | 58.1  | 28.1         | 15.1  | 14.7             | 268.2  | 191    | 211.3       | 98.5   | 106.1  | 365.1    | 25.8  | 28.2  |
| 55020                     | 2009     | 31.8  | 27.1         | 7.3   | 2.4              | 190.4  | 89     | 195.7       | 83.3   | 45.3   | 119.3    | 89.2  | 40.8  |
| 55020                     | 2010     | 17    | 28.2         | 1.9   | 122              | 335.2  | 198.5  | 273.3       | 540.2  | 406.8  | 161.2    | 56.5  | 6     |
| 55020                     | 2011     | 53.2  | 19.7         | 53.2  | 19.7             | 15.6   | 26.5   | 126.4       | 216.5  | 177.9  | 164.9    | 223.2 | 211.1 |
| 55020                     | 2012     | 53.20 | 19.70        | 15.50 | 26.50            | 126.50 | 216.30 | 177.70      | 164.70 | 222.90 | 211.00   | 86.10 | 46.80 |
| 55020                     | 2013     | 53.1  | 19.7         | 53.2  | 26.5             | 126.6  | 216.2  | 177.5       | 164.6  | 222.6  | 210.8    | 86.2  | 46.8  |
| 55020                     | 2014     | 53.1  | 19.7         | 15.5  | 26.6             | 126.8  | 216    | 177.3       | 164.5  | 222.3  | 210.7    | 86.4  | 46.8  |
| 55020                     | 2015     | 53    | 19.7         | 15.5  | 26.6             | 126.9  | 215.8  | 177.1       | 164.5  | 222.1  | 210.6    | 86.5  | 46.8  |
| 55020                     | 2016     | 53    | 19.7         | 15.5  | 26.6             | 127    | 215.7  | 176.9       | 164.4  | 221.8  | 210.5    | 86.7  | 46.8  |
| 55020                     | 2017     | 52.9  | 19.7         | 15.5  | 26.6             | 127.3  | 215.4  | 176.5       | 164.3  | 221.3  | 210.3    | 87    | 46.8  |
| 55020                     | 2018     | 52.9  | 19.7         | 15.5  | 26.6             | 127.3  | 215.4  | 176.5       | 164.3  | 221.3  | 210.3    | 87    | 46.8  |
| 55020                     | 2019     | 52.9  | 19.7         | 15.5  | 26.7             | 127.5  | 215.2  | 176.4       | 164.3  | 221.1  | 210.2    | 87.2  | 46.9  |
| 55020                     | 2020     | 52.9  | 19.8         | 15.5  | 26.7             | 127.6  | 215.1  | 176.2       | 164.2  | 220.9  | 210.1    | 87.3  | 46.9  |
| 55020                     | 2021     | 52.8  | 19.8         | 15.5  | 26.7             | 127.8  | 214.9  | 176         | 164.2  | 220.7  | 210      | 87.5  | 46.9  |
| 55020                     | Promedio | 38.8  | 20.7         | 17.8  | 22.7             | 133.5  | 188.1  | 151.4       | 159.4  | 198.5  | 192.1    | 85.3  | 45.6  |

Anexo 1. Datos de precipitación de la estación de Jinotega, código (55020).

|                | TEMPERATURA: 1971-2021 |                   |              | LAT:       | 13° 05' 06"  |              | LONG:        | 85° 59' 48"  |              | ELEV:        | 1032         |              |              |
|----------------|------------------------|-------------------|--------------|------------|--------------|--------------|--------------|--------------|--------------|--------------|--------------|--------------|--------------|
|                | ESTACIÓN: JINOTEGA     |                   |              |            |              |              |              |              |              |              |              |              |              |
| <b>CÓDIGO</b>  | AÑO                    | E                 | F            | М          | A            | М            | J            | J            | A            | S            | $\bf{0}$     | N            | D            |
| 55020          | 1971                   | 18.8              | 19.2         | 19.8       | 20.3         | 21.6         | 21           | 20.6         | 20.9         | 19.8         | 20.1         | 19.4         | 19.4         |
| 55020          | 1972                   | 18.7              | 18.7         | 20.1       | 21.3         | 21.8         | 21.1         | 21.7         | 20.5         | 20.8         | 20.7         | 20.8         | 19.6         |
| 55020          | 1973                   | 19                | 19.6         | 22.5       | 23.5         | 22.5         | 21.4         | 20.9         | 21.3         | 21.2         | 21           | 20.2         | 18.4         |
| 55020          | 1974                   | 18.7              | 18.3         | 20.3       | 21.4         | 22.2         | 21.4         | 20.4         | 20.2         | 20.1         | 19.6         | 19.3         | 18.7         |
| 55020          | 1975                   | 18.5              | 18.8         | 20.2       | 21           | 22.4         | 21.3         | 20.3         | 20.1         | 20           | 20.5         | 19           | 17.6         |
| 55020          | 1976                   | 17.5              | 17.9         | 19.5       | 20.5         | 21.1         | 20.8         | 20.7         | 20.7         | 21           | 20.7         | 19.9         | 19.2         |
| 55020          | 1977                   | 18.2              | 19.2         | 20.7       | 22.2         | 21.3         | 20.8         | 20.6         | 20.7         | 21           | 20.8         | 20           | 19.3         |
| 55020          | 1978                   | 18.5              | 19.2         | 20.6       | 22           | 22.4         | 20.6         | 20.2         | 20.7         | 20.7         | 20.7         | 20.5         | 19.5         |
| 55020          | 1979                   | 19.3              | 19.8         | 20.9       | 21.7         | 22.3         | 21           | 21.3         | 20.9         | 20.4         | 20.5         | 19.9         | 19.3         |
| 55020          | 1980                   | 19.4              | 19.2         | 21.5       | 22.2         | 23.7         | 21.4         | 21.5         | 20.8         | 21.7         | 20.7         | 20.5         | 18.6         |
| 55020          | 1981                   | 18.4              | 19.1         | 20.8       | 20.7         | 21.6         | 21           | 21           | 20.7         | 21.1         | 20.5         | 19.9         | 19.3         |
| 55020          | 1982                   | 19.5              | 19.7         | 20.4       | 21.5         | 21.8         | 21.2         | 20.7         | 21.1         | 21           | 20.5         | 19.8         | 19.1         |
| 55020          | 1983                   | 19.4              | 20.2         | 21.6       | 22.6         | 23.6         | 22.3         | 21.1         | 21.1         | 20.9         | 20.5         | 20.3         | 19.3         |
| 55020          | 1984                   | 18.3              | 19.2         | 20.1       | 21.7         | 21.7         | 21.2         | 20.2         | 20.2         | 20.3         | 20.3         | 18.7         | 19.4         |
| 55020          | 1985                   | 17.8              | 18.5         | 19.9       | 21.1         | 21.9         | 20.9         | 20.4         | 20.5         | 20.8         | 20.2         | 19.8         | 19.1         |
| 55020          | 1986                   | 18.3              | 19.6         | 19.8       | 21.6         | 22           | 20.9         | 20.3         | 21           | 20.6         | 20.5         | 20.2         | 19.3         |
| 55020          | 1987                   | 19                | 19.8         | 21.8       | 22.6         | 22.7         | 22.3         | 20.9         | 21.3         | 21.6         | 21.3         | 21           | 20.4         |
| 55020          | 1988                   | 19.4              | 19.9         | 21.1       | 22.2         | 22.2         | 21.5         | 21.1         | 20.9         | 20.8         | 20.6         | 20.4         | 18.8         |
| 55020          | 1989                   | 18.8              | 18.2         | 19.9       | 21.5         | 22.6         | 21           | 20.7         | 21.2         | 20.8         | 20.8         | 20.1         | 19           |
| 55020          | 1990                   | 19.4              | 20.1         | 21.3       | 23.1         | 22.5         | 21.9         | 21.3         | 22           | 22           | 20.9         | 20           | 19.1         |
| 55020          | 1991                   | 19.2              | 19.3         | 21         | 21.9         | 22.2         | 21.8         | 21.5         | 21.3         | 21.6         | 20.9         | 19.9         | 19.5         |
| 55020          | 1992                   | 19.4              | 20.1         | 21         | 22.8         | 22.8         | 22.3         | 20.6         | 20.9         | 20.7         | 20.8         | 20.5         | 19.4         |
| 55020          | 1993                   | 19.2              | 19.7         | 20.4       | 22.5         | 22           | 21.6         | 21.2         | 20.7         | 20.5         | 20.9         | 20.4         | 19.4         |
| 55020          | 1994                   | 19.2              | 19.6         | 20.7       | 21.7         | 22.2         | 21.4         | 21           | 21.3         | 21.2         | 21.1         | 20.3         | 19.7         |
| 55020          | 1995                   | 19.5              | 19.9         | 21.6       | 22.6         | 22.6         | 22.2         | 21.6         | 21.8         | 21.7         | 21.6         | 20.5         | 20           |
| 55020          | 1996                   | 19                | 19.5         | 20.4       | 22.6         | 21.7         | 21.8         | 21.2         | 21.1         | 21.6         | 21.1         | 20.2         | 19.4         |
| 55020          | 1997                   | 19.2              | 19.9         | 20.6       | 22.5         | 23           | 21.4         | 21.7         | 22           | 21.9         | 21.5         | 20.8         | 20.1         |
| 55020          | 1998                   | 20.4              | 21.5         | 21.8       | 23.4         | 23.5         | 22.5         | 21.8         | 22.1         | 21.7         | 21.1         | 20.6         | 19.8         |
| 55020          | 1999                   | 19.5              | 19.2         | 20.2       | 21.9         | 22.2         | 21.5         | 21.2         | 21.6         | 21.2         | 20.6         | 19.8         | 18.8         |
| 55020          | 2000                   | 18.6              | 19           | 20.7       | 22           | 22.4         | 21.5         | 21.1         | 21.7         | 21.3         | 20.6         | 20.3         | 19.4         |
| 55020          | 2001                   | 18.6              | 19.5         | 20.6       | 22           | 22.8         | 21.5         | 21.3         | 21.7         | 21.4         | 21.4         | 20.3         | 20.2         |
| 55020          | 2002                   | 19.5              | 19.9         | 20.9       | 21.7         | 22           | 21.7         | 21.5         | 21.9         | 22.1         | 21.4         | 20.5         | 20.4         |
| 55020          | 2003                   | 19.5              | 20.9         | 22         | 22.9         | 23           | 22           | 21.6         | 21.9         | 22.3         | 21.8         | 20.9         | 19.7         |
| 55020          | 2004                   | 19.5              | 20.2         | 20.7       | 22.2         | 22.2         | 21.5         | 21.4         | 21.8         | 21.7         | 21.5         | 20.1         | 19.5         |
| 55020          | 2005                   | 19.1              | 19.6         | 22.7       | 23.3         | 22.8         | 22.2         | 22           | 22           | 21.9         | 21.2         | 20.3         | 19.9         |
| 55020          | 2006                   | 19.6              | 19.3         | 20.7       | 22.5         | 23           | 21.9         | 21.8         | 22.2         | 22           | 21.9         | 20.4         | 20.3         |
| 55020          | 2007                   | 20.2              | 20.5         | 21.4       | 22.9         | 23.5         | 22.2         | 21.5         | 21.7         | 21.5         | 20.8         | 20           | 19.7         |
| 55020          | 2008                   | 19.1              | 20.1         | 20.8       | 22           | 22.7         | 21.7         | 21.1         | 21.8         | 22.1         | 20.9         | 19.7         | 19.4         |
| 55020          | 2009                   | 19.6              | 19.4         | 20.3       | 22.3<br>23.2 | 22.1         | 22.4         | 21.7         | 22           | 22.5         | 21.9<br>21.7 | 20.9         | 20.6         |
| 55020<br>55020 | 2010<br>2011           | 19.5<br>19.6      | 21.4<br>20.4 | 22<br>21.2 | 22.8         | 22.4<br>22.3 | 22.3<br>22.4 | 22<br>21.9   | 21.8<br>21.9 | 21.4<br>22.0 | 21.8         | 20<br>20.5   | 18.3<br>19.5 |
| 55020          | 2012                   | 19.5              | 20.9         | 21.6       | 23.0         | 22.3         | 22.3         | 21.9         | 21.9         | 21.7         | 21.8         | 20.2         |              |
| 55020          | 2013                   | $\overline{19.5}$ | 20.7         | 21.4       | 22.9         | 22.3         | 22.3         | 21.9         | 21.9         | 21.8         | 21.8         | 20.3         | 18.9<br>19.2 |
| 55020          |                        | 19.5              |              | 21.5       | 22.9         |              | 22.3         |              |              | 21.7         |              |              | 19.0         |
| 55020          | 2014<br>2015           | 19.5              | 20.8<br>20.7 | 21.4       | 22.9         | 22.3<br>22.3 | 22.3         | 21.9<br>21.9 | 21.9<br>21.9 | 21.8         | 21.8<br>21.8 | 20.3<br>20.3 | 19.1         |
| 55020          | 2016                   | 19.5              | 20.7         | 21.4       | 22.9         | 22.3         | 22.3         | 21.9         | 21.9         | 21.8         | 21.8         | 20.3         | 19.1         |
| 55020          | 2017                   | 19.5              | 20.7         | 21.4       | 22.9         | 22.3         | 22.3         | 21.9         | 21.9         | 21.8         | 21.8         | 20.3         | 19.1         |
| 55020          | 2018                   | 19.5              | 20.7         | 21.4       | 22.9         | 22.3         | 22.3         | 21.9         | 21.9         | 21.8         | 21.8         | 20.3         | 19.1         |
| 55020          | 2019                   | 19.5              | 20.7         | 21.4       | 22.9         | 22.3         | 22.3         | 21.9         | 21.9         | 21.8         | 21.8         | 20.3         | 19.1         |
| 55020          | 2020                   | 19.5              | 20.7         | 21.4       | 22.9         | 22.3         | 22.3         | 21.9         | 21.9         | 21.8         | 21.8         | 20.3         | 19.1         |
| 55020          | 2021                   | 19.5              | 20.7         | 21.4       | 22.9         | 22.3         | 22.3         | 21.9         | 21.9         | 21.8         | 21.8         | 20.3         | 19.1         |
|                | Promedio               | 19.2              | 19.8         | 21.0       | 22.3         | 22.4         | 21.7         | 21.3         | 21.4         | 21.3         | 21.1         | 20.2         | 19.3         |
|                | Maxima                 | 20.4              | 21.5         | 22.7       | 23.5         | 23.7         | 22.5         | 22           | 22.2         | 22.5         | 21.9         | 21           | 20.6         |
|                | Minima                 | 17.5              | 17.9         | 19.5       | 20.3         | 21.1         | 20.6         | 20.2         | 20.1         | 19.8         | 19.6         | 18.7         | 17.6         |

Anexo 2. Datos de temperatura de la estación de Jinotega, código (55020).

|                 | INOTEGA / JINOTEGA          |          |              |        |        |       | Latitud: 13° 05' 06" N |                         |            |         |                     |      |        |
|-----------------|-----------------------------|----------|--------------|--------|--------|-------|------------------------|-------------------------|------------|---------|---------------------|------|--------|
| ódigo: 55 020   |                             |          |              |        |        |       |                        | Longitud: 85° 59' 48" W |            |         |                     |      |        |
| os: 1970 - 2005 |                             |          |              |        |        |       |                        | Elevación: 1032 msnm    |            |         |                     |      |        |
|                 | ratura máxima absoluta (°C) |          |              |        |        |       |                        | <b>Tipo: HMP</b>        |            |         |                     |      |        |
|                 |                             |          |              |        |        |       |                        |                         |            |         |                     |      |        |
| Año             | Enero                       | Febrero  | <b>Marzo</b> | Abril  | Mayo   | Junio | Julio                  | Agosto                  | Septiembre | Octubre | Noviembre Diciembre |      | Media  |
| 1970            | 77.6                        | 76       | 74.6         | 68.6   | 79     | 85    | 85.8                   | 85.7                    | 85.4       | 85.4    | 84.5                | 83   | 80.9   |
| 1971            | 80.6                        | 67.6     | 62.8         | 73     | 70.4   | 76.6  | 77.9                   | 78                      | 86.2       | 86.2    | 84                  | 77.8 | 76.8   |
| 1972            | 82.5                        | 79.3     | $73\,$       | 70.6   | 78.6   | 82.6  | 77.8                   | 79.6                    | 82         | 82.1    | 81.9                | 81.1 | 79.3   |
| 1973            | 77.5                        | 68.8     | 60           | 59.3   | 69.4   | 77.7  | 77.9                   | 79.1                    | 79.7       | 81.9    | $80\,$              | 72.9 | 73.7   |
| 1974            | 75                          | 76.8     | 71.7         | 68.6   | 74.4   | 79.7  | 85.4                   | 89.5                    | 88.2       | 87.4    | 83.4                | 85   | 80.4   |
| 1975            | 85.5                        | 79.3     | 74.5         | 71.2   | 69.5   | 77.5  | 75                     | 84.9                    | 87.7       | 85.9    | 87.8                | 81.7 | $80\,$ |
| 1976            | 83.3                        | $77.6\,$ | 74.2         | 71.5   | 81.4   | 86    | 84.7                   | 81.3                    | 86.7       | 81.1    | 84.7                | 84   | 81.4   |
| 1977            | 84.5                        | 82.3     | 76.5         | 67     | 82     | 87.2  | 83.7                   | 86.7                    | 85.7       | 84.3    | 83.6                | 83.4 | 82.2   |
| 1978            | 79.3                        | 77.7     | 77.3         | $70\,$ | 78.5   | 85.3  | 86.3                   | 85.5                    | 85.4       | 84.2    | 84.4                | 87.9 | 81.8   |
| 1979            | 80.8                        | 79       | 77.9         | 81.6   | 83.1   | 94    | 89.2                   | 89.7                    | 93.7       | 92.6    | 91.3                | 92.4 | 87.1   |
| 1980            | 85.7                        | 82.1     | 77.2         | 72.6   | 73.2   | 87.7  | 83.3                   | 85.2                    | 82.3       | 88.4    | 83.7                | 83.5 | 82.1   |
| 1981            | 76.5                        | 80       | 78.3         | 79.2   | 85.1   | 87.6  | 81.4                   | 84.5                    | 83.2       | 84.9    | 80.5                | 83.2 | 82     |
| 1982            | 81.8                        | 80       | 77.5         | 73.5   | 82.5   | 86    | 85.3                   | 86.4                    | 86.5       | 86.7    | 87.4                | 87.4 | 83.4   |
| 1983            | 84                          | 80       | 71.2         | 73.7   | 71.9   | 82.2  | 82.3                   | 85                      | 83.8       | 83.5    | 80.5                | 82.4 | 80     |
| 1984            | 81                          | 80.2     | 76.3         | 70.3   | 77.5   | 82.7  | 83.8                   | 85.3                    | 88.1       | 87.3    | 86                  | 85.4 | 82     |
| 1985            | 83.3                        | 82.5     | 76.7         | 76.4   | 75.5   | 81.3  | 83.1                   | 82.9                    | 83.1       | 84.8    | 85                  | 84.2 | 81.6   |
| 1986            | 80.3                        | 76.1     | 74           | 68.2   | 77.2   | 86.3  | 82.5                   | 82.4                    | 85         | 86      | 84.8                | 82.9 | 80.5   |
| 1987            | 78.9                        | 73.5     | 70.7         | 63.2   | 73.1   | 80.8  | 85.1                   | 82.9                    | 82.7       | 79.8    | 79.2                | 83.8 | 77.8   |
| 1988            | 81.5                        | 80.9     | 73           | 72.2   | 80.4   | 85.6  | 84.2                   | 87.6                    | 87.7       | 87.3    | 86.2                | 86.8 | 82.8   |
| 1989            | 81.2                        | 77.6     | 73.6         | 71.3   | 76.3   | 84.6  | 81.6                   | 81.5                    | 86.7       | 84.3    | 84.3                | 80.6 | 80.3   |
| 1990            | 80.5                        | 68.2     | 68.6         | 63.6   | 74.3   | 78.9  | 79.2                   | 78.3                    | 78.4       | 83.3    | 86.6                | 83.2 | 76.9   |
| 1991            | 81.2                        | 77.6     | 72.1         | 73.6   | 79     | 79.1  | 81.3                   | 81.5                    | 81.5       | 84.2    | 84                  | 80.8 | 79.7   |
| 1992            | 78.5                        | 77.8     | 71           | 68.9   | 71.6   | 79.4  | 81.4                   | 79.2                    | 83.5       | 81.4    | 82.5                | 82.6 | 78.1   |
| 1993            | 79.4                        | 75.9     | 73.1         | 72.2   | 82.2   | 84    | 81.7                   | 86                      | 85.8       | 85      | 82.7                | 82.8 | 80.9   |
| 1994            | 80.6                        | 77.2     | 70.8         | 72.4   | 77.4   | 79.7  | 79.5                   | 81.5                    | 83.7       | 83.4    | 83                  | 81.9 | 79.3   |
| 1995            | 78.7                        | 76.1     | 74.5         | 77.2   | 78.8   | 83.5  | 82.8                   | 86.5                    | 87.3       | 84.7    | 83.4                | 84.2 | 81.5   |
| 1996            | 80.7                        | 76.7     | 71.1         | 71.4   | 84.6   | 82.9  | 84.1                   | 83.5                    | 84.3       | 85.7    | 86.7                | 83.6 | 81.3   |
| 1997            | 83.8                        | 79.9     | 77.1         | 74.2   | 67.2   | 82.2  | 81.7                   | 79.3                    | 79.3       | 82.1    | 84.5                | 76.2 | 79     |
| 1998            | 74.5                        | 69.1     | 69.7         | 63.5   | $71\,$ | 79.7  | 78.9                   | 81.5                    | 84.1       | 85.7    | 82.3                | 80.1 | 76.7   |
| 1999            | 78                          | 77.3     | 73.5         | 72.7   | 78.7   | 79.3  | 81.9                   | 82.2                    | 86.1       | 82.5    | 79                  | 79.5 | 79.2   |
| 2000            | 78.3                        | 76.7     | 70.9         | 66.9   | 73.6   | 78.1  | 78.5                   | 78.5                    | 83.8       | 82.5    | 83                  | 80.6 | 77.6   |
| 2001            | 79.3                        | 73.7     | 69.9         | 67.7   | 72.7   | 79.1  | 79.9                   | 81.6                    | 82.8       | 84.4    | 83.7                | 85.3 | 78.3   |
| 2002            | 82.9                        | 80.6     | 75.6         | 74.4   | 80.5   | 86.4  | 84.2                   | 85                      | 82.3       | 81.5    | 81.1                | 80.5 | 81.3   |
| 2003            | 79.1                        | 74       | 69.1         | 68.7   | 73.4   | 81    | 80.4                   | 80                      | 80.9       | 82.7    | 83.2                | 79.1 | 77.6   |
| 2004            | 77.5                        | 72.9     | 74.5         | 70.2   | 77     | 80    | 78.9                   | 79.5                    | 82.4       | 82.8    | 82.2                | 80.2 | 78.2   |
| 2005            | 76.9                        | 71.6     | 68.9         | 66.2   | 75.6   | 84.1  | 81.5                   | 81.3                    | 82         | 83.6    | 82.8                | 82.3 | 78.1   |

Anexo 3. Datos de humedad relativa de la estación de Jinotega, código (55020).

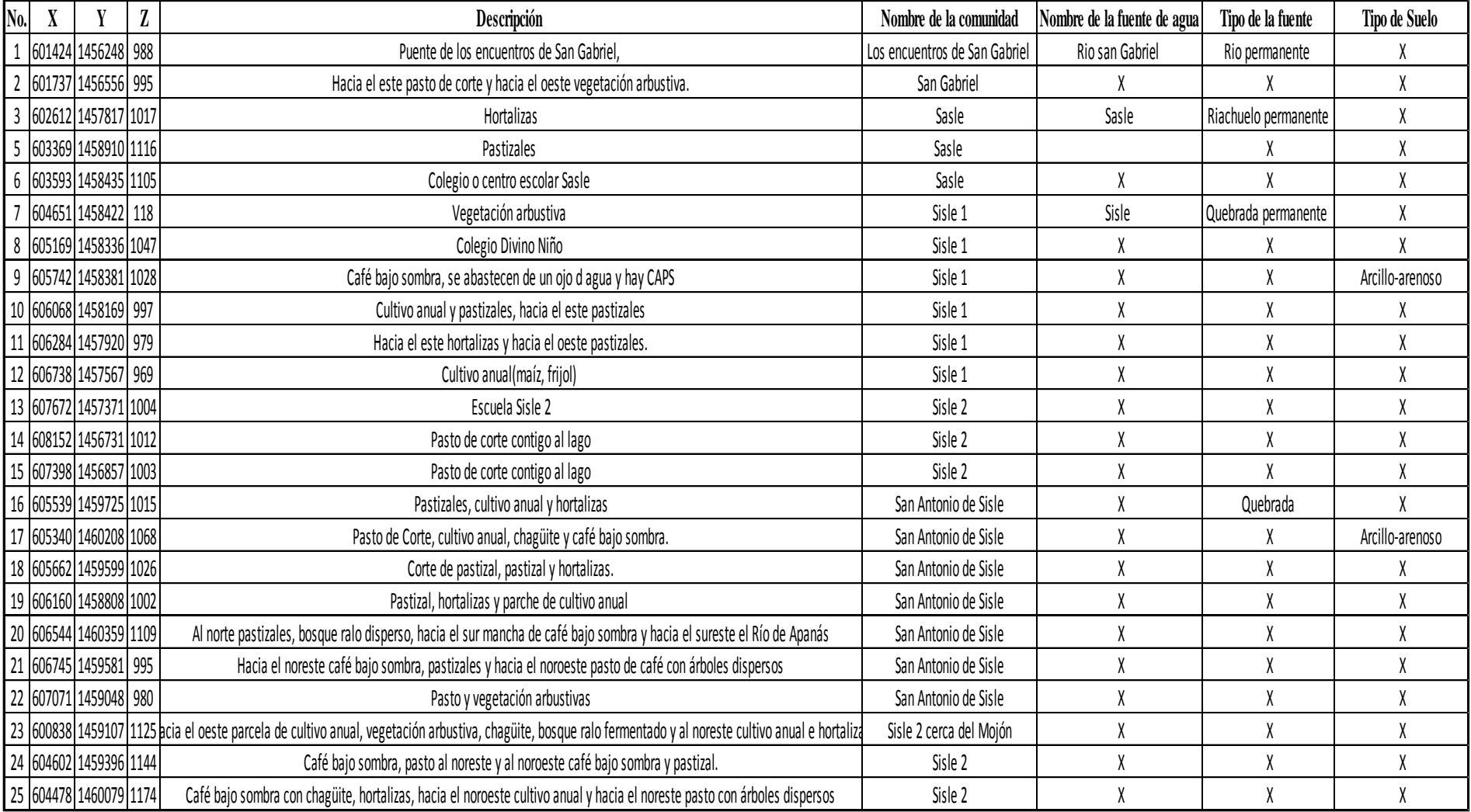

# Anexo 4. Formato de levantamiento de datos en campo.
|                           |        | J F<br>Por                           |
|---------------------------|--------|--------------------------------------|
|                           |        | peso                                 |
| fc                        |        |                                      |
| [mm/d]                    | 253.0  | (% )<br>(mm)                         |
| Kp                        |        |                                      |
| $[0.01\%]$                | 0.08   | CC<br>27.00<br>329.84                |
| Kv                        |        |                                      |
| $[0.01\%]$                | 0.16   | 13.00<br>PM<br>158.81                |
| Kfc [0.01%]               | 0.72   | $(CC-PM)$<br>14.00<br>171.03         |
| Ci                        | 0.955  |                                      |
| $[0.01\%]$                |        |                                      |
| DS $(g/cm3)$ :            | 1.29   | Pendiente:<br>$>$ al 7%              |
|                           |        | Bosques,                             |
|                           |        | hortalizas,                          |
| PR (mm)                   | 947.0  | pastos,                              |
|                           |        | latifoliado                          |
|                           |        | abierto y                            |
|                           |        | Cobertura:<br>cerrados.              |
|                           |        | Jinotega (código:                    |
| HSi (mm)                  | 329.84 | 55020, serie: 1971-                  |
|                           |        | Precipitación:<br>2021)              |
|                           |        | Jinotega (código:                    |
| Nº de mes con que inicia  | 11     | 55020, serie: 1971-                  |
| HSi;1,2,312?              |        | 2021, método:<br>ETP:<br>Hargreaves) |
| Lluvia retenida [0.01%] : |        |                                      |
| Bosques=0.2, otros=0.12   | 0.12   |                                      |
|                           |        |                                      |

Anexo 5. Metodología de Gunther Schosinsky para determinar recargas hídricas potenciales.

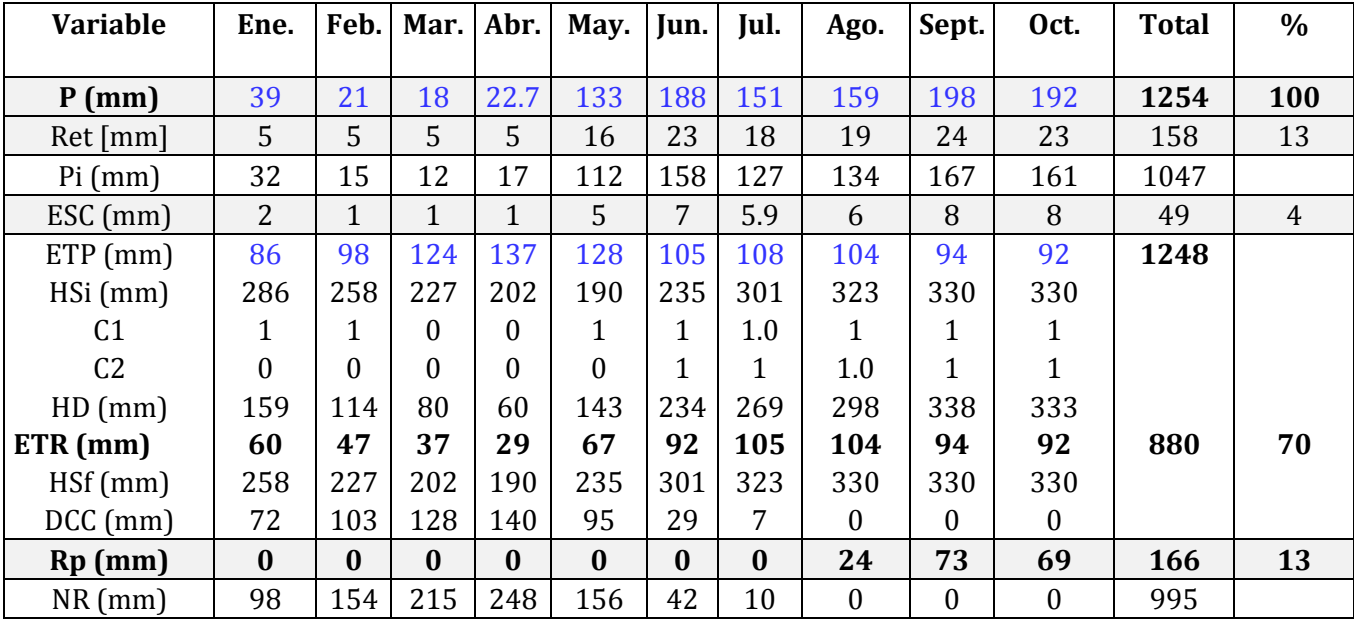

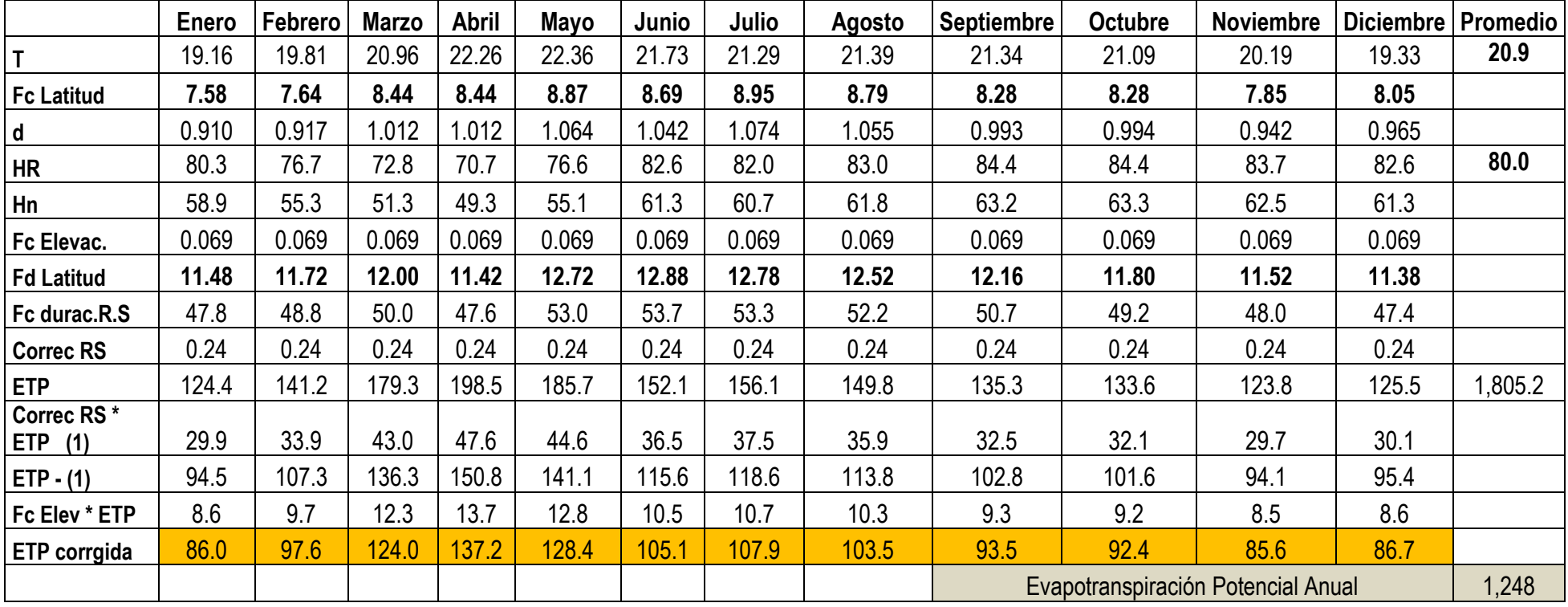

Anexo 6. Metodología de Hargreaves para calcular la ETP.

Anexo 7. Fotografías tomadas en campo.

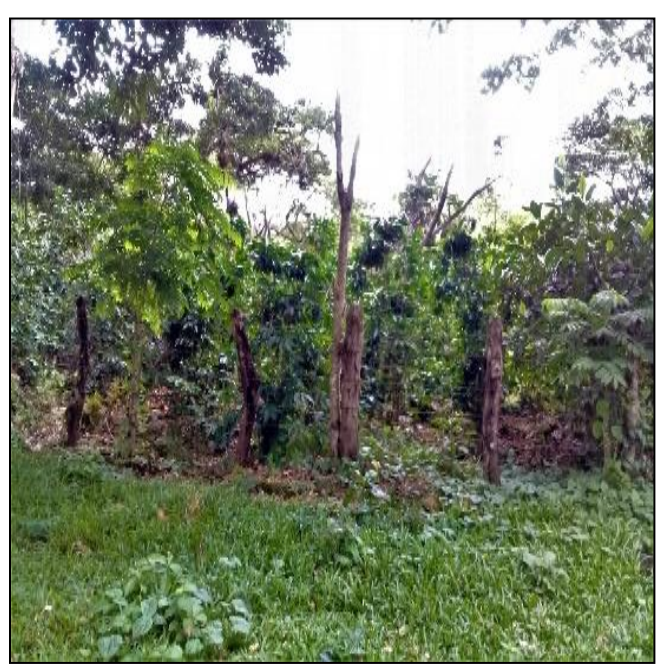

Café bajo sistema agroforestal.

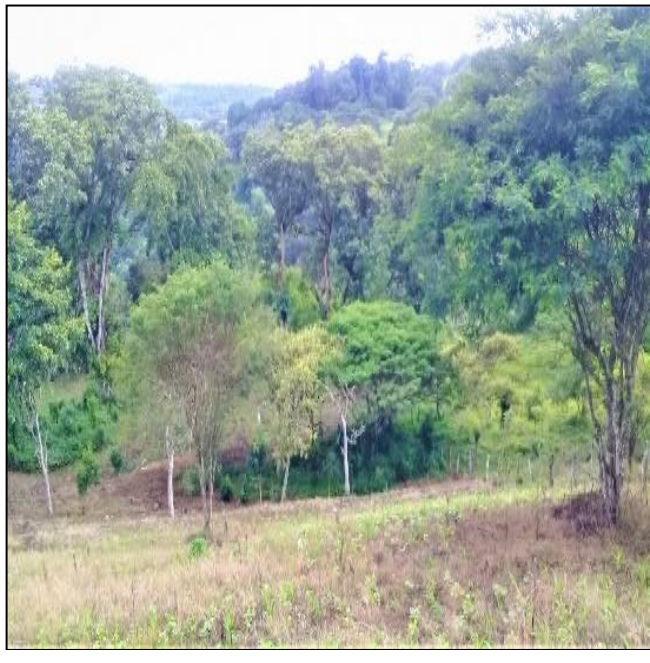

Café bajo sombra con chagüite y hortalizas.

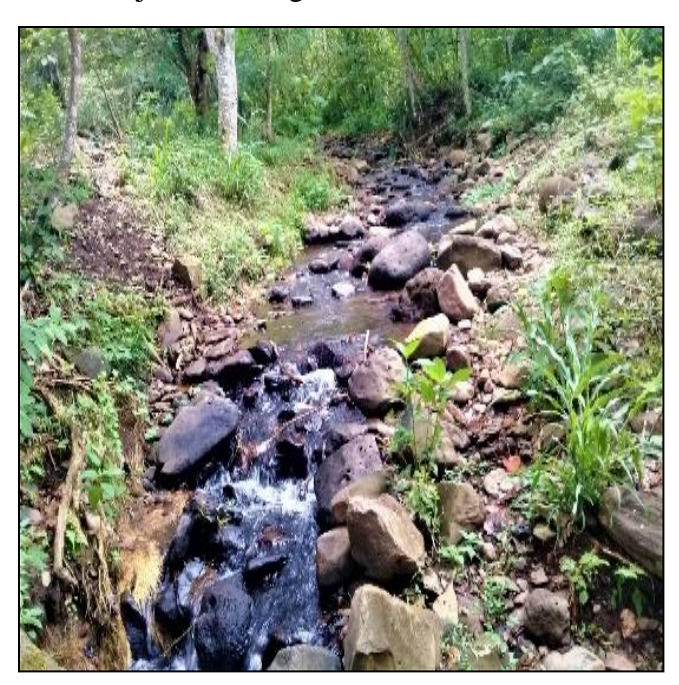

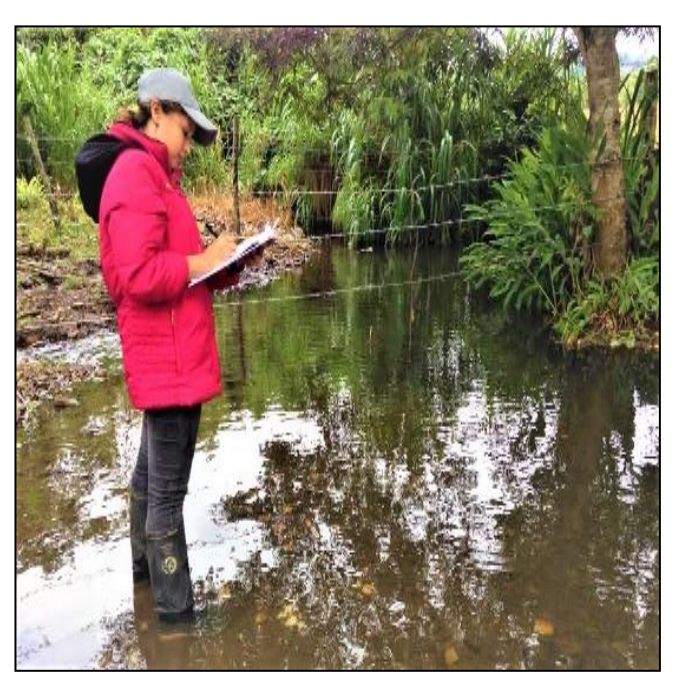

Quebrada en San Antonio de Sisle. Arroyo en poblado de San Gregorio.

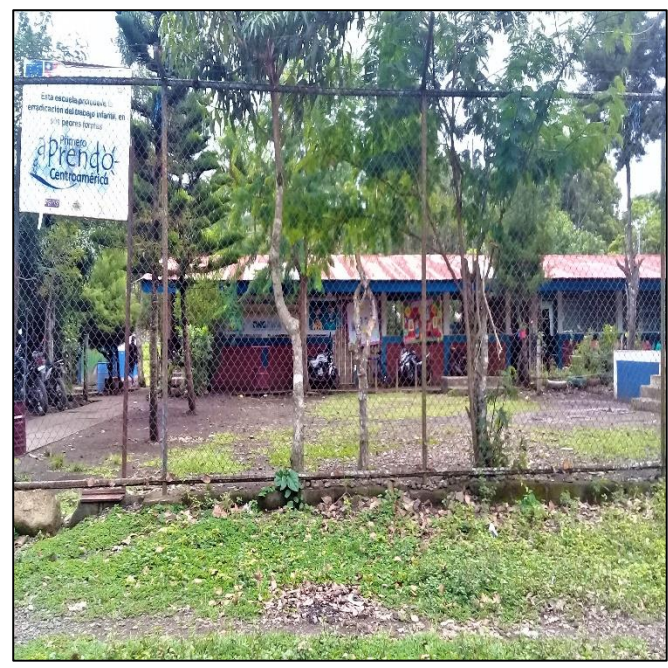

Escuela de la comunidad de Sasle. Vegetación arbustiva en la zona alta de la cuenca.

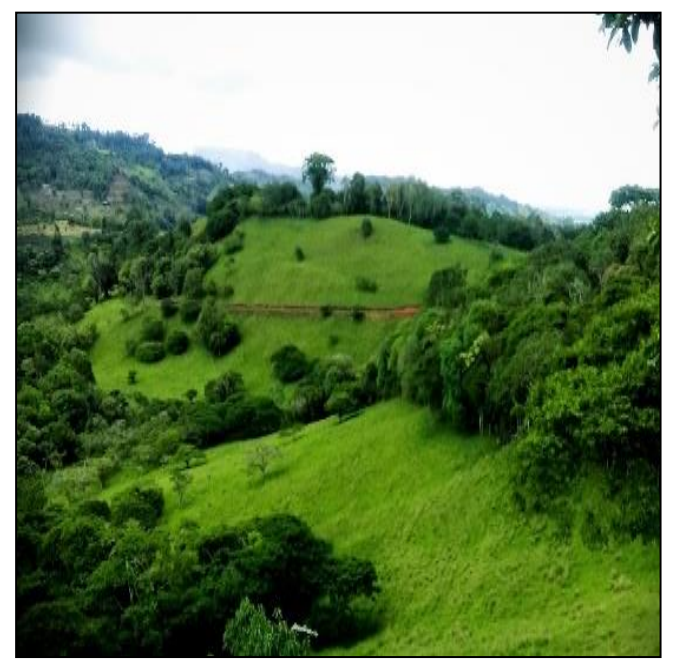

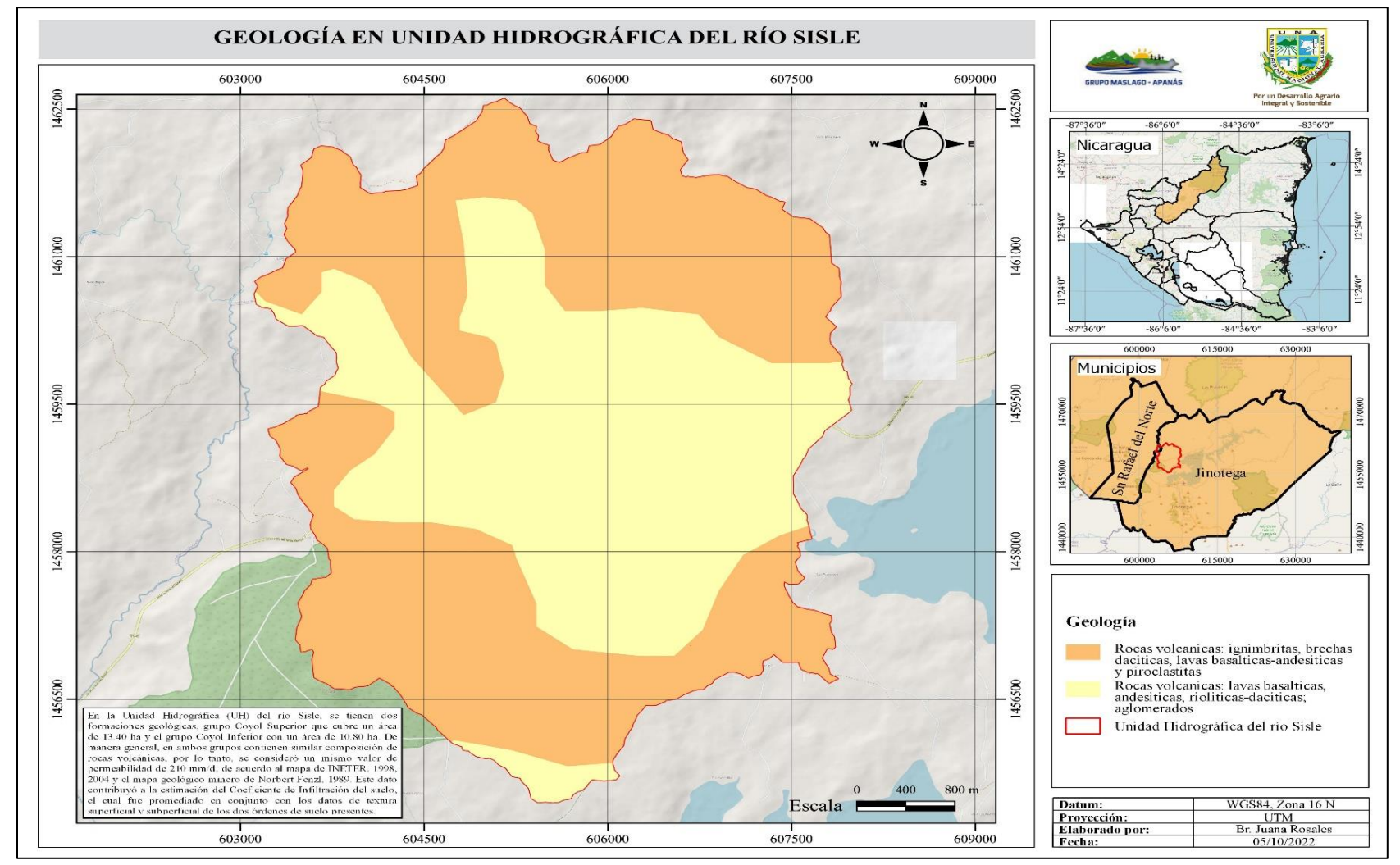

Anexo 8. Mapa de geología en la unidad hidrográfica del río Sisle.

Fuente: Elaboración propia, a partir de cartografía de INETER, 2010 y mapa base OpenStreetMap de la OSMF (OpenStreetMap Foundation por sus siglas en inglés).

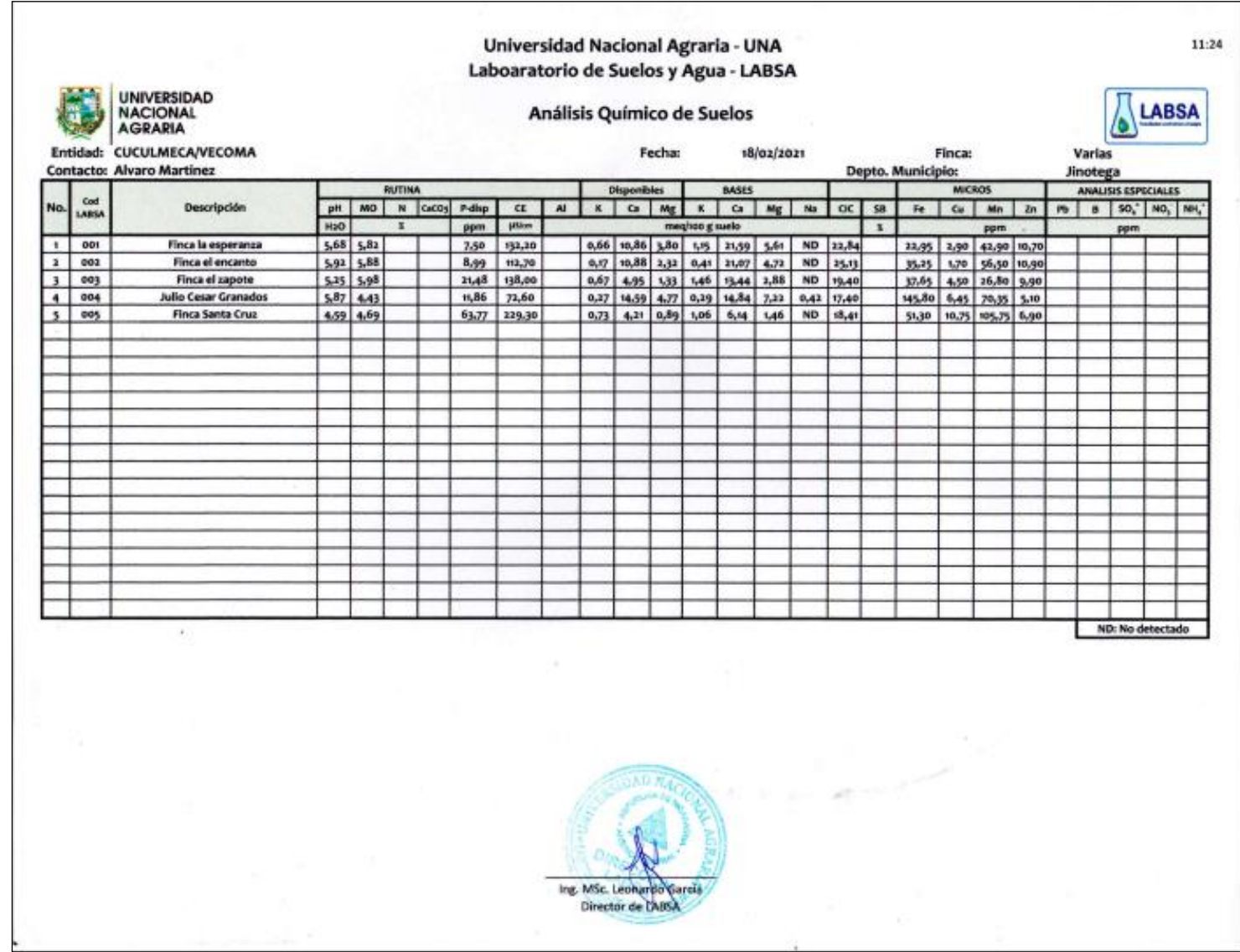

Anexo 9. Análisis químico de los suelos dentro de la UH del río Sisle.

Anexo 10. Análisis físico de los suelos dentro de la UH del río Sisle.

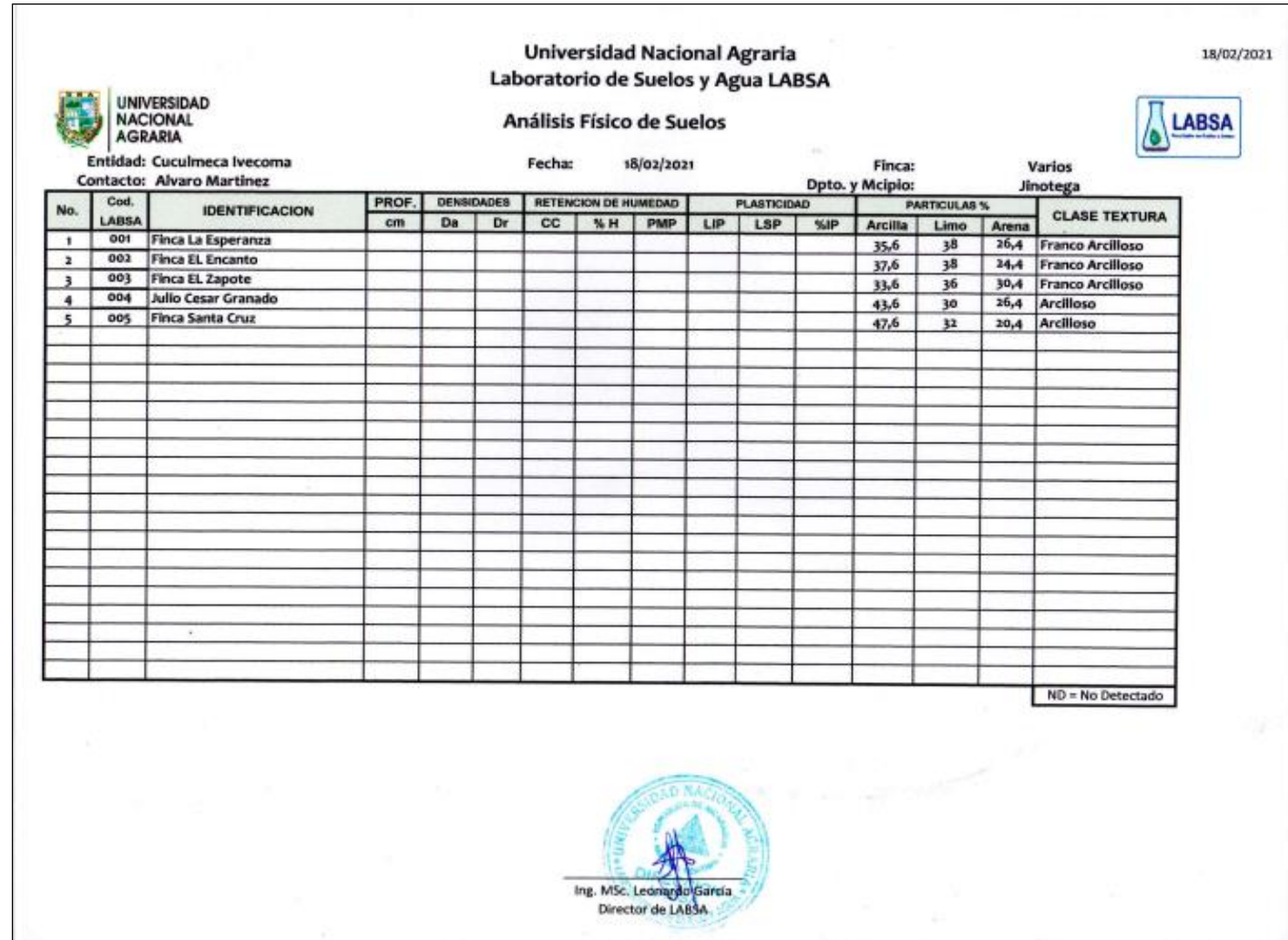